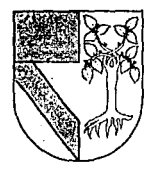

# *,;5('211* 7 **UNIVERSIDAD PANAMERICANA**  $\mathscr{P} \mathfrak{\geq}$

ESCUELA DE INGENIERIA *2..,* - CON ESTUDIOS INCORPORADOS A LA UNIVERSIDADNACIONALAUTONOMA DEMEXICO

# DISEÑO Y PROGRAMACION DE UN SISTEMA DE COSTEO PARA LA ELABORACION DE COTIZACIO-NES EN UNA EMPRESA DE LA INDUSTRIA DE LA CONSTRUCCION

# TESIS

CJUE PARA OBTENER EL TITULO DE INGENIERO MECANICO ELECTRICISTA AREA: INGENIERIA INDUSTRIAL

> PH.ESENTA:  $TESTCON$ .FLL.LA r,o;;: *OlUGRU*

RICARDO SANCHEZ SERRANO

REVISOR: ING, JORGE GONZALEZ COTA

MEXICO, O, F., 1992

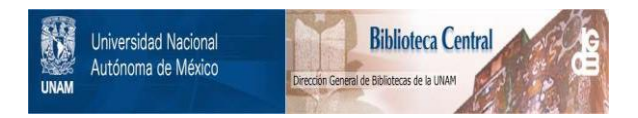

# **UNAM – Dirección General de Bibliotecas Tesis Digitales Restricciones de uso**

# **DERECHOS RESERVADOS © PROHIBIDA SU REPRODUCCIÓN TOTAL O PARCIAL**

Todo el material contenido en esta tesis está protegido por la Ley Federal del Derecho de Autor (LFDA) de los Estados Unidos Mexicanos (México).

El uso de imágenes, fragmentos de videos, y demás material que sea objeto de protección de los derechos de autor, será exclusivamente para fines educativos e informativos y deberá citar la fuente donde la obtuvo mencionando el autor o autores. Cualquier uso distinto como el lucro, reproducción, edición o modificación, será perseguido y sancionado por el respectivo titular de los Derechos de Autor.

# INDICE

1

# INTRODUCCION

#### CAPITULO I LOS COSTOS Y LOS SISTEMAS DE COSTEO

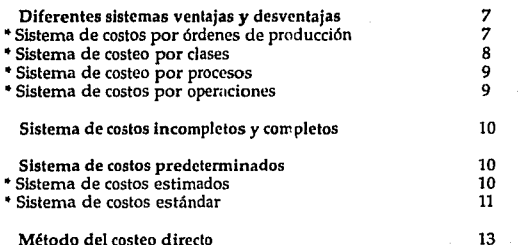

#### CAPITULO II

# DESCRIPCION DE LOS CONCEPTOS QUE INTERVIENEN EN EL COSTEO DE LA EMPRESAS DE LA INDUSTRIA DE LA CONSTRUCCION 15

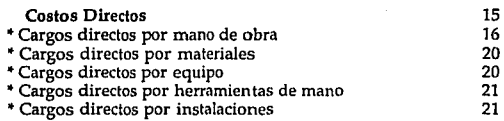

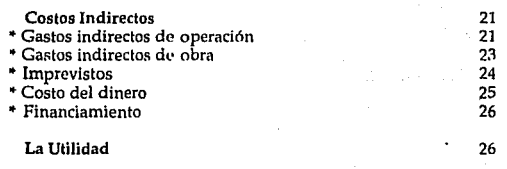

 $\frac{1}{2} \int_{0}^{\infty} \frac{1}{\sqrt{2}} \, \frac{1}{\sqrt{2}} \, \frac{1}{\sqrt{2}} \$ 

the contract of the second contract of the second second

#### CAPITULO III FACTORES QUE INFLUYEN A LOS ELEMENTOS DEL SISTEMA DE COSTOS EMPLEADO ACTUALMENTE POR LA EMPRESA PARA LA ELABORACTON DE COTIZACIONES 30

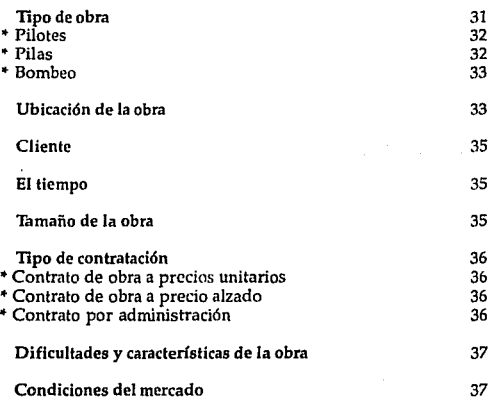

 $\alpha = \frac{1}{2}$  ,  $\alpha = 1$ 

 $\mathcal{L}^{\mathcal{L}}(\mathcal{L}^{\mathcal{L}})$  and  $\mathcal{L}^{\mathcal{L}}(\mathcal{L}^{\mathcal{L}})$  .

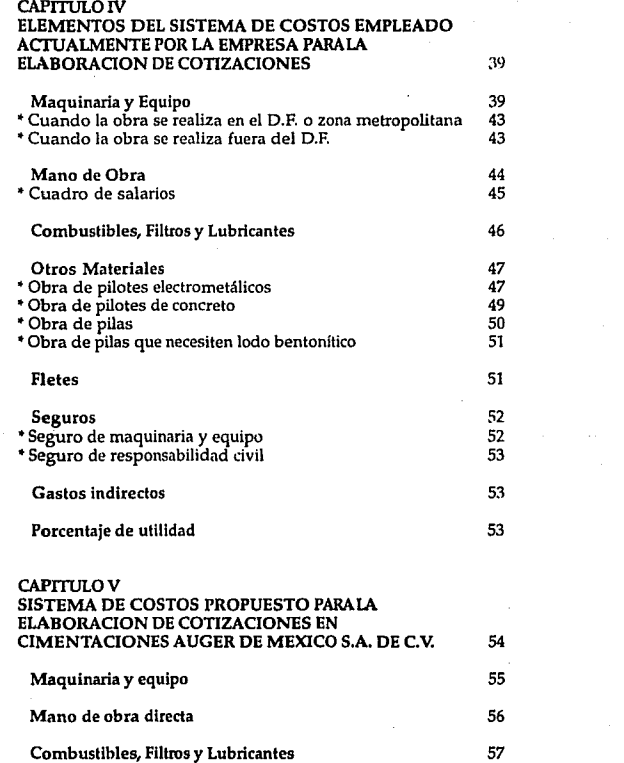

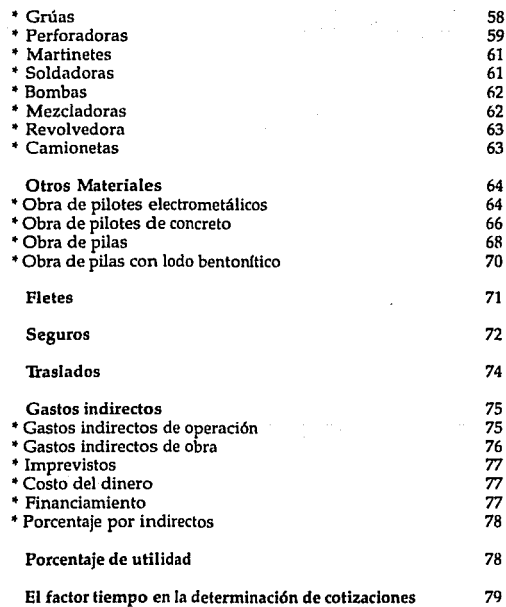

ngagen (som in

#### CAPITULO VI PROGRAMA DEL SISTEMA DE COSTOS PARA LA REALIZACION DE COTIZACIONES PROPUESTO PARA LA EMPRESA CIMENTACIONES AUGER DE MEXICO, S.A. DE C.V. 80

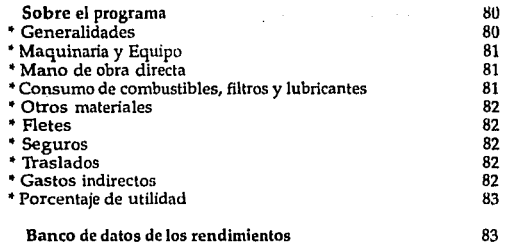

# **CONCLUSIONES**

84

# BIBLIOGRAFIA

89

### **INTRODUCCION**

La presente tesis, se ha realizado en una empresa de la Industria de la Construcción, dedicada a la realización de cimentaciones profundas, llamada" Cimentaciones Auger de México, S.A. de C.V.".·

**Dicha empresa, se enfrenta a menudo con una tarea sumamente**  laboriosa: la realización de cotizaciones. La laboriosidad de esta tarea, estriba en la gran cantidad de datos que deben manejarse, los cálculos que deben hacerse para transformar los elementos del costo a unidades congruentes, el manejo de grandes cantidades, la necesidad de involucrar **demasiadas consideraciones para varias áreas, la falta de información**  verídica y actualizada, etc. Los problemas que se están presentando para la elaboración de estas cotizaciones son muy diversos *y* por otro lado, existen elementos del costo que, como se verá mas adelante, simplemente no se están cargando a las cotizaciones.

La misma complejidad de esta labor, provoca que el preparar una cotización correcta lleve mucho tiempo. En la industria de la construcción, en que muchos contratos se otorgan por concurso, la velocidad de **preparación de una cotización, es una variable de gran importancia para**  el éxito de las empresas de este ramo. Pero por supuesto, no se puede descuidar el costeo por apresurar la cotización.

La detección de éste problema que enfrenta la empresa *y* la carencia de un método lógico, exacto, sencillo *y* veloz nos ha llevado a considerar que serla de gran utilidad llevar a cabo las siguientes acciones:

Primero : Recopilar toda la información que se utiliza en los costeos, aclarando las discrepancias existentes entre el personal de la empresa para tener datos exactos, pues actualmente los diferentes directivos de la empresa manejan algunas cifras distintas para los mismos conceptos.

Segundo : Pretenderemos hacer congruente la información *y* traducirla a unidades equivalentes. Un sistema que maneje los datos en distintas unidades no podrá entregamos resultados reales.

**Tercero: Sistematizar mediante un programa 'de cómputo, la**  metodolog(a del costeo.

Se pretende con esto, que este trabajo de investigación tenga como resultado, la generación de una método sencillo de realizar la labor de costeo que se ha venido realizando en la compañia. Además de perfeccionarla en cuanto a ciertos puntos que se están pasando por alto y **en cuanto a los errores que se suelen cometer por el manejo de información de manera incongruente.** 

Actualmente ningún área de la empresa está sistematizada. Su **personal no está acostumbrado a trabajar con programas. Por esto, si se**  logra que, además de concebir un sistema adecuado de costos, éste resulte sencillo de utilizar, que guíe al usuario para preparar las cotizaciones de manera correcta pero simple, consideraremos que el trabajo habrá resultado de utilidad, va que, el crear algo difícil de utilizar, que pretende **simplificar no tiene ningún mérito.** 

**Si se lograra lo antes mencionado, la implementación del sistema seria**  sumamente provechosa para la empresa, ya que conseguiría facilitar a los directivos de la empresa la labor de cotizar correctamente. Pero lo que **resultaría todavía mejor, es que permitiría a personas no relacionadas**  con la manera de realizar cotizaciones en la empresa, tal vez a futuros **miembros de la organización, familiarizarse con este procedimiento y**  posibilitarlo para realizar cotizaciones.

#### CAPITULO I

### LOS COSTOS y LOS SISTEMAS DE COSTEO

Con el propósito de lograr un sistema de costeo adecuado *y* eficaz para **la empresa objeto de este estudio, es necesario, comenzar por analizar los**  diferentes sistemas de costeo. En este capítulo se hace un estudio de lo que es un sistema de costeo, de su utilidad, así como de los diferentes sistemas que se han desarrollado en los últimos años.

La contabilidad de costos, se ocupa de la clasificación, acumulación, control y asignación de costos. El contador o ejecutivo de costos, clasifica los costos de acuerdo a patrones de comportamiento, actividades *y*  **procesos con los cuales se relacionan Jos productos del negocio,**  realizando esto en función del enfoque que se desee dar al sistema así costos en que incurre un negocio, puede seguir diversos métodos, a saber: por cuentas, por procesos, por productos, por trabajos, etc... Contando **c;:on esta información, el ejecutivo de costos, analizará e informará el costo para realizar diferentes funciones como la operación de un proceso,**  Ja fabricación de un producto, la prestación de un servicio, así como la realización de proyectos especiales. Tambien deberá preparar informes que coadyuven a la dirección para establecer planes *y* tomar decisiones.

**La aplicación de un adecuado sistema de costos, tiene la ventaja de**  contribuir a las empresas en tres aspectos:

l. Se logra un mejor control de las operaciones *y* de los gastos.

2. Se obtiene la información de una manera más frecuente, amplia, **oportuna, veraz, asr como la ayuda necesaria para una correcta**  planeación *y* control de presupuestos.

3. Se alcanza una correcta obtención del costo unitario, lo que permite fijar los precios de venta, valuar las producciones -tanto terminadas como en proceso-, cambio de políticas, toma de decisiones y planeación de las utilidades.

Debemos ahora, aclarar algunos puntos en lo que se refiere a los costos. El ºcosto" representa la suma de erogaciones en que incurre un negocio con el propósito de adquirir los bienes y realizar las operaciones necesarias para desempeñar su actividad y así obtener ingresos.

Es conveniente aclarar la diferencia existente entre los conceptos de "costo" y "gasto": El costo, "es una inversión recuperable, que generalmente se refleja en el acivo en los estados financieros, mientras que un gasto, es un desembolso no recuperable que se refleja en el estado de resultados"<sup>1</sup>.

Los costos se clasifican dependiendo del enfoque que se les dé, entre los costos más frecuentemente cargados en la contabilidad tenemos los  $s$ iguientes<sup>2</sup> :

1.- La clasificación de los costos, de acuerdo a la función o área de la empresa en que se incurren, es la siguiente:

a) Costos de Producción: son aquellos costos en que se incurre al momento de transformar materias primas en productos terminados. En estos costos, entran los siguientes renglones:

• Materia Prima: Todos aquellos materiales de que esté hecho el producto de la empresa, integran el costo de Materia Prima.

"' Mano de Obra: se incurre en este costo, cuando se realiza la transformación de determinados insumos mediante la intervención de factor humano para generar los productos de la compañia. Este renglón tiene gran relevancia en el caso de la empresa que vamos a analizar.

• Gastos Indirectos de Fabricación: Son aquellos costos que intervienen

<sup>1</sup> RJO GONZALEZ, Cristobal Del. "Costos 1", Ed. ECASA , p.I - 16<br><sup>3</sup> BAKER, Jacobsen, Ramirez, "Contabilidad de Costos", Ed. Me Graw Hill, p. 15

en la transformación de los productos, excluyeno obviamente los dos **rubros anteriores.** 

b) Costos de Distribución o Venta: Son los costos en que se incurre para llevar el producto desde la empresa hasta el consumidor final.

c) Costos de Administración: Son los costos que se originan en el área administrativa, como sueldos, teléfono, papelería, etc...

2.- Los costos dependiendo de su identificación con una actividad, **departamento o producto, se clasifican como sigue:** 

a) Costo Directo: Son aquéllos que se pueden adjudicar con facilidad a **determinada actividad, producto o proceso. Dicho de otra manera, son**  costos claramente prorrateables entre los productos, procesos o actividades desempeñadas por la compañía.

b) Costos fndirectos: Se consideran indirectos, aquéllos que no se pueden asignar fácilmente a determinada actividad, producto o proceso. **Es decir, la erogación que se realiza, no va relacionada directamente - o exclusivamente - con determinada actividad o producto.** 

**3.- Ahora bien, independientemente de la manera como se realice el costeo, el momento en que se calcula una erogación, hace que los costos tengan una clasificación más que es la siguiente:** 

a) Costos Históricos: Son aquellas erogaciones efectuadas en un **determinado periodo, es decir, aquellos costos en que se incurrió en un**  ciclo determinado ya pasado.

**b) Costos Predeterminados: El cargar erogaciones como costos predeterminados, implica utilizar datos estadísticos ya que son costos en que no se ha incurrido aún, pero que como se esperan realizar, es necesario tener una idea de su valor. Generalmente se utilizan para**  realizar presupuestos y son precisamente estos muy importantes para el presente trabajo de investigación, pues son muy empleados en el medio de la construcción.

3

4.- Dependierdo del tiempo en que se cargan o se les enfrenta a los ingresos, los costós pueden ser:

a) Costos del Periodo: Son aquéllos que se identifican con el periodo de ~iempo *y* no con los productos o servicios. Un ejemplo de esto serla la renta pagada por la compañia.

b) Costos del Producto: Son los que se llevan contra los ingresos sólo si **han contribuido a generarlos en forma directa.** 

Algunos autores consideran equivalente esta clasificación a la de Costos Directos e Indirectos que mencionamos en el punto 2.

**5.- De acuerdo con la autoridad sobre la incurrencia de un costo, tenemos que pueden clasificarse en:** 

a) Costos Controlables: son aquéllos sobre los cuales una persona a determinado nivel tiene autoridad para realizarlos o no. Ejemplos de esto, son los sueldos de los subordinados por sus superiores.

b) Costos No Controlables: Son aquéllos sobre los que no se tiene **injerencia, tales como la depreciación del equipo para un supervisor, ya que la manera en que se iba a depreciar, lo determinó la gerencia o tal vez**  la dirección.

6.- Los costos pueden tambien clasificarse en función de su **comportamiento en:** 

a) Costos Variables: Dependen del volumen de producción. Es decir, a **medida que la producción se incrementa, estos costos crecen guardando**  cierta relación.

b) Costos Fijos: Por el contrario, los costos fijos son independientes del volumen de producción. Independientemente de cuánto se produzca - e incluso de si se produce o no - se tendrá que incurrir en ellos. Un claro ejemplo de esto es la renta pagada por las oficinas corporativas de la empresa.

Dentro de los Costos Fijos, encontramos una subdivisión en dos categorías que son:

"' **Costos Fijos Discrecionales: son suceptibles de ser modificados.**  Como ejemplos de esto tenemos los sueldos, la renta, etc.

• Costos Fijos Comprometidos: son aquéllos que no aceptan modificaciones tales como la depreciación de la maquinaria.

e) Costos Semivariables o Semifijos: Estos están integrados por una parte variable y una parte fija. Como ejemplos típicos, tenemos los **servicios públicos, luz, teléfono, etc.** 

**7.- El incurrir en una erogación, no tiene siempre las mismas**  implicaciones, es por esto que los costos se dividen tambien dependiendo **de su importancia en:** 

a) Costos Relevantes: Se modifican o cambian dependiendo de si se opta por alguna alternativa. Este tipo de costos son aquéllos que se ven afectados cuando por ejemplo se decide aceptar un pedido o realizar algún proyecto grande no programado.

b) Costos Irrelevantes: Son aquéllos que permanecen inmutables sin importar el curso de acción elegido.

8.- No siempre el incurrir en un costo implica que esto se refleje claramente en los estados financieros, ya que existen dos tipos de costos que representan una nueva clasificación:

a) Costos Desembolsables: Son aquéllos que sí implicaron una salida de **efectivo y por tanto se verán reflejados en los estados financieros.** 

b) Costos de Oportunidad: Son aquéllos en los que se incurre por tomar determinada decisión. Surgen de la renuncia a la realización de deteminado proyecto, producto, inversión, etc, por preferir otra alternativa.

5

9.- La manera de operar de la compañía tambien determina el costeo, se **tiene entonces la siguiente clasifícaci6n:** 

**a) Costos Diferenciales: Son aquellos aumentos o disminuciones en el costo total o el cambio en cualquier elemento del costo, generado por una**  variación en la operación de la empresa. Estos costos tienen mucha **importancia en la toma de decisiones, pues son los que repercutirán en la**  utilidad de Ja compañía en un periodo determinado. Se subdividen en:

\* Costos Decrementales: Son los costos diferenciales generados por **disminuciones en el volumen de operación. Por ejemplo, el hecho de eliminar una línea en un proceso productivo.** 

**"'Costos Incrementales: Son aquéllos en que se incurre cuando aumentan**  las actividades u operaciones de Ja empresa. Por ejemplo, cuando se **aumenta una línea de producción, este hecho genera nuevos costos, que son precisamente los costos incrementales.** 

b) Costos Sumergidos: Son aquéllos que no se ven alterados por las **decisiones que se tomen.** 

**10.- Cuando se pretende abatir costos eliminando o reduciendo determinadas actividades, la empresa puede tener que contabilizar dos**  tipos de costos:

a) Costos Evitables: Son aquéllos que al eliminar determinado producto **o departamento, se eliminarán pues están claramente identificados con él.** 

b) Costos Inevitables: Son aquéllos que no se suprimen, aunque un departamento, lfnea o producto sea eliminado de la empresa.

**De todas las clasificaciones que aquí presentamos, Ja más importante es siempre la que determina el comportamiento de los costos, ya que el**  conocer su influencia en la producción de la compañía determina todas las demás clasificaciones además de desempeñar un papel importantlsimo en la toma de decisiones.

**Los costos proporcionan las herramientas necesarias para determinar**  los costos unitarios, el precio de venta, la utilidad, el control de las **erogaciones, la canalización de los ingresos, e1 cuidado que se debe tener en cada departamento para controlarlos, la toma de decisiones, etc. Sin embargo, como ha podido observarse, existen muchas maneras de clasificarlos, y como los objetivos de la dirección de las empresas varían tanto, los valores que deberán incluirse en cualquier informe de costos**  variará según sea la situación de la empresa y sobre todo en función de **qué se pretenda con determinado sistema de costeo.** 

**Evidentemente, no será lo mismo, diseñar un sistema de costos para**  que los miembros de la propia organización sean más cuidadosos con la correcta utilización de los recursos que si se pretende hacer un presupuesto en base al sistema de costeo existente en la compañía. Esto será de mucha importancia en el diseño del sistema que se pretende implantar en la empresa que estamos estudiando.

#### Diferentes Sistemas. Ventajas y Desventajas

**Si bien las empresas determinarán su sistema de costos en base a los**  objetivos que persigan con ese sistema y en base a lo que deseen **contabilizar en él, existen diferentes sistemas que se aplican en función del giro de las compañías. Diferentes sectores utilizan diferentes sistemas,** *y* **es por esto que el sistema de costeo que pudiera tener una empresa, fuera**  diferente al de otra aunque pretendieran utilizarlo para los mismos fines y **aunque pretendieran medir factores similares.** 

**A continuación comentaremos algunos de los sitemas más comunes,**  ejemplificando con algunos sectores que los utilizan.

#### **Sistema de Costeo por Ordenes de Producción**

**Las empresas que utilizan este sistema, expiden una orden numerada**  para la fabricación de determinada cantidad de productos, en la cual se van acumulando los materiales utilizados, la mano de obra directa y los gastos indirectos correspondientes para ese lote de producción. El jefe de departamento o supervisor de producto, es el encargado de realizar las órdenes de producción para que la lleven a cabo sus subordinados.

Es posible que la orden no contenga los elementos de los costos

**incurridos sino únicamente las cantidades y calidades de los materiales. Si se hace de esta manera, Jos costos se reflejarán en las ''hojas de costo"**  especiales para cada orden.

**El sistema de "órdenes de producción" se utiliza en aquellas industrias** que producen unidades perfectamente identificables durante su periodo de transformación, siendo posible localizar los elementos del costo primo (materia prima y mano de obra directas) que corresponden a cada unidad y por lo tanto a cada orden.

Como ejemplos, tenemos todas las industrias manufactureras tales **como industria del calzado, industria de componentes electrónicos, industria automotriz, etc.** 

Entre las ventajas que implica el uso de este sistema tenemos' :

- •Permite conocer con detalle el costo de producción de cada articulo
- ... **Facilita el hacer estimaciones futuras en base a los costos anteriores**
- •Se puede saber qué órdenes han producido utilidad y cuáles pérdida
- Se conoce la producción en proceso sin necesidad de estimarla en en cantidad y costo.

**Entre las desventajas que representa emplear este sistema tenemos:** 

- **Costo de operación muy elevado por ser un sistema tan detaUado.**
- **•Es un procedimiento tardado por todo lo que implica realizarlo.**
- **Existen serias dificultades en cuanto al costo de entregas parciales**  de productos terminados, ya que el costo total se obtiene hasta la terminación de la orden.

#### Sistema de Costeo por Clases

Este sistema es una derivación del sistema por órdenes de producción, **la diferencia radica básicamente en que las empresas que utilizan este**  sistema, producen múltiples artículos catalogados por clases, líneas, etc.

Consiste en agrupar a los artfculos de clases o líneas similares y **calcular los costos para ese grupo. Después, para determinar los costos** 

<sup>&#</sup>x27; **REYES PEREZ, Ernesto," Contabilidad de costos", vol. 1, Ed. Llmusa, p. 26** 

**unitarios, simplemente se divide el costo total de la clase entre la** cantidad producida de Ja misma clase.

Este método tiene la ventaja de ser más rápido que el de órdenes de producción ya que a diferencia de éste, no realiza órdenes para cada producto sino para cada linea de productos. Sin embargo, deberá cuidarse la agrupación de los productos, ya que de ella dependerá la exactitud del cómputo del costo unitario.

#### Sistema de Costeo por Procesos

En aquellas empresas en que no todos los productos pasan por las mismas operaciones, sino que existen diferentes procesos para<br>transformar la materia, y cuya producción es continua y en masa, se emplea el sistema de costos por procesos. Las empresas que trabajan a base de procesos, por lo general miden su producción en kilos, metros, toneladas, litros, etc.

Los elementos del costo de un período determinado, se cargan a los procesos existentes en la planta. En el caso en que toda la producción se **inicie y termine en dicho periodo el costo unitario resulta de dividir el**  costo total acumulado entre las unidades producidas. Si al final del periodo hubiera quedado producción en proceso, es necesario estimar la fase en que se encuentra dicha producción y se hace la equivalencia a unidades terminadas.

Como desventaja, tenemos el hecho de que no es posible identificar en cada unidad terminada o en proceso de transformación los elementos del costo primo (materia prima y mano de obra directas).

#### Sistema de Costos por Operaclones

Este método, es una variante del anterior *y* se emplea en las empresas en que el proceso productivo puede ser dividido en operaciones, manejándose el costo por cada una de ellas.

"Sólo se puede utilizar este sistema en las empresas que producen

grandes volúmenes de producción pero de pocos artlculos"' . Además, es indispensable que todos los productos pasen por las mismas operaciones, **es decir, que la producción sea unifonne.** 

#### SISTEMA DE COSTOS INCOMPLETOS Y COMPLETOS (Para el control de las materias primas)

"En las empresas en que por algún motivo, no es posible llegar a la obtención de costos unitarios correctamente, se opta por el método de **Costos Incompletos. En estos casos, se emplea una serie de cuentas**  acumulativas de los elementos del costo, que requieren, al final del **periodo, un recuento físico de las existencias de materiales, producción en**  proceso y productos terminados"' .

El utilizar un sistema de costos completos, tiene la ventaja de que en todo momento se conoce con exactitud: el costo de los materiales utilizados, el costo de la mercancía vendida, además de tenerse un adecuado control de los inventaries *y* con todo esto, llevar estadísticas adecuadas de los costos.

#### SISTEMAS DE COSTOS PREDETERMINADOS

Son aquellos sistemas que se emplean cuando se desea calcular el costo antes de fabricar los productos. Estos sistemas pueden aplicarse **conjuntamente con los sistemas mencionados anteriormente.** 

#### Sistema de Costos Estimados

**Los sistemas de Costos Estimados, son aquéllos en que los costos se calculan con bases experimentales o como conocimiento de la industria,**  antes de producirse el articulo y tiene como finalidad pronosticar los elementos del costo.

Dada la forma de calcularse los costos estimados, que sólo indican lo *que puede costar* **un artículo producido, al compararse con los reales, se**  generarán diferencias que lógicamente mostrarán lo que faltó o sobró al

<sup>&</sup>lt;sup>4</sup> REYES PEREZ, Ernesto, " Contabilidad de Costos", vol.1, Ed. Limusa, p.2R

<sup>1</sup>**RIO CONZALEZ, Cristobal del, "Costos l". Ed. ECASA, pp.11·28 a 30.** 

**costo calculado previamente, siendo necesario corregir dicho cálculo a efecto de ajustarlo a la realidad.** 

**En muchas ocasiones, en el ramo de la construcción, se tiende a utilizar este procedimiento, ya que se están haciendo una serie de suposiciones de operaciones a realizarse, materiales a comprarse, etc.** 

#### Sistemas de Costos Estándar

**La técnica de los Costos Estándar, es la más avanzada de las existentes, ya que sirve de instrumento de medición de la eficiencia, por que su**  determinación está basada precisamente en la eficiencia del tradajo de la empresa.

**Cuando se utiliza un sistema de costos estándar, el cálculo se realiza**  sobre bases técnicas para cada uno de los elementos del costo, para **determinar** *lo que un producto debe costar* **en condiciones de eficiencia normales. Esto hace que este sistema de costos, sirva a la vez como un**  factor de medición de la eficiencia aplicada.

**Este sistema requiere de la integración** *y* **funcionamiento de un control**  presupuesta! de todos los elementos que intervienen en la producción.

**Este sistema, se subdivide para determinar el objetivo de la manera de costear, de la siguiente manera:** 

**a) Costos Estándar Circulantes: Estos costos nos indican la meta a que**  hay que llegar, considerando que no hay alterntivas que modifiquen el estándar señalado, pero que de periodo en periodo podrán modificarse en virtud de las posibles variaciones que obligan a cambiar el patrón establecido.

b) Costos Estándar Fijos o Básicos: En este sistema, los costos se **establecen en forma invariable** *y* **se utiliza como índice de comparación.** 

En la práctica, el sistema de Costos Estándar Circulantes, es más usado que el de Básicos, debido a la exactidud que proporciona el hecho de poder actualizar los elementos del costo.

**Una característica especial de estos sistemas es que los costos históricos** 

deberán ajustarse a los costos estándar. Es decir, poder visualizar los **costos ya realizados como costos que deben tener determinado valor.** 

Para determinar los costos estándar se debe elaborar una "hoja de costos" para cada producto, misma que deberá llevar los siguientes **elementos:** 

**l. Determinación de los materiales directos: se debe incluir la calidad, cantidad y rendimiento de los materiales. Asimismo, debe hacerse un**  cálculo de las mermas y desperdicios acudiendo para esto, al empleo de datos estadísticos. Si se desea que el sistema quede más exacto, deberán **determinarse con certeza todos estos factores y de preferencia contratar**  para evitar así posibles fluctuaciones que alteren los costos.

2. Determinación del Costo del Trabajo, Labor o Sueldos y Salarios **Directos: Para poder conocer** *lo que debe coslm* **el hacer un producto, es necesario realizar los correspondientes estudios del trabajo para poder d'etenninar el tiempo que realmente es necesario para IIevar a cabo un**  trabajo.

3. Determinación de los Gastos Indirectos de Producción: Estos costos, se determinan utilizando datos estadísticos que proporcione el departamento de contabilidad ajustando las cifras conocidas y las futuras, **según sea el volumen de ventas y por consiguiente el volumen de producción necesario para cubrirla.** 

#### Diferencia entre los Costos Estimados *y* Jos Costos Estándar'

#### Estimados

#### Estándar

a los estándar.

- **•Los.costos estimados se ajustan a**  Jos históricos.
- **\*Se basa en experiencias adquiridas**  *y* conocimiento de la empresa.
- El estándar hace estudios profundos, científicos para fijar **sus cuotas.**

<sup>~</sup>**Los costos estándar se ajustan** 

**RIOGONZALEZ, Cristnb.11 del, "Costos l", Ed. ECASA, p. 11- 71** 

- \* Es más barata su implanlación y más caro su sostenimiento.
- \* Indica lo que puede costar un artículo.
- Para la implantación del costo estimado no es indispensable un extraordinario control interno.
- \* Es más cara su implantación y más barato su sostenimiento.
- \* Indica lo que debe costar un artículo.
- \* Para la implantación del costo estándar sí es indispensable un extraordinario control interno.

#### METODO DEL COSTEO DIRECTO

Esta técnica se funda en la distinción entre Costos Directos (CD) y Costos Periódicos (CV). Para algunos autores. este sistema es equivalente al que divide los costos en Costos Variables y Costos Fijos', mismo que como ya se mencionó, hace la distinción entre aquellos costos que se modifican con el volumen de la producción y aquéllos que se mantienen constantes independientemente de los niveles que alcance la producción. Debido a esta independencia de los costos fijos con respecto al volumen de la producción y por poderse adjudicar a un lapso de tiempo de operación determinado, en este sistema, se les conoce como Costos Periódicos.

Una diferencia entre estos sistemas, es el hecho de que en el costeo Directo, los Costos Periódicos incluyen además de los Costos Fijos, los  $costos$  Semi-fijos ó Semi-variables y los "costos incurridos en una sola ocasión".

Este método, también es conocido con los nombres de Costo Variable y Costo Marginal. Los elementos del costo, se dividen en constantes y variables, a continuación se detalla esta división:

Elementos Constantes: permanecen constantes en su monto en un periodo determinado, y aquí se deben incluir:

a) Gastos Constantes Fijos: son aquéllos que se efectúan necesariamente, haya o no producción o ventas. Ejemplos de esto, son las rentas, depreciaciones, amortizaciones en línea recta, impuestos

<sup>&</sup>lt;sup>2</sup> Cfr. REYES PEREZ, Emesto, "Contabilidad de Costos", Vol 11, Ed. Limusa, p. 173.

#### prediales, fianzas, sueldos, etc.

b) Gastos Constantes Regulados o Semifijos: son aquéllos que se efectúan bajo un control directivo de acuerdo con las políticas de producción o de ventas. Como ejemplos, tenemos la publicidad, propaganda, honorarias, sueldos de funcionarios y personal de oficinas, seguros, fianzas, mantenimiento, etc.

Elementos Variables: éstos aumentan o disminuyen según el ritmo operado en la producción o en la venta. Ejemplos de esto, son los materiales y los salarios directos, luz y fuerza, comisiones sobre venta, etc.

Nota: las depreciaciones pueden ser variables cuando se calcula en base a las horas trabajadas o en las unidades producidas. Igualmente, la publicidad *y* propaganda podría considerarse variable o constante según cada caso.

Como ha podido verse, existen muy diversas maneras de manejar los costos en las empresas. Sin embargo, es el giro de las empresas uno de los factores más relevantes para determinar el sistema de costeo que se pretenda implantar. El caso que estamos analizando, aunque entra en el sector de la industria de la construcción, el saber esto, no basta para poder determinar qué sistema sería más conveniente implantar. Además, el justificar el empleo de alguno de estos sistemas o el tratar de ajustar la empresa para que lo adopte, no es el objetivo del presente trabajo de investigación. Sin embargo, ha sido necesario contemplar los diferentes sistemas de costeo, para entender la manera en que opera actualmente la empresa y en base a esto, poder sistematizar su sistema de costeo.

# CAPITULO II

### DESCRIPCION DE LOS CONCEPTOS QUE INTERVIENEN EN EL COSTEO DE LAS EMPRESAS DE LA INDUSTRIA DE LA CONSTRUCCION

En este capitulo, se pretende estudiar todos aquellos factores que **intervienen en el análisis de costos de las empresas de la industria de la**  construcción.

**Para poder entender la composición de los costos, es necesario definir**  algunos conceptos' :

a) Precio Unitario: Es la remuneración o pago que el contratante cubre al contratista por unidad de obra y por concepto de trabajo que ejecute.

b) Unidad de Obra: Es la unidad de medición señalada en las especificaciones para cuantificar conceptos de trabajo para fines de medición y pago. Ejemplos típicos son: m3, m2, m lineal, ton, etc.

c) Concepto de Trabajo: Es el conjunto de operaciones manuales y **mecánicas, as( como materiales que el contratista emplea en la realización**  de la obra de acuerdo a planos y especificaciones, dividido convencionalmente para fines de medición *y* pago. Ejemplos de esto son: **limpieza de terreno, excavación, relleno, colado, etc.** 

#### COSTOS DIRECTOS

Los cargos directos son aquéllos que se derivan de las erogaciones por **mano de obra, materiales, equipo, herramienta, maquinaria e**   $*$  **ALVAREZ NAVARRO, Rafael, "Ingeniería de costos en la construcción", Universidad Autónoma de Cuadatajara, México 1977, p. 25** 

15

turalisels on and

<u>Tanal shekara aska</u> k

وأراق والمستمرة وأكلأن يتعرف والمتحدث ألأناه وأراد فاقتلت بمرار ولمحار الاقتصاد المراد

**instalaciones efectuadas específicamente para realizar determinado** . concepto de trabajo.

#### CARGOS DIRECTOS POR MANO DE OBRA

**Los cargos de mano de obra son los que resultan de prorratear el pago**  de salarios al personal individual o por cuadrilla que intervienen en forma directa en la ejecución del trabajo de que se trate, entre las unidades de producción.

**El salario se define como una retribución de servicios personales** *y* **en México se aplica a los operarios de la construcci6n en pago semanal, esto**  es con fundamento en el artículo 88 de la Ley Federal del Trabajo.

**Los pagos de salarios para los trabajadores de la industria de la construcción, los determina periódicamente la Comisión Nacional de**  Salarlos Mínimos. Dicho Organismo, emite listas de salarios mínimos para prácticamente todo tipo de trabajador que pueda llegar a intervenir **en una constructora, y divide al país en tres zonas geográficas para la**  fijación de Jos salarios.

**Además de los salarios netos sean mínimos o no, el concepto de Mano de Obra se ve afectado tambien por otros factores.** 

#### **a) Prima Vacacional**

**De acuerdo al artículo 76 de la Ley Federal del Trabajo, en base a la**  antigiledad de los trabajadores, se deberá pagar una prima vacacional. Si tomamos de ejemplo un trabajador con un año de antigüedad, el **tabulador señala una prima vacacional no menor al 25 % aplicable a seis**  días laborales. El tabulador define las primas para diferentes **antigüedades, aquf unicamente hemos mencionado esta situación como**  ejemplo.

#### b) Aguinaldo

De acuerdo al artículo 87 de la L.F.T., los trabajadores tendrán derecho **a un aguinaldo anual correspondiente a un mínimo de 15 días de salario.** 

**Existe también un tabulador para determinar este concepto basado en la**  antigüedad de los trabajadores.

#### e) Salario Integrado

**El salario integrado de un trabajador resulta de sumar su salario mensual, con su prima vacacional y su aguinaldo calculados mensualmente.** 

#### d) Cuota Patronal I.M.S.S.

**De acuerdo con el Reglamento parn la clasificación de empresas y**  determinación del grado de riesgo, el Instituto Mexicano del Seguro Social ha determinado que el pago de salnrios implica además las **siguientes cuestiones:** 

- **Seguro de enfermedades generales y maternidad**
- \* Seguro de invalidez, vejez, cesantía en edad avanzada y muerte.
- Seguro de riesgo del trabajo

**Las diferentes industrias se dividen en función del riesgo que corren sus**  trabajadores en cinco clases. La industria de la construcción está incluída **en la clase V, y cada empresa de acuerdo a su índice de siniestralidad, podrá quedar clasificada en el riesgo de la siguiente manera:** 

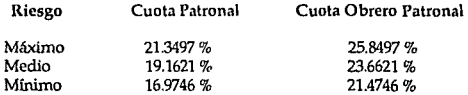

**Nota: cuotas considerando salarios mínimos.** 

e) Impuesto sobre Remuneraciones Pagadas (ISRP)

17

Este impuesto es actualmente el 1 % sobre el salario integrado.

#### fl INFONAVIT

Es actualmente el 5% sobre 1 salario integrado y tiene como presunta finalidad el ahorro para vivienda de los trabajadores.

#### g) Guarderías

A partir del 30 de diciembre de 1989 corresponde al 1 % sobre el salario integrado.

#### h) Impuesto sobre nóminas

A partir de enero de 1988 se implantó un impuesto del 2 % sobre el salario diario integrado, en el Distrito Federal.

#### i) Sistema de Ahorro para el Retiro (SAR)

A partir de 1992, se implanta el Sistema de Ahorro para el Retiro, que es **un fondo que el empresario deberá depositarle al trabajador en una cuenta bancaria, con** ~l **23 del salario integr¡¡do para efectos de que cuando el trabajador decida retirarse tenga una reserva para su**  manutención.

#### Días no laborales

#### a) Domingos

La Ley Federal del Trabajo en su articulo 69 señala que por cada 6 días de trabajo corresponde uno de descanso, que en la industria de la construcción es costumbre sea el domingo.

#### b) Olas Festivos

Los días de descanso obligatorios de acuerdo al artículo 74 de la L.F.T. son los siguientes:

- **1º de enero**
- 5 de febrero<br>21 de marzo
- **21 de marzo**
- 
- **1u demayo**  16 de septiembre<br>20 de noviembre
- 20 de noviembre<br>25 de diciembre
- $25$  de diciembre<br> $19$  de diciembre
- de diciembre de cada 6 años, por cambio de poder

#### e) Olas de costumbre

La costumbre en la industria de la construcción en ocasiones más arraigada que la Ley, establece según la ubicación geográfica de la obra, diferentes días de descanso tales como:

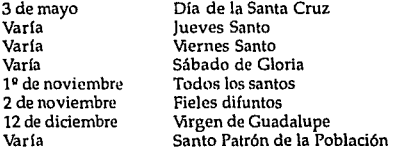

#### **d) Vacaciones**

Según el articulo 76 de la Ley Federal del Trabajo, los trabajadores tendrán derecho a 6 días laborales por cada año de servicio que aumentará en 2 dias hasta llegar a 12 dias por cada año de servicio, después de 4 años, el periodo vacacional se aumentará en 2 días por cada cinco años de servicio. Cabe mencionar que en los operarios de la **industria de la construcción, desafortunadamente no toman vacaciones,**  sin embargo, durante la construcción solicitan o toman dlas, que la experiencia .revela rebasan en suma al periodo vacacional que les corresponderla.

#### e) **Mal** tiempo

Es indudable que el mal tiempo afecta la productividad y su Importancia radica en el tipo de obra y en la etapa constructiva en la cual **se presenh\** ~\ **fonónwtw. t'l\ n.•stm,Pn. t>stc n 'nceph' rnrrc!:ipondu a \a**   $suma de los tiempos en los cuales el ternomeno metenologico partalica la$ **actividad. Para ilustrar esto, basta pensar que una lluvia torrencial que**  ocurriera en la parte final de una edificación, le afectarla en forma mfnima, en cambio este mismo fenómeno en la etapa de cimentación la podrá afectar en forma muy importante.

Estos son básicamente los elementos que intervienen, en lo que se refiere a Mano de Obra Directa, para la determinación de los costos en la Industria de la construcción. Todos estos factores, desde el dejar de trabajar en semana santa hasta el tiempo perdido por un huracán al realizar una obra en la costa, pasando por toda la serie de impuestos ,<br>primas, prestaciones, etc, que habrá que pagar, influyen directamente en el costo de tener a la gente trabajando para la realización de las obras.

#### CARGOS DIRECTOS POR MATERIALES

, Se agrupan en este renglón, las erogaciones que efectúa el contratista para adquirir los materiales necesarios para la ejecución del concepto de obra. Estos costos, pueden ser permanentes, es decir que forman parte integrante de la obra, y temporales o auxiliares que son consumidos en la obra después de uno o varios usos.

#### CARGO DIRECTO POR EQUIPO

La maquinaria y el equipo que emplea una constructora, suele ser un factor de bastante importancia en los costos, ya que por lo general, la maquinaria empleada es de muy alto costo. Dicho costo, debe cargarse máquina que ya se tiene se puede usar "gratis" para la realización de la obra resultaría inconcebible, pues si bien es cierto que ese equipo pertenece a la constructora, el empleo de la maquinaria deberá cargarse proporcionalmente al tiempo que dicho equipo se esté utilizando en la edificación. Todo buen presupuesto, cuida mucho este renglón, pues es de vital importancia recuperar el costo de lo invertido en las máquinas.

#### CARGO DIRECTO POR HERRAMIENTAS DE MANO

Estos cargos, se determinan en función de un porcentaje de la mano de **obra, porcentaje que se determina con datos históricos. El costear estas**  herramientas, se hace necesario para recuperar el desgaste que las **mismas tienen en determiriada obra.** 

### CARGO DIRECTO POR INSTALACIONES

El contratista, al momento de llegar al lugar de la obra, deberá construir ciertas instalaciones para poder llevar a cabo la obra, dichas erogaciones, representan un cargo directo que deberá contabilizarse debidamente.

#### COSTOS INDIRECTOS

**En la industria de la construcción, el costo de gastos in\_directos, se**  divide en dos grandes grupos: el gasto indirecto de operación *y* el gasto indirecto de cada una de las obras. A continuación definimos más estos conceptos:

Gastos Indirectos de Operación: es la suma de los gastos que por su naturaleza, son aplicables a todas las obras que la constructora realice en un tiempo determinado.

Gastos Indirectos de Obra: es la suma de todos los gastos que por su naturaleza, se aplican a una obra en particular.

#### GASTOS INDIRECTOS DE OPERACION

21

A continuación presentamos Ja subdivisión más aceptada y que ha sido elaborada por Ja Cámara Nacional de Ja Industria de Ja Construcción (CNIC)':

#### **1. Gastos Técnicos y Administrativos:**

- \* **Honorarios, sueldos y prestaciones**
- ,. **Servicios**

**Estos, representan la estructura ejecutiva, técnica y administrativa y de asesores de la empresa.** 

#### 2. Alquileres y Depreciaciones:

#### • **Depreciación, mantenimiento y rentas**

Son aquellos gastos por concepto de bienes, muebles e inmuebles y de ~ervicios, **necesarios para el buen desempeño de las funciones ejecutivas, técnicas, administrativas y de asesoría de la empresa.** 

#### 3. Obligaciones y Seguros:

"' **Seguros, Fianzas y Financiamiento** 

Son aquellos gastos obligatorios para la operación de la empresa y **convenientes para la dilución de riesgos.** 

#### 4. Materiales de Consumo:

"' **Gastos de Oficina** 

**Son aquellos gastos necesarios para el buen desempeño de las funciones ejecutivas, técnicas, administrativas y de asesores de la**  empresa.

#### 5. Capacitación y Promoción

 $\cdot$  **CAMARA NACIONAL DE LA INDUSTRIA DE LA CONSTRUCCION, "Manual de costos y precios en la ronstrucdón 1989", p.31** 

**La capacitación de los miembros de una empresa constructora** es el mejor camino para que las constructoras crezcan. Desde 1983, Ja capacitación es obligatoria, *y* en la Industria de la Construcción se cumple a través del Instituto de Capacitación de la Industria de la Construcción (ICIC) *y* se estima que su costo es del 0.2 % del precio de venta.

En cuanto a la promoción, deberán cargarse aqu! los gastos efectuados **por concursos no ganados, proyectos no realizados, becas, congresos, etc.** 

#### GASTOS INDIRECTOS DE OBRA

La división que presenta la Cámara Nacional de Ja Industria de Ja Construcción para Jos gastos indirectos de obra es la siguiente:

l. Gastos Técnicos *y* Administrativos:

- **Honorarios, sueldos y prestaciones,**
- **•Servicios**

Son aquellos que representan la estructura ejecutiva, técnica, administrativa *y* de asesores de la obra.

2. 1raslado de Personal de Obra:

• Fletes y Acarreos

Son aquellos gastos por concepto de traslado de personal técnico y administrativo.

3. Comunicaciones y Fletes:

• 1rabajos Previos *y* Auxiliares

Son aquéllos gastos que tienen por objeto, establecer un vinculo constante entre la oficina centra y la obra, así como el abasto de equipo idóneo para la misma, incluyendo mantenimiento *y* depreciaciones de otros equipos que no se incluyan en los costos directos.

4. Construcciones Provisionales:

,. Depreciación, mantenimiento y rentas de campamento

Son aquellos gastos necesarios para proteger los intereses del cliente, así como para mejorar la productividad de la obra.

S. Consumos y Varios:

• Gastos de Oficina

Son aquellos gastos destinados al consumo de energéticos, gastos de oficina y auxiliares.

#### IMPREVISTOS

A cada nivel o etapa de un planteamiento económico, corresponde un imprevisto. Si bien el imprevisto debe ser administrado, nunca debe ser anulado. Es importante señalar que existe diferencia entre "Imprevisto" y "Causa de fuerza mayor", las contingencias por causas de fuerza mayor, deben incluirse en los contratos, entonces, sólo se deberá considerar en este rubro de imprevistos, aquellas acciones, que quedan bajo la responsabilidad del contratista. La CN!C divide los imprevistos y las contingencias de la manera siguiente'º :

> En Contrato Contingencias

En Precio de Venta Imprevistos

Naturales:

Naturales:

Efectos adicionales por mal tiempo

Terremotos Maremotos Inundaciones Rayos *y* consecuencias

<sup>16</sup> CAMARA NACIONAL DE LA INDUSTRIA DE LA CONSTRUCCION, "Manual de costos y precios en la construcción 1989", p. 39

Económicas:

**Salarios de emergencia**  Disminución de jornadas **Mayores prestaciones**  Cargos impositivos **Devaluaciones**  Inflación Atraso de pagos, etc.

**Económicos:** 

**Variaciones menores al**  5% en los precios de **adquisición de materiales,**  mano de obra, equipo *y*  subcontratos

**Humanas:** 

**Guerra**  Revoluciones **Motines** Golpes de estado Huelga **Incendios**  Explosiones

Humanos:

**Errores en costos base Error en integración de**  presupuestos **Errores en estimación de**  tiempos **Ineficiencias en la oficina**  central *y* en Ja obra Renuncias del personal Enfermedades del personal Errores mecanográficos *y* **aritméticos.** 

### COSTO DEL DINERO

**El dinero es un insumo, tal como lo es el acero, el cemento, la arena, etc. con la característica de que este insumo interviene en todos los procesos**  productivos. Se origina de sobrantes de personas *y* entidades, Jos cuales, se depositan en un banco para ser distribuido a personas y entidades que requieren del mismo, adicionando un cargo para cubrir utilidades y gastos **administrativos.** 

'Thsa Pasiva: La cantidad que el banco paga al ahorrador se denomina "Tasa Pasiva", la cual es variable y en México se conoce como C.P.P., que es el costo porcentual promedio al cual se recibe el dinero.

Tasa Activa: La cantidad que el banco cobra al usuario del dinero, se **denomina "Tasa Activa", la cual también es variable y debe normalmente**  ser garantizada con otro bien de valor semejante.

Debido a que las empresas necesitan de este insumo irremediablemente para operar, el costo del dinero deberá considerarse en todo sistema de costeo si se pretende que este sea veraz y eficiente.

### FINANCIAMIENTO

Antes y durante la ejecución de los trabajos de construcción se efectúan fuertes erogaciones. Por otra parte, la estricta vigilancia y supervisión de las inversiones de las obras obliga a un lapso para cobrar la obra ejecutada.

El costo financiero que las dos consideraciones anteriores provocan, **obligan al contratista, a requerir recursos financieros a tasas activas, cuyo** costo actual (si no se considerara en forrna adecuada), puede superar con mucho, a la utilidad supuesta.

El financiamiento en la realización de obras por parte de las **constructoras, deberá cubrirse preferentemente mediante anticipos**  entregados por el cliente. Existe gran diferencia entre el financiamiento de las obras públicas que de las privadas, sin embargo, cualquiera que sea el caso, se deberá tener mucho cuidado con el financiamiento.

#### LA tmUDAD

La finalidad de toda empresa, es la obtención de utilidades. La utilidad es el objeto y razón del desempeño de las actividades de las compañías.

No se debe entender la utilidad como una cantidad o un porcentaje para cada obra, para cada cliente, para cada entorno inflacionario y para la situación fiscal de la empresa.

Algunas bases para la correcta determinaci6n de la Utilidad.

l. El Costo del Capital:

La ganancia que los ahorradores obtendrían de tener dinero en el banco, representa la mínima medida para fijar el costo del capital que intervenga en una inversión de cualquier tipo. La tasa pasiva vigente o esperada, representa una especie de TREMA (Tasa de rendimiento minima atractiva) que deberá nplicnrse para decidirse a realizar una obra, por lo que el CPP deberá ser uno de los puntos a considerar en la determinación de la utilidad.

2. La Tecnología de la Empresa:

Cuando se esté determinando el precio de venta, éste deberá incluir todos aquellos conceptos relacionndos con el valor de los estudios necesarios para la edificación, lns investigaciones *y* el desarrollo de los procesos.

En países industrializados la tecnología ha producido un efecto sinérgico, cuando a mayor utilidad se tiene mayor margen para  $investigación y tecnologia y a mayor tecnología, mayores utilidades.$ 

Sin embargo, en México el panorama es diferente. Por un lado no existe suficiente desarrollo de tecnología *y* por otro, la demanda es reducida mientms que la oferta es muy basta.

Según la Cámara Nacional de la Industria de la Construcción, este concepto debe representar entre un 10 a un 30 % de la tasa pasiva vigente o esperada" .

3. El riesgo de la inversión:

Este parámetro está definido por las condiciones socioeconómicas y políticas, donde se renliza la inversión y es consecuencia también de la responsabilidad de la empresa ante rednmaciones del cliente. El riesgo representa un gasto a considerar y en el mejor de los casos un justo pago adicionnl al inversionista.

<sup>11</sup> CAMARA NACIONAL DE LA INDUSTRIA DE LA CONSTRUCCION, "Manual de costos y precios en la construcción 1989", p.53

18. W. Story of the same of a case of the species for the same of the same of the same of the
El cargo para este concepto, según la CNIC deberá fluctuar entre un 10 y un 30 % de la tasa pasiva vigente o esperada.

#### 4. Revolvencia de la Inversión:

El concepto de "Revolvencia de la Inversión" se define corno el cociente del volumen de ventas de una empresa dividido entre el capital contable dela misma.

**El retomo sobre la inversión para la industria de la construcción tiene**  un promedio de 6 veces por año, según datos de la CNIC" .

**Para incrementar la revolvencia de la inversión, se puede optar por dos caminos:** 

**1º Incrementar el volumen de ventas, o bien,** 

2º Reducir al mínimo el capital contable para que a través de una mayor eficiencia de su utilización, y mayores velocidades de producción, **de estimación, de rotación de inventarios y de tiempos de cobro se obtenga un incremento en la revolvencia.** 

5. Pagos Impositivos y Otros Conceptos a Considerar:

a) Impuesto sobre la renta (ISR)

**Si las inversiones de renta fija representan la mínima rentabilidad a que debe aspirar un inversionista, después de impuestos sobre la renta, será necesario considerar éste en su determinación, para llegar a una**  utilidad neta.

b) Participación de los trabajadores en la utilidad (PTU)

**La "Comisión Nacional para la participación de los.trabajadores en las**  utilidades de las Empresas", señala que para la industria de la construcción, el porcentaje de participación es del 10%. Este porcentaje deberá cargarse a la utilidad gravable según lo estipulado en el artículo

" **ldmt n.11** 

# 120 de Ja Ley Federal del Trabajo.

#### e) INFONAVIT

Los cargos por el INFONAVIT pagados por Jos patrones, explicados anteriormente, no se deberán repercutir en el costo directo sino deducirse de la utilidad. Esto se debe a la propuesta realizada por la CNIC<sup>"</sup> en 1972 que fué aceptada y publicada en ese mismo año.

Estos son los conceptos que vienen a afectar la utilidad en las empresas de la industria de la construcción. El cargarlos debidamente, nos permitirá conocer parámetros como el retorno sobre la inversión, la utilidad neta, los impuestos pagados, etc. Y el hecho de contar con esta información es indispensable para la determinacidn de precios de venta en lo que se refiere a cargos no directos adjudicables a cada obra en particular.

u CA MARA NACIONAL DE LA INDUSTRIA DE LA CONSTRUCCION, "Manual de costos y precios en la construcción 1989", p. 21

# CAPITULO III

# FACTORES QUE INFLUYEN A LOS ELEMENTOS DEL SISTEMA DE COSTOS EMPLEADO ACTUALMENTE POR LA EMPRESA PARA LA ELABORACION DE COTIZACIONES

La empresa que se está analizando, es una compañía de la industria de la construcción dedicada al ramo de las cimentaciones para la edificación de obra civil, llamada "Cimentaciones AUGER de México S.A. de C.V.", ubicada en la calle Porvenir No. x, delegación Tláhuac, México D.F.

En esta compañía, la manera actual de realizar los presupuestos, se lleva a cabo manualmente y consiste en ir sumando los diferentes conceptos que intervendrán en la obra a cotizar.

**Los conceptos que se suman al realizar las cotizaciones son los**  siguientes:

- Maquinaria y Equipo
- Mano de Obra requerida en la obra
- Combustibles, Filtros y Lubricantes
- Otros Materiales Fletes
- 
- Seguros
- Gastos Indirectos

 $\label{eq:1} \frac{1}{2} \rho_{\text{max}}^2 \left( \frac{\partial \phi}{\partial \phi} \right) \left( \frac{1}{2} \left( \frac{\partial \phi}{\partial \phi} \right) \right) \left( \frac{\partial \phi}{\partial \phi} \right) \left( \frac{\partial \phi}{\partial \phi} \right) \left( \frac{\partial \phi}{\partial \phi} \right) \left( \frac{\partial \phi}{\partial \phi} \right) \left( \frac{\partial \phi}{\partial \phi} \right) \left( \frac{\partial \phi}{\partial \phi} \right) \left( \frac{\partial \phi}{\partial \phi} \right) \left( \frac{\partial \phi}{\partial \phi} \right) \left($ 

• Porcentaje de utilidad

Sin embargo, estos elementos del sistema de costos se ven determinados y/o influidos por algunos factores que hacen que las cotizaciones tomen rumbos diferentes. En este capítulo hablaremos de dichos factores, describiéndolos brevemente para que se comience a comprender la manera en que será diseñado el sistema de costeo.

**Cada uno de los elementos del costo antes mencionados, se va a subdividir en función de los siguientes factores que los determinan:** 

- Tipo de Obra
- "' **Ubicación de In Obra**
- ,.. **Cliente**
- $T$ iempo
- Tamaño de Ja Obra
- Forma de Contratación
- \* **Dificultades y Características particulares de la Obra**
- Condiciones del Mercado

**A continuación, explicaremos la razón de ser de estas subdivisiones, ya**  que es indispensable comprenderlas bien para posteriormente entender Ja **manera en que se ha diseñado el sistema de costeo.** 

## TIPO DE OBRA:

**La compañia se dedica a la realización de cimentaciones y en particular cubre cuatro áreas de este ramo de la construcción, que son:** 

- Pilotes Electrometálicos
- Pilotes de Concreto
- •Pilas
- ,.. **Bombeo**

**Además, para todas estas ramas, la empresa suele prestar el servicio de**  renta de equipo para constructoras que deseen realizar el trabajo por sí mismas pero que no cuentan con la maquinaria y /o personal capacitado para operarla.

**Las cimentaciones en general, se realizan con el propósito de contar con una base sólida desde la que se puedan realizar las edificaciones, casas, edificios, puentes, pasos a desnivel, etc. son susceptibles de necesitar**  alguna cimentación. La empresa en cuestión se especializa en las **cimentaciones profundas, que son las que se tienen que realizar cuando**  por las características del suelo superficial no permiten apoyar las

construcciones al pocas profundidades, en estos casos, es necesario transmitir las cargas hacia un tipo de suelo más firme que por lo general se encuentra a profundidades considerables. Para llegar al tipo de suelo que proporciones la resistencia necesaria para la edificación de la obra, es necesario usar pilas o pilotes.

# 1. Pilotes:

"Los pilotes son elementos estructurales con un área de sección transversal pequeña, comparada con su longitud y usualmente se instalan utilizando una piloteadora que tiene un martinete o un vibrador que tiene la función de "encajar" el pilote en el subsuelo. A esta operación se le conoce con el nombre de "hincado". A menudo se hincan en grupos o en filas, conteniendo cada uno suficientes para soportar la carga de un muro o columna." <sup>14</sup>

Cimentaciones AUGER divide las obras de pilotes en electrometálicos *y* de concreto. La diferencia entre éstos es que los primeros se forman con elementos metálicos que se van soldando por segmentos y los segundos, son tramos colados de concreto y varilla prefabricados, que se hincan con el martillo.

# 2. Pilas:

"Se conoce como "pila" a un elemento estructural subterráneo que tiene la función de trasmitir la carga. que soporta, a un estrato del subsuelo capaz de soportar dicha cnrga sin peligro de que falle ni de que sufra un asentamiento excesivo." <sup>15</sup>

Para realizar una pila, se comienza por perforar el subsuelo, hasta llegar a una profundidad en donde las características del material aporten suficiente resistencia para que al momento de que la pila transmita la carga, ésta sea absorbida por ese material firme y no haya problemas de deformación. Por lo gerieral, se excava hasta llegar a la roca o a suelos con fragmentos de roca que sean poco compresibles. Una vez que está hecha la excavación, se introduce una estructura armada de varilla de toda la longitud de la perforación o mayor. Por último se

<sup>&</sup>lt;sup>14</sup> CRESPO VILLALAZ, Carlos, "Mecánica do suelos y cimentaciones", p. 239

<sup>&</sup>lt;sup>11</sup> Ibid, n. 14, p. 267

procede a colar el concreto que conformará la pila. De Resistencia de Materiales, debemos recordar que aquí el concreto sirve para absorber las cargas por compresión, mientras que el armado de varilla absorbe las de tensión.

#### 3. Bombeo:

El campo de la construcción en que se necesita - o mejor dicho en que se aplica - el bombeo es enorme. Por las características del subsuelo, la cercanía con ríos, lagos o mares, las obras dentro de éstos, etc. requieren casi siempre de alguna operación de bombeo, que no es otra cosa sino el desalojo *y/o* manejo de líquidos.

Estas son a grandes rasgos las obras que se realizan en la empresa que estamos analizando. La primera variable a considerar en el sistema de costeo será, por supuesto: ¿ qué tipo de obra se pretende hacer?

## UBICACION DE LA OBRA :

Otra variable muy importante a considerar, será la ubicación de la obra. El analizar esta variable, básicamente supone la consideración de dos factores: la cercanía o lejanía entre la oficina central y la obra, que repercutirá en todos los costos de fletes, pasajes, comunicaciones, envíos, combustibles, etc, y las características que tenga el subsuelo en la zona en donde se llevará a cabo la obra.

La lejanía o cercanía de las obras se evalúa con el siguiente criterio:

- a) en el D.F.
- b) en provincia, hasta 600 kms. de la ciudad de México
- c) en provincia, más allá de 600 kms. del D.F.

la empresa, en base a la experiencia y considerando la manera de costear de la industria de la construcción grava a las obras ubicadas en provincia (b) y (c) con un 25 *y* un 50 % extras respectivamente sobre el cargo hecho a la maquinaria *y* a los equipos, independientemente de que se cobrarán los respectivos gastos por concepto de fletes, alojamiento, pasajes y viáticos del personal.

En cuanto al subsuelo del lugar, debemos comentar que cuando las obras se lleven a cabo en provincia, por lo general se tiene poca experiencia en cuanto al tipo de suelo y problemas que se pudieran presentar y a pesar de que la realización de este tipo de obras son muy frecuentes en la empresa, tendrá que confiarse en el estudio de mecánica de suelos.

Por el contrario, en el Distrito Federal se ha realizado una cuidadosa división del subsuelo del valle de México, que distingue las siguinetes zonas:

\* Zona del Lago: "esta región, se caracteriza por tener un subsuelo de espesor grande de arciJla lacustre volcánica, muy compresible, de baja resistencia al corte y de contenido de humedad alto."" De esto se concluye que cuando se pretenda construir aquí, la cimentación profunda es indispensable y debe realizarse muy cuidadosamente y sin extremar precauciones.

\*Zona de Lomas: "esta zona está formada por materiales de origen volcánico, particularmente abanicos, corrientes lávicas y suelos, producto de la meteorización de los primeros"". Sus materiales son de mayor resistencia al corte y de menor compresibilidad. En esta región se presenta además otros problemas generados por el hombre, tales como minas de arena, el subsuelo es caprichoso y varias regiones están rellenas de material arenoso en estado suelto. La experiencia indica que esta región puede ocasionar problemas en la cimentación por estas cuestiones.

\* Zona de Transición: "esta región está localizada entre las dos anteriores y presenta lo que se llama una "estatigraffa errática", lo que significa que los materiales del subsuelo tendrán composiciones muy variadas. Está constituida por el estrato de suelos arcillosos del mismo origen que la zona del lago, pero de menor espesor, intercalados con

'' ldemn.16

<sup>&</sup>lt;sup>16</sup> PORTILLO MARTIN, Francisco, "Cimentaciones en la Ciudad de México", Universidad Autónoma de San Luis Potosi, México 1973, p3

depósitos casi siempre lenticulares de suclos aluviales en esta zona"<sup>3</sup>. Si bien no requiere tanto cuidado como la zona de lago, es más complicado que construir en la zona de lomas.

Estas consideraciones de distancia a la que se encuentra una obra y las características del subsuelo, tiene muchísima influcncin en la determinación de los costos, ya que, por un lado deberá cargarse lo mencionado para cercanía/lejanía y por otro, el tipo de suelo influirá en el equipo necesario, el personal, los materiales a usarse, los procedimientos a aplicarse, etc.

#### CLIENTE:

El cargo por "cliente" es algo meramente subjetivo. Se refiere al porcentaje de utilidad que se buscará obtener por el hecho de "a quien le vamos a trabajar". Si se trata de trabajar con empresas serias, que sabemos pagan rápido y suelen dar bastante obra a la compañía, es obvio que se cotizará más bajo de si se fuera a trabajar con algún cliente desconocido, o que se supiera es lento para pagar, o cuyo trato sea muy conflictivo, etc. El efecto de este renglón, es una variable que entrará al sistema por via del usuario que está calculando la cotización, ya que sería imposible programar toma de decisiones subjetivas como éstas.

#### EL TIEMPO:

Evidentemente, el tiempo en que tenga que estar concluida una obra afecta directamente sus costos, ya que si el tiempo apremia, será necesaria más maquinaria, más mano de obra, más horas extras, etc, y es necesario costear todos estos elementos considerando qué tanta urgencia tiene el cliente de que se finalice la obra en determinada fecha.

#### TAMAÑO DE LA OBRA:

Este renglón no es sino la aplicación del concepto de "venta al mayoreo". Evidentemente no será lo mismo cotizar tres que cincuenta pilas. La utilidad proveniente de la venta por volumen es muy considerable en esta industria, pues los costos fijos realizados para una obra son muy altos en comparación con los variables, entonces resulta

" lbfd n.16, p.4

lógico que entre más unidades se vendan en una misma obra el rendimiento será mayor y por tanto los precios unitarios pueden castigarse para lograr la obtención de Ja obra.

# TIPO DE CONTRATACION:

La manera en que se pretenda vender la obra, va determinada también por el tipo de contrato que se vaya a realizar. En la industria de la construcción, existen diversas formas de realizar la contratación de las obras, los más usuales son los siguientes<sup>19</sup> :

#### 1. Contrato de obra a precios unitarios

Este tipo de obras se realizan fijando de antemano los precios por unidad de los diferentes conceptos de la obra por las partes contratantes, una vez ejecutada Ja misma o parte de ella se hace una estimación de las cantidades de obra de cada concepto para el pago de Ja misma.

#### 2. Contrato de obra a precio alzado

El contrato a precio alzado se efectúa cuando el contratista hace un análisis más o menos exacto del importe de la obra en el que incluye todos los gastos que involucren la obra, incluyendo su utilidad, comprometiéndose ambas partes a realizar una obra por un precio fijo establecido.

## 3. Contrato por administración

Este se realiza cuando el contratista, cuando el contratista solamente administra el capital del propietario, cobrando un porcentaje de él, es decir, se realiza asignando un valor -por lo general un porcentaje- por la dirección técnica *y* administración de la obra, sobre los gastos totales de materiales, equipo y mano de obra necesarios para la realización del proyecto.

Evidentemente, la manera en cómo se contrata una obra es un factor

<sup>&</sup>lt;sup>11</sup> VELASCO ESPINOZA, Félix, "Implantación de un sistema de contabilidad y su aplicación a una empresa de la industria de la construcción", Instituto Tecnológico Autónomo de México, México 1970, pp.5a7.

muy importante en la determinación del precio de venta. En la empresa que estamos analizando, se utiliza el sistema de contrato por Precios Unitarios, ya que el producto se vende por lo general, por metro lineal o unidades cuantificables. Sin embargo, en cierta forma lo combinan con el de Precio Alzado, desde el punto de vista que realizan una estimación más o menos exacta de lo que se va a gastar en la realización del proyecto, incluyendo la utilidad.

# DIFICULTADES Y CARACTERISTICAS DE LA OBRA

Para cada obra en particular que la empresa se dispone a cotizar, existen algunas consideraciones que deberá tomar en cuenta, a continuación mencionamos un ejemplo del tipo de dificultades a que nos referimos:

<sup>~</sup>En las obras de pilas, hay ocasiones en que, a pesar de que el estudio de Mecánica de Suelos no revela ninguna dificultad, se presentan derrumbes en las perforaciones. Ln manera de solucionar esto, es mediante el empleo de lodo bentonítico o, en casos extremos, mediante la utilización de un ademe metálico. Estos factores, que no se pudieron prevenir en base a los estudios del subsuelo, es necesario cnrgarlos debidamente, ya que independientemente del incremento en materiales y equipo adicional, esto representa una dificultad para la realización de la obra.

# CONDICIONES DEL MERCADO

Resulta importante recordar, que no es lo mismo cotizar una obra cuando el mercado está muy "flojo" y hay muy poca demanda, que en los periodos altos en que las empresas no se dan a vasto.

Una característica del mercado de la industria de la construcción, es el momento político en que se esté. Al principio del sexenio, dicha industria presenta una etapa de estancamiento - aún en obrn privada, aunque en menor medida ~ en lo que se organiza bien el gabinete, se asignan presupuestos, se decide si se va a invertir o no *y* en qué se va a invertir, etc.En los cuatro años intermedios del sexenio, la situación es próspera y se genera mucho volumen de ventas. En el último año del sexenio,

**nuevamente se estanca la demanda pues ya no se tiene certeza de muchas**  cosas y por tanto, los proyectos de largo plazo tienden a abandonarse o posponerse.

**Estos factores también influirán directamente en las cotizaciones realizadas por las empresas constructoras ya que en los momentos de**  poca demanda, habrá que castigar las utilidades para continuar realizando obra.

# CAPITULO IV

# ELEMENTOS DEL SISTEMA DE COSTOS EMPLEADO ACTUALMENTÉ POR LA EMPRESA PARA LA ELABORACION DE COTIZACIONES

En este capítulo, se desarrollan los elementos del costo que se integran actualmente en Cimentaciones AUGER, mismos que se **mencionaron en el capítulo anterior, en donde fué necesario analizar los**  factores que los influyen y determinan. En este punto del trabajo de investigación, y con la base de lo analizado en los capítulos anteriores ya **estamos en posición de poder comprender fácilmente la manera en que la empresa está integrando sus costos para la realización de cotizaciones, así como las deficiencias en la manera de realizarlas.** 

**Los elementos del costo que iremos desarrollando son los siguientes:** 

- Maquinaria y Equipo
- Mano de Obra requerida en la obra
- Combustibles, Filtros y Lubricantes
- Otros Materiales
- Fletes
- Seguros
- **Gastos Indirectos**
- Porcentaje de utilidad

#### MAQUINARIA Y EQUIPO

La maquinaria y el equipo que la empresa utilice en determinada obra, elegido de entre lo que tiene, dependerá de los factores mencionados en el capítulo anterior.

**A continuación se enumeran las diferentes maquinas y el equipo con que** 

se dispone asl como los cargas semanales por su empleo en una obra.

Cargos Semanales (miles de pesos)

1. Grúas Disponibles:

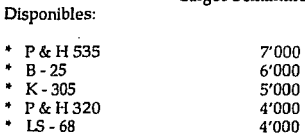

- 
- 

# 2. Perforadoras Disponibles:

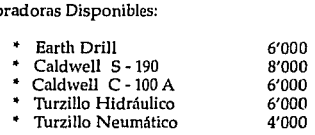

# 3. Martinetes Disponibles:

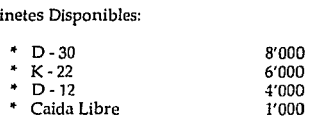

# 4. Gulas Disponibles :

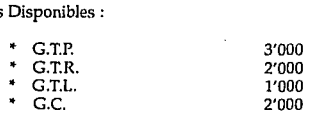

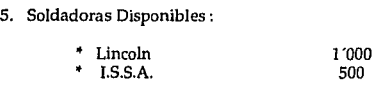

# 6. Equipo de Bombeo Disponible :

 $\label{eq:2.1} \frac{1}{2} \left( \left( \begin{array}{cc} \frac{1}{2} & \frac{1}{2} \\ \frac{1}{2} & \frac{1}{2} \end{array} \right) \left( \begin{array}{cc} \frac{1}{2} & \frac{1}{2} \\ \frac{1}{2} & \frac{1}{2} \end{array} \right) \left( \begin{array}{cc} \frac{1}{2} & \frac{1}{2} \\ \frac{1}{2} & \frac{1}{2} \end{array} \right) \left( \begin{array}{cc} \frac{1}{2} & \frac{1}{2} \\ \frac{1}{2} & \frac{1}{2} \end{array} \right) \left( \begin$ 

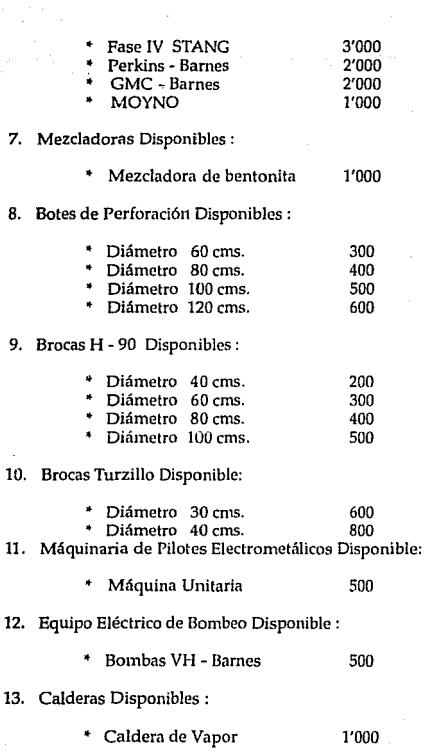

J,

41

 $\sim 10^{-1}$ 

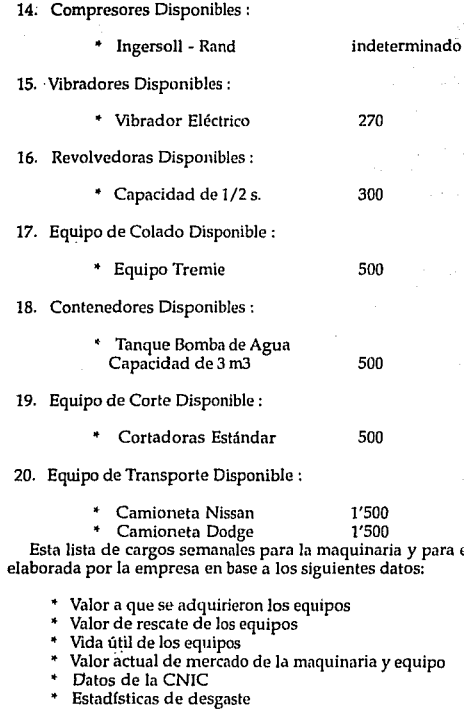

n Charles al

42

ŧ

**Esta lista de cargos semanílles para la maquinaria y para el equipo fué** 

Sin embargo, las cantidades *y* porcentajes que cada uno de estos factores representa dentro de los cargos semanales, no son datos **disponiles. Cada vez que la compañia va a realizar alguna cotización,**  simplemente utiliza la lista anterior y la grava de la siguiente manera:

#### **Cuando la obra se realiza en el D.F. o zona metropolitana:**

a) Si las condiciones del mercado son de baja demanda, o se trata de **una obra muy importante, o cualquier otrn razón hiciera que los directivos desearan a toda costa que su cotización ganara el concurso, se hace el**  cargo por todos los equipos necesarios durante el tiempo aproximado de duración de la obra *y* se multiplica por un factor del 50 % ( es decir a la mitad de la suma que resultara de la lista presentada).

**b) Si el mercado está en una posición aceptable, o se tiene regular interés en tomar la obra, o que por cualquier otra razón el interés por ganar la obra fuera mediano, se aplica un factor de 75 % de la suma de**  costos por concepto de maquinaria *y* equipo (esto es a la tercera parte).

**e) Si nos encontramos en un periodo de alta demanda, o se tuviera poco interés en ganar la obra, o se supiera que ningún o casi ningún**  competidor pudiera hacer la obra, o se tuviera la certeza de que el diente está dispuesto a pagar el precio que fije la compañía, la suma de los **cargos por maquinaria y equipo se dejan sin alteración (esto es, al 100%).** 

#### Cuando la Obra se realiza fuera del O.E :

**a) Si la ubicación de la obra se encuentra a una distancia no mayor a 600 Kms. de la ciudad de México, la sumatoria de cargos por maquinaria**  *y* **equipo se considerará al 125 %, es decir, se multiplica por un factor de**  1.25.

b) En los casos en que se realice una obra más allá de 600 Krns. del Distrito Federal, la sumatoria de cargos se considera al 150 %.

**Como puede observarse, cuando las obras se realizan fuera de la** 

cuidad de México, no se contabilizan, para la maquinaria y equipo, los ~onceptos de situación de mercado, cliente, etc. Según explicaciones de los directivos, esto se hace así por que en este tipo de obras, casi todas las compañías cotizan a la alza.

#### MANO DE OBRA

La Mano de Obra que se carga para las cotizaciones, es únicamente la siguiente:

- Operadores Tipo"A"
- Operadores Tipo "B"
- Soldadores
- \* Maniobristas

Estos son los únicos cuatro niveles de trabajadores que suele contratar la empresa.

La manera en que la compañía costea la mano de obra, para efectos de realizar cotizaciones, tiene un enfoque totalmente práctico. No considera aquí los cargos por el I.M.S.S., el INFONAVIT, ni pone atención a los salarios mínimos vigentes. Lo que se carga aquí, es únicamente la cantidad de dinero que cada trabajador necesita recibir "libre" en una semana, pues según los directivos, los trabajadores en la industria de la construcción en la realidad simplemente no trabajan por menos de determinadas cantidades libres semanales - que por lo general están bastante alejados de los salarios mínimos - , independientemente de prestaciones, seguro, etc.

Lo anterior no quiere decir que la empresa no pague las cuotas del IMSS, ni del INFONAVlT, ni que no los cargue en la fijación de los precios de venta, simplemente no los considera aquí.

Las cantidades semanales "libres" mínimas de que hemos hablado, son las siguientes:

'Jl-abajador

Mínimo Libre Semanal (Miles de pesos)

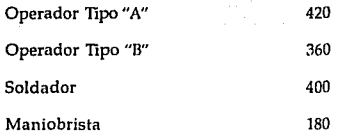

**Algo que sí se costea en esta sección, es el concepto de las horas extra.**  Según lo estipulado en la Ley Federal del Trabajo, las horas extras se pagarán como sigue:

- "' **Hasta un máximo de 9 horas extra por semana,**  éstas se pagarán al doble del salario horario percibido por el trabajador, y
- "' **Cuando se trabajen más de CJ horas extra por semana, desde la décima hora se pagarán al triple del salario**  horario percibido por el trabajador.

**En base a esta reglamentación, el tabulador de horas extra es el siguiente:** 

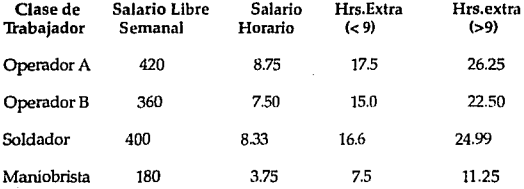

Dependiendo de las características de cada obra, del tiempo en que se necesite realizar, de las dificultades que se puedan vislumbrar tales como **el mal tiempo, días festivos, etc. Los directivos suelen aproximar un número de horas extras cuando consideran que se necesitarán. El sistema** 

de costeo deberá ser flexible para que los usuarios puedan decidir sobre las horas extras que consideran serán necesarias.

# COMBUSTIBLES, FILTROS Y LUBRICANTRES

Este aspecto, es uno de los que actualmente se encuentran más descuidados.

#### Combustibles:

Los directivos que actualmente están encargados de la realización de las cotizaciones, no están al tanto de los verdaderos consumos de combustible, que tienen las diferentes máquinas y equipos.

#### Filtros:

La gran variedad de maquinaria y equipo que existe en la empresa, funcionan con distintos tipos de motores, algunos a diesel, otros a gasolina, otros son eléctricos, etc, y cada uno de ellos utiliza varios filtros: del aceite, de la caja de velocidades, del cárter, etc. Estos filtros tienen precios muy diferentes en el mercado. Además, la duración de los filtros es diferente para cada tipo de motor.

A pesar de lo anterior, los filtros que requieren los equipos se costean, cuando se costean, con criterios muy simplistas tales como el cargarles \$100 mil pesos cada tres meses para algunos casos, sacados como "promedio" del costo de los filtros.

## Lubricantes :

Los aceites, grasas y lubricantes en general que se utilizan en los equipos, son más diversos aún que las clases de filtros. Además, el tiempo en que deben cambiarse varía muchisimo de un equipo a otro y sin embargo, no suele cargarse adecuadamente este renglón al momento de preparar cotizaciones.

Estos elementos que deberían formar parte de las cotizaciones cargándose adecuadamente, no se consideran con cuidado, ya que ni siquiera se tiene conocimiento - por parte de quienes hacen las cotizaciones - de los costos de éstos y de la frecuencia de cambio que requieren en cada maquinaria. Será labor del presente trabajo de investigación, el obtener la información adecuada y hacer que el sistema a implantarse los cargue eficientemente.

## OTROS MATERIALES

La compañía considera en "otros materiales" los diferentes conceptos que el empleo de alguna o proceso máquina implica .. A continuación, enumeramos algunos de los elementos que los directivos cargan en este renglón.

## Obras de Pilotes Electrometálicos :

a) Soldadura: Los pilotes elcctrometálicos, son tramos que para hincarse a una determinada longitud, deben soldarse en los siguientes puntos: punta, juntas y tapas.

La soldadura que se requiere para unir la punta y la tapa -cuando se necesiten- tiene un valor fijo conocido. Por otro lado, las uniones por soldadura en las juntas, dependerá del número de tramos de que conste un pilote. La soldadura necesaria es la siguiente:

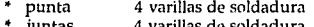

\* juntas 4 varillas de soldadura

tapas 2 varillas de soldadura

Cada varilla de soldadura tiene un peso de 300 grs. y a la fecha de realización del presente trabajo, el costo de las varillas de soldadura es de \$ 6,000 pesos/ Kg.

b) Cable manila: es utilizado para el funcionamiento de las máquinas unitarias empleadas para hincar pilotes.

**De acuerdo a datos históricos, se ha estimado que se necesitan** :

10 m de cable / máquina / semana trabajada (48 hrs.)

El costo de este cable es actualmente de\$ 20,000 pesos/ kg. con el dato de **que un metro de cable pesa aproximadamente 400 grs.** 

**e) Oxígeno y Acetileno: necesarios para las opernciones de soldadura con oxiacetileno, se tienen los siguientes datos y en base a ellos, los directivos cargan las cotizaciones:** 

1 carga de oxígeno = buena para 150 m. de hincado =  $$ 130,000 /$  carga

1 carga de acetileno = buena para 450 m. de hincado =  $$350,000$  / carga

d) Cable de 3X12 : requerido para la operación de hincado, cada **máquina utiliza 60 rns. de cable y se estima que en base a su duración el cargo es el siguiente:** 

\$ 270,000 /máquina para cada 500 metros de hincado.

e) Switch de 3XIOO y Switch de 3X30 : los cargos en función de su **duración son los siguientes:** 

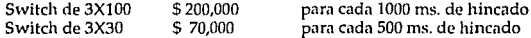

f) Arrancador: se considera que el cargo debe ser el siguiente:

**Arrancador** \$ 400,000 **para cada 500 ms. de hincado** 

Estos son los elementos que Cimentaciones Auger de México carga por **concepto de "Otros Materiales" cuando va a cotizar una obra de pilotes**  electrometálicos.

**Sin embargo, durante la realización de las investigaciones para la** 

elaboración de la presente tesis, se encontró que existen algunos elementos que deben cargarse para integrar el concepto de Otros diseñe, deberá incluir estos conceptos para que el costeo sea correcto. En el capitulo siguiehte, se expondrán todos aquellos elementos que están omitiéndose y se añadirán al sistema propuesto.

# **Obra de** Pilotes de Concreto :

Los materiales que tienen mayor rotación en las obras de pilotes, y que se suelen cargar para efectos de cotización en la compañía, son los siguientes:

a) Madera del Golpeador: Para este tipo de obras, se necesita utilizar **madera en polines, el consumo promedio es de:** 

*7* polines cortados , son útiles para 200 metros lineales de hincado.

costo del polln = \$ 15,000

b) Cable grúa: el consumo de este cable es aproximadamente :

Ja máquina necesita un cable de 3/ *4* de 65 metros de longitud.

costo del cable=\$ 20,000 metro, y se cambia cada 500 m. de hincado

c) Soldadura: el consumo de soldadura está en función del tamaño del pilote, según la siguiente relación:

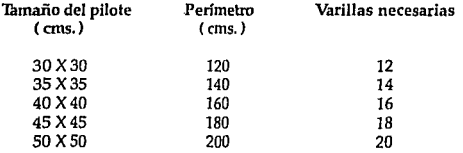

Cada varilla tiene un peso de 300 grs. *y* se sabe que el costo de la varilla de soldadura, a la fecha de realización de este estudio es de \$ 6000 Kg.

**Estos son los elementos que se cargan para las obras de pilotes de concreto, en el diseño del nuevo sistema de costos, incluiremos otros**  aspectos que se están pasando por alto en el sistema actual de costos.

# Obra de Pilas:

Los materiales más comúnmente utilizados en las obras de pilas, y que **la empresa suele considerar para efectos de presupuestos se enumeran a continuación:** 

a) Oxígeno y Acetileno: necesarios para las operaciones de soldadura **de los armados que proporcionarán resistencia a la tensión, se estima que se necesita lo siguiente** :

1 carga de oxígeno = buena para 200 m. de pilas =  $$130,000 / \text{carga}$ 

1 carga de acetileno = buena para 600 m. de pilas =  $$350,000 /$  carga

b) Cables para las perforadoras:

- 3/4 se necesitan dos piezas de 50 metros cada una. costo del metro \$ 20,000 y se cambia aproximadamente cada 500 m.
- 1/2 se necesitan 15 metros de este cable, *y* sirven para 500 m. de pilas, y su costo es de\$ 15,000 metro.

c) Soldadura : se utiliza soldadura de 5/32 para reparar los dientes de los botes de perforación. ·

Aproximadamente se consume un kg. cada 200 metros de pilas <sup>y</sup>su costo es de\$ 5,000 kg.

d) Swivel: El swivel o destorcedor, es una pieza metálica utilizada en las perforadoras y grúas para desenrollar el cable y que tiene un desgaste considerable.

Su costo es de \$ 2'000,000 y se debe cambiar cada 500 metros de perforación.

e) Pernos: Los botes de perforación, utilizan pernos de 25 cms. de longitud de cold rolled de 7 /8. Se calcula que se necesitan 2 pernos por obra independientemente-del tamaño de la misma.

Costo del perno elaborado : \$ 6,000

Obras de Pilas que necesiten lodo bcntonítico:

En algunas obras de pilas, es necesario el empleo de bentonita para evitar el derrumbe de las perforaciones.

**La bentonita necesaria, es función del volumen total de perforación, en**  cada ocasión, se debe establecer el porcentaje de bentonita que deberá ponerse al agua para formar el lodo. Si ese porcentaje fuera por ejemplo 8 %, se necesitarán 80 kg. de bentonita por cada m3 de volumen de perforación. Además, por mermas se multiplica el peso de la bentonita **necesaria, por un factor de 1.05.** 

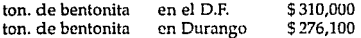

Además es preciso cargar el flete y !a carga y la descarga de la bentonita:

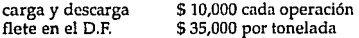

## FLETES

Actualmente la manera de calcular el cargo por fletes que requerirá una obra, consiste simplemente en llamar por teléfono a los prestadores de confianza de este servicio y pedirles precio. Esto se hace así, pues según **dicen los directivos, las personas que realizan los fletes suelen variar sus**  precios con frecuencia.

# SEGUROS

Este renglón se subdivide de la siguiente manera:

- a) Seguro de Maquinaria y Equipo
- b) Seguro de Responsabilidad Civil

a) Seguro de Maquinaria y Equipo: El equipo que se suele asegurar en la empresa es el siguiente:

- Grúa P & H 535<br>Grúa B 25
- 
- Grúa K -305
- Grúa P & H 320
- Grúa LS 68
- Perforadora Jarth Drill
- Perforadora S 190
- Perforadora C 100 A
- Perforadora Turzillo Hidráulico

Perforadora Turzillo Neumático

- $M$ arlinete  $D 30$
- Martinete K 22
- \* Martinetes *D*  12
- Soldadora Lincoln
- Soldadoras l.S.S.A.
- Bomba Fase IV Stang
- \* Bomba Perkins Barnes
- Bomba GMC Barnes
- Bomba MOYNO
- Mezcladoras de bentonita
- \* Bombas eléctricas VH Barnes
- Vibradores Eléctricos
- Revolvedora de Cemento

Las primas de seguros para los equipos, están en función de su valor de adquisición y del tiempo durante el cual se deseen nsegurar. En el sistema que se propaga, se deberá hacer distinción para las primas de seguro dependiendo de si las obras duran más o menos de determinado número de semanas. Actualmente, las primas de seguro se aproximan y hemos visto que en realidad no se sigue un mismo criterio para cada obra, ya que casi siempre se pretende cotizar rápidamente.

b) Seguro de Responsabilidad Civil: este seguro se paga por aquellos daños que, el realizar la obra, pudiera causar a terceros. Por simplicidad y salvo casos extremos - colindancia con una escuela, zonas muy habitadas, etc. - la prima de responsabilidad civil es un porcentaje del valor - en dinero- total de la obra.

# GASTOS INDIRECTOS

En este concepto se cargan cuestiones tales como:

- Renta
- \* Gastos de luz, teléfono, fax, telex, etc.
- ' Sueldos indirectos
- \* Papelería, promoción, publicidad, etc.
- ' Capacitación, lMSS, lNFONAVIT, SAR, etc.

Recuérdese que estos elementos, se consideran en conjunto, pues lo que estamos analizando es la manera de cargarlos a las cotizaciones. Evidentemente, esto no quiere decir que se manejen tan n grosso modo en la contabilidad de la empresa, simplemente para efectos de presupuestos, se manejan conjuntamente como un porcentaje.

#### PORCENTAJE DE UTILIDAD

Este pocentaje es discrecional y lo deciden los directivos en base a sus propios conocimientos de: cliente, capacidad, mercado, etc.

El sistema de costos deberá reflejar estos elementos debidamente, para poder obtener una cotización más verídica. Además, como se verá más adelante, existen ciertos factores que no están siendo contabilizados actualmente en Cimentaciones Auger y que sin embargo es importante incluir.En el capítulo siguiente, podremos destacar estos elementos que están siendo pasados por alto.

# CAPITULO

# SISTEMA DE COSTOS PROPUESTO PARA LA ELABORACION DE COTIZACIONES EN CIMENTACIONES AUGER DE MEXICO S.A. DE C.V.

Después de realizar investigaciones en la empresa Cimentaciones AUGER de México, S.A. de C.V., se concluyó que el sistema empleado por los directivos de la empresa para costear los elementos que deben cargarse cuando se hacen una cotización, tenía ciertas deficiencias. Dichas deficiencias, consistían básicamente en que se estaban pasando por alto algunos elementos que se deben repercutir en las cotizaciones.

Por lo dicho anteriormente, en este capítulo, se propone un sistema de costos para la elaboración de cotizaciones que incluye todos aquellos elementos que actualmente se aproximan o se pasan por alto.

Además, se pretende que el programa realice la labor de cotizar en una forma más rápida, pues el manejar tantns cifras está resultando sumamente complicado para quienes tienen que preparar las cotizaciones.

A continuación analizaremos los diferentes elementos que integrarán los costos en el sistema propuesto. Algunos de ellos ya se han detallado en el capítulo anterior y en caso de permanecer sin alteración, únicamente se mencionarán.

Los conceptos más generales que se cargarán en el sistema propuesto son los siguientes:

- 1.- Maquinaria y Equipo
- 2.- Mano de Obra Directa
- 3.- Combustibles, Filtros y Lubricantes
- 4.- Otros Materiales
- 5.- Fletes
- 6.- Seguros
- 7.- Traslados
- 8.- Gastos Indirectos
- 9.- Porcentaje de Utilidad

Cada uno de estos elementos será programado para realizar la tarea de costeo de una manera sencilla, rápida y veraz. Describiremos Jos factores que no se estaban incluyendo en cada uno de los elementos arriba mencionados.

# MAQUINARIA Y EQUIPO

El sistema propuesto, costeará la Maquinaria y el Equipo de Ja misma manera que se ha venido haciendo en la empresa, esto es, en base a los cargos predefinidos para cada maquina, mismos que ya se mencionaron en el capítulo anterior.

También se seguirá aplicando el criterio de cotizar estos factores en base a:

Localización de la Obra :

i) en el D.F.

- ii) hasta 600 kms. del D.F.
- iii) más allá de 600 kms. del D.F.

"' Otras consideraciones como:

Cliente Mercado Tipo de Obra Demanda Deseos de ganar la obra etc.

Los porcentajes de afectación para estos factores seguirán siendo:

D.F. cotización a la alta factor: 1

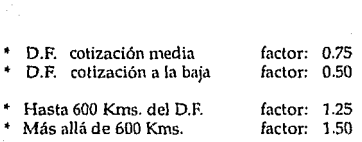

De esta manera y con Jos cargos expuestos para la Maquinaria y el Equipo en el capítulo anterior, será como el programa calculará el **importe que estos conceptos representarán en las cotizaciones.** 

El programa deberá mostrar al usuario el menú de Maquinaria y **Equipo existente, asi como Jos cargos semanales de cada uno, de modo**  que pueda decidirse sobre qué equipo es el idóneo para Ja obra que se esté cotizando.

# MANO DE OBRA DIRECTA

**Se considerará Mano de Obra Directa, las cantidades egresadas pnra pagar a los trabajadores en las obras, mismos que se clasifican en las siguientes características:** 

- Operador Tipo "A"
- Operador Tipo "B" Soldador
- 
- **Maniobrista**

**Los cargos por sus salarios, seguirán la misma política que se venía**  manejando en la empresa y que se explicó en el capítulo anterior. Recordaremos únicamente sus salarios libres semanales que se deben entregar:

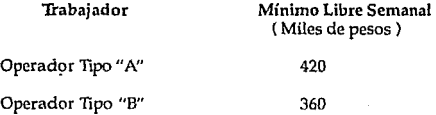

#### Maniobrista 180

Las consideraciones para el pago de las horas extras, no será modificado, pues las marca la ley. Simplemente se recuerda que se pagarán dobles las primeras nueve horas extra y triples las siguientes.

El programa deberá calcular el importe a cargar por concepto de Mano de Obra Directa considerando las horas extras que los directivos consideren que se van a requerir por semana en determinada obra. Estas consideraciones deberán tener la flexibilidad de costear las siguientes alternativas:

\* Que no se desee considerar horas extras en la cotización.

,. Que todos los trabajadores vayan a labornr el mismo número de horas extras cada semana.

,. Que no todos los trabnjadores vayan a laborar el mismo número de horas extras cada semana.

Evidentemente, el usuario del programa deberá tener la posibilidad de elegir el personal que considere será necesario labore en la obra y en base a esto, al número de horas extra por semana y a la duración en semanas de la obra el sistema deberá calcular el cargo total por mano de obra directa para cada proyecto.

## COMBUSTIBLES, FILTROS Y LUBRICANTES

En este aspecto, ha sido necesario realizar una profunda investigación, que nos ha permitido revelnr los verdaderos consumos de combustibles,  $f$ iltros y lubricantes que cada maquina y equipo utilizan.

Será una cualidad del programa de costeo, el considerar adecuadamente

estos conceptos.

La maquinaria y el equipo cuyos consumos deben cargarse son los siguientes:

- 1.- Grúas
- 2.- Perforadoras
- 3.- Martillos
- 4.- Soldadoms
- 5.- Bombas
- 6.- Mezclndorns
- 7.- Revolvedora
- 8.- Camionetas

A continuación analizaremos cada uno de estos equipos con sus respectivos consumos. Los precios de cada concepto son los vigentes a la fecha de realización del presente trabajo de investigación.

## 1.- Grúas

a) Diesel : todns las grúas de la empresa, tienen un consumo de Diesel semanal de aproximadamente 200 lts., el costo del Diesel es de \$ 705 lt.

b) Aceite HDX - 40 : las grúas utilizan un promedio de 1 cubeta de 19 lts. al mes, el costo de la cubeta de este lubricante es de \$ 90,000 cubeta.

e) Aceite Hidráulico : El consumo de este aceite en lns grúas es de aproximadamente 5 lts./ semana. Se vende en tambos de 200 lts. y el tambo cuesta \$ 650,000 tambo.

d) Grasa: El mecanismo de una grúa debe ser engrasado constantemente, utilizándose para esto una cubeta de grasa al mes, con un costo de\$ 90,000 cubeta.

e) Aceite de la Transmisión: Las grúas utilizan aceite GP - 140 y consumen aproximadamente una cubeta de 19 lts. ni afio, que tiene un costo de \$120,000 cubeta.

f) Filtros: las grúas de la empresa, trabajan con motores GMC a diesel

que requieren Jos siguientes filtros:

i) del aceite : G - 33 del diese! : G - 1173 y G-1174 \$ 25,000 pza. \$ 9,000 pza. \$ 15,000 pza.

**o bien:** 

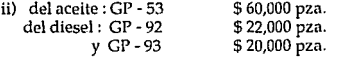

Estos filtros se utilizarán en todos aquellos equipos con motores GMC *y* deberán cambiarse mensualmente para que los motores trabajen **adecuadamente.** 

# 2.- Perforadoras

**a) Gasolina: consumen aproximadamente 200 lts. por semana, el costo de la gasolina está a la fecha en\$ 1100 lt.** 

**b) Diesel: el consumo es de 200 lts/semana excepto para los Turzillos que necesitan 300 lts./semana. Como ya se mencionó, el costo del litro de**  diese! es de\$ 705.

e) Aceite HDX - 40: las perforadoras utilizan un promedio de 1 cubeta de 19 lts. al mes, el costo de la cubeta de este lubricante es de \$ 90,000 **cubeta.** 

**d) Aceite Hidráulico : El consumo de este aceite en las perforadoras**  Earth Drill, S - 190 y C - 100 A es de aproximadamente 5 lts./ semana. Sin **embargo, los Turzillos utilizan hasta 200 lts. al mes. Este aceite se vende**  en tambos de 200 lts. y el tambo cuesta \$ 650,000 tambo.

e) Grasa:Todas las perforadoras deben ser engrasadas constantemente, utilizándose para esto una cubeta de grasa al mes, con un costo de \$90,000 **cubeta.** 

f) Aceite de la Transmisión: Las perforadoras consumen en promedio una cubeta de 19 lts. de aceite GP ' 90 al año, que tiene un costo de \$120,000 cubeta.

**g) Filtros: Las perforadoras, por trabajar con motores Perkins,**  requieren los siguientes filtros:

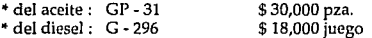

h) La perforadora S-190, está montada a un camión Ford, que utiliza los siguientes filtros:

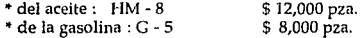

i) La perforadora C - 100 A está montada en un camión Dodge, que utiliza los siguientes filtros:

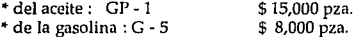

**j) La perforadora Turzillo Hidráulico trabaja con una unidad de fuerza C11mn1ins que emplea los siguientes filtros:** 

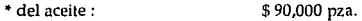

•del diese! : GS - 1133 y GC - 133 \$ 30,000 juego

**Los filtros de las perforadoras, tienen una duración aproximada de cuatro semanas, mientras que los de los camiones Ford** *y* **Dodge que las lleva se deberán cambiar cada tres meses.** 

k) Aceite SAE - 40: se consume a razón de 8 lts./mes, y la cubeta de 19 lts. tiene un costo de \$ 90,000 cubeta.

**Estos son los consumos en lo que se refiere a las perforadoras. El**  programa deberá mostrar y cargar los consumos de filtros, combustibles y lubricantes para la perforadora o perforadoras que el usuario haya **decidido serán necesarias en la obra.** 

#### 3.· Martinetes

**a) Diesel: los c¿msumos de diese\ para los mnrtillos son los siguientes:** 

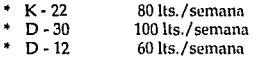

**Nota: No se consideran consumos para el martinete de caída libre.** 

b) Aceite LK-680: consumen aproximadamente 1 lt./ dia. La cubeta de 19 lts. tiene un costo de \$ 150,000 cubeta

c) Grasa: al igual que las grúas y las perforadoras, los martillos requieren de un engrasado de 1 cubeta al mes. El costo es \$90,000 /cubeta.

**Estos son todos los conceptos que representan costos para los martillos.**  Al igual que con el resto del equipo, el programa deberá mostrar y cargar **los consumos para cada martillo que el usunrio hubiere seleccionado.** 

#### 4.· Soldadoras

a) Diesel: las soldadoras utilizan diesel a razón de 60 lts. semanales.

**b) Aceite HDX - 40: mismo consumo que pnra las grúas y perforadoras,**  es decir. 1 cubeta de 19 lts. al mes. Costo \$ 90,000 cubeta.

**e) Grasa: igual que los equipos antes mencionados, esto** es: **1 cubeta de**  19 lts. al mes con un costo de \$ 90,000.

**d) Filtros: La soldadora Lincoln trabaja con un motor Perkins a diesel,**  por lo que utiliza los siguientes filtros· mismos que deben sustituirse cada cuatro semanas de trabajo · :

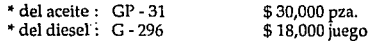

#### S.· **Bombas**

a) Diesel: las bombas consumen cerca de 400 Jts./dla trabajando tres tumos -que es lo más común-.

b) Aceite HDX - 40: lo utilizan a razón de 1 cubeta a la semana *y* tiene un costo de\$ 90,000 cubeta.

c) Aceite Hidráulico: la bomba STANG -IV consume 10 lis/semana

d) Filtros: por trabajar con motores GMC, sus consumos son:

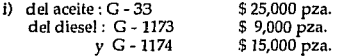

o bien:

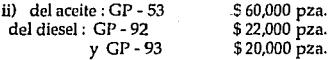

Debido a los altos ritmos de trabajo, estos filtros deben cambiarse cada **mes.** 

#### 6.- Mezcladoras

Los consumos de combustibles, filtros y lubricantes para las mezcladoras de bentonita de Ja compañía son los siguientes:

a) Diesel: las mezcladoras utilizan diesel a razón de 60 lts. semanales **en una obra de pilas en que se necesite Iodo bentonítico.** 

b) Filtros : En lo que se refiere a los filtros de las mezcladoras, se cargarán \$ 100,000 cada tres meses.

e) Grasa: igual que los equipos antes mencionados, las mezcladoras de **bentoníta utilizan una cubeta de 19 lts. al mes con un costo de\$ 90,000.** 

d) Aceite SAE - 40 : las mezcladoras emplean 6 Jts. semanales de este aceite, que tiene un costo de \$90,000 cubeta (de 19 lts.).

## 7.- Revolvedora

**La revolvedora de cemento utiliznda en la empresa, consume lo**  siguiente:

**a) Diesel: La revolvedora empica 30 lts. de diesel en una semana de trabajo normal en obras de pilas o pilotes de concreto. Se recuerda que el**  costo del diese! es de \$ 705 lt.

b) Filtros: se cargarán \$ 100,000 por concepto de filtros, mismos que **se cambian cada 3 meses.** 

**e) Grasa: igual que los equipos antes mencionndos, la revolvedora de cemento utiliza una cubeta de 19 lts. al mes con un costo de\$ 90,000.** 

**d) Aceite SAE - 40 : la revolvedora emplea 6 lts. semanales de este**  aceite, que tiene un costo de \$90,000 cubeta (de 19 lts.).

# *B.-* **Camionetas**

a) Gasolina : Se calcula que consumen 100 lts. semanales, a \$ 1100 lt.

b) Cargo por aceites y filtros: se calcula que se hace cambio de aceite y filtro cada 3 meses, teniendo aproximadamente un costo equivalente a 50 litros de gasolina.

**Estos son todos los cargos que se harán para las camionetas.**
# OTROS MATERIALES

Como se expuso en el capítulo anterior, los materiales necesarios dependerán del tipo de obra. El sistema propuesto mantendrá los cargos por Otros Materiales mencionados anteriormente y añadirá varios elementos que se han estado pasando por alto en la empresa. A continuación se muestran los materiales que cada tipo de obra requiere que el programa de costeo cargará.

Obras de Pilotes Electrometálicos:

a) Soldadura: Los consumos de soldadura de los pilotes electrometálicos se mantendrán con el mismo manejo que se venía haciendo.

Los pilotes electrometálicos, son tramos que para hincarse a una ieterminada longitud, deben soldarse en los siguientes puntos: punta, juntas y tapas.

La soldadura que se requiere para unir la punta y la tapa -cuando se necesiten- tiene un valor fijo conocido. Por otro lado, las uniones por soldadura en las juntas, dependerá del número de tramos de que conste un pilote. La soldadura necesaria es la siguiente:

- punta 4 varillas de soldadum
	- juntas 4 varillas de soldadura<br>tapas 2 varillas de soldadura
- - 2 varillas de soldadura

Cada varilla de soldadura tiene un peso de 300 grs. y a la focha de realización del presente trabajo, el costo de las varillas de soldadura es de \$ 6,000 pesos/Kg.

b) Cable manila: Permanece también igual su manera de cargarse. Es utilizado para el funcionamiento de las máquinas unitarias empleadas para hincar pilotes.

De acuerdo a datos históricos, se ha estimado que se necesitan : 10 m de cable/ máquina J semana trabajada (48 hrs.)

El costo de este cable es actualmente de\$ 20,000 pesos/ kg. con el dato de

que un metro de cable pesa aproximadamente 400 grs.

e) Oxigeno y Acetileno: El sistema de costos que se ha utilizado en la empresa, para contabilizar el consumo de Oxigeno y Acetileno se mantendrá igual.

Estos gases son necesarios para las operaciones de soldadura con **oxiacetileno, se tienen los siguientes datos y en base a ellos, los directivos**  cargan las cotizaciones:

1 carga de oxígeno = buena para 150 m. de hincado =  $$ 130,000$  / carga

1 carga de acetileno = buena para 450 m. de hincado =  $$350,000 /$  carga

d) Cable de 3X12 : requerido para la operación de hincado, cada máquina utiliza 60 ms. de cable y se estima que en base a su duración el cargo es el siguiente:

\$ 270,000 / máquina para cada 500 metros de hincado.

e) Switch de 3X100 y Switch de 3X30 : los cargos en función de su duración son los siguientes:

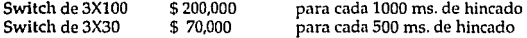

**f) Arrancador: se considera que el cargo debe ser el siguiente:** 

Arrancador \$ 400,000 **para cada sao ms. de hincado** 

Estos son los elementos que Cimentaciones Auger de México carga por **concepto de "Otros Materiales" cuando va a cotizar una obra de pilotes**  electrometálicos.

ŧ

**Sin embargo, durante la realización de las investigaciones para la elaboración de la presente tesis, se encontró que existen algunos**  elementos que deben cargarse para integrar el concepto. de Otros Materiales y que actualmente no se está haciendo así. A continuación **señalaremos dichos elementos.** 

g) Cazuelas y mordazas: Son piezas que utilizan las maquinas unitarias de hincado de pilotes electrometálicos, que tienen una rotación Jo bastante considerable como para no considerarla en los costos.

**De las indagaciones realizadas, se concluye que se requiere 1 cazuela y**  2 juegos de mordazas para cada 1000 metros de hincado de pilote. El costo de la cazuela *y* las dos mordazas es de\$ 4 '500,000.

h) Guantes : los trabajadores de las obras de pilotes electrometálicos, necesitan utilizar guantes para desempeñar su labor. El cargo por guantes, dependerá de Jos metros totales de hicado de la obra, según lo siguiente:

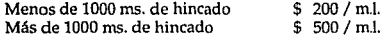

Estos datos fueron proporcionados por la persona encargada de la compra de guantes y materiales en general, quien estipula que en las **obras pequeñas, no se alcanzan a desgastar los guantes en la misma**  proporción que en las grandes.

i) Implementos del Soldador: Aquella persona que realice las labores de sodado en este tipo de obras, deberá estar protegido con una careta y un peto, mismos que tienen un costo de \$ 50,000 juego, que deben renovarse cada 500 m.J. de hincado.

#### Obra de Pilotes de Concreto :

Los materiales cuyos cargos permaneceran iguales al sistema actual en **el nuevo programa para cotizaciones, son los siguientes:** 

a) Madera del Golpeador: Para este tipo de obras, se necesita utilizar **madera en polines, el consumo promedio es de:** 

*7* polines cortados, son útiles para 200 metros lineales de hincado.

costo del polln = \$ 15,000

b) Cable grúa: el consumo de este cable es aproximadamente:

la máquina necesita un cable de3/4 de 65 metros de longitud.

costo del cable = \$ 20,000 metro, *y* se cambia cada 500 m. de hincado

c) Soldadura: el consumo de soldadura está en función del tamaño del **pilote, según la siguiente relación:** 

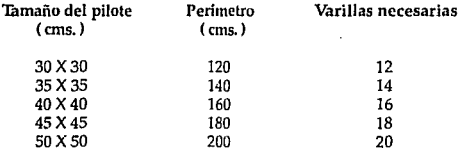

Cada varilla tiene un peso de 300 grs. y se sabe que el costo de la varilla de soldadura, a la fecha de realización de este estudio es de \$ 6000 Kg.

**A continuación mencionaremos aquéllos materiales que consideramos se deberían estar tomando en consideración, mismos que el programa**  deberá contabilizar.

d) Implementos del Soldador : En este tipo de obras, los soldadores **necesitan una careta y un peto para desempeñar su labor de manera**  segura. Estos implementos duran aproximadamente para 1000 m.I. de **perforación y como ya se mencionó anteriormente, actualmente tienen un**  costo de \$50,000 paquete.

e) Guantes: Los guantes, en las obras de pilotes de concreto, se estima que se puede utilizar en buen estado para 1000 m.l. de perforación. Los cargos para los guantes se manejan de la misma manera que para las

#### obras de pilotes electrometálicos.

f) Botas e Impermeables: Por lo general, se considera un juego de estos Implementos por obra a realizar para cada trabajador. Su costo es de \$50,000 el juego de botas *y\$* 20,000 el impermeable.

Básicamente, estos son los elementos que se deberán cargar para la realización de cotizaciones correctas. El programa deberá repartrir cada elemento de acuerdo a los factores que los determinan ( m.l. de perforación, número de trabajadores, duración de la obra, etc.)

#### Obra de Pilas

**A continuación se enlistan los elementos que integrarán el costo por**  "Otros Materiales" para las obras de Pilas de concreto.

a) Mantenimiento de Botes de Perforación : Los botes metálicos de perforación, tienen en su base unos dientes que son los que en si realizan la excavación. Dichos dientes, se desgastan en función de la dureza del subsuelo que estén perforando, según la siguiente tabla:

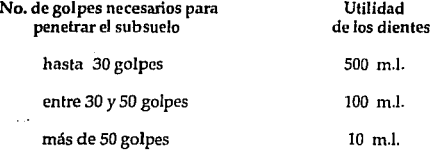

Nota: el número de golpes del subsuelo lo proporciona el estudio de mecánica de suelos.

b) Oxigeno *y* Acetileno: necesarios para las operaciones de soldadura **de los armados que proporcionarán resistencia a la tensión, se estima que**  se necesita lo siguiente :

68

1 carga de oxígeno = buena para 200 m. de pilas =  $$130,000$  / carga

**1** carga de acetileno = buena para 600 m. de pilas = \$ 350,000 / carga

c) Cables para las perforadoras:

- **3/4 se necesitan dos piezas de 50 metros cada una. costo del metro \$ 20,000 y se cmnbin aproximadamente cada 500 m.**
- 1/2 se necesitan 15 metros de este cable, y sirven para 500 m. de pilas, y su costo es de\$ 15,000 metro.

d) Soldadura: se utiliza soldadura de 5/32 para reparar los dientes de los botes de perforación.

Aproximadamente se consume un kg. cada 200 metros de pilas y su costo es de\$ 5,000 kg.

e) Guantes: aquí es preciso subdividir las obras de pilas en aquéllas que necesitan lodo bentonítico *y* aquéllas que no, según lo siguiente:

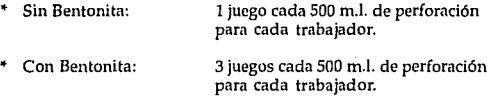

**El** costo de estos guantes de actualmente de\$ 7,000 juego.

f) Implementos del Soldador: se requiere una careta *y* un peto para cada 500 m.l. de perforación, con un costo de \$ 50,000 juego.

**g) Botas : se requiere un par de botas por trabajador por obra en**  promedio, su costo es de \$ 50,000 par.

h) Impermeable : al igual que las botas, debe considerarse uno para cada trabajador por obra. El impermeable tiene un costo de \$ 20,000 juego.

Estos son todos lo elementos que una obra de pilas requeriría.

## Obra de Pilas con Lodo Bentonítico

**Además de todos los elementos que hemos mencionado para Jas obras**  de Pilas sin lodo bentonítico, debemos agregar el propio costo de Ja bentonita.

**La cantidad de bentonita que será necesaria, es función del volumen total de perforación, en cada ocasión, se debe establecer el porcentaje de**  bentonita que deberá ponerse al agua para formar el Jodo. Si ese porcentaje fuera por ejemplo 8 %, se necesitarán 80 kg. de bentonita por cada m3 de volumen de perforación. Además, por mermas se multiplica el peso de Ja bentonita necesaria, por un factor de 1.05.

**Los costos de la tonelada de bentonita se muestran a continuación. Se**  acompañan del costo de adquirir este material en la ciudad de Durango, que es en donde se vende al precio más bajo pues es ahí donde se produce. Esto es importante ya que dependiendo de Ja ubicación de la obra, el costo **de la bentonita podría variar favorablemente.** 

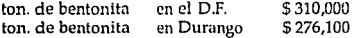

ï

**Además es preciso cargar el flete y la carga y la descarga de la**  bentonita:

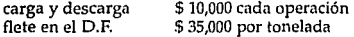

Esta es prácticamente la única diferencia entre los elementos del costo por "Otros Materiales" en una obra de pilas con bentonita y aquélla que<br>no la utiliza. (Salvo lo dicho respecto a los guantes ).

El programa de costeo, deberá cuantificar todos estos elementos que se han mencionado para Jos diferentes tipos de obra que realiza la empresa.

# FLETES

Por las mismas razones que se mencionaron en el capítulo anterior, el sistema propuesto también manejará el cargo por fletes, solicitando los precios a los prestadores de este servicio.

**Sin embargo, los directivos han sugerido que sería de gran utilidad que se pudiera contar con los datos de las personas con quien se acostumbra**  contratar fletes para tener la facilidad de llamarles rápidamente y **alimentar el dato a la n1áquina.** 

La información que el programa debe contener es la siguiente:

a) Tipos de transportes:

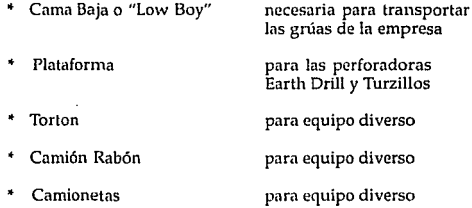

**El usuario del programa, tendrá además a su alcance los datos de los**  diferentes prestadores de estos servicios, que son:

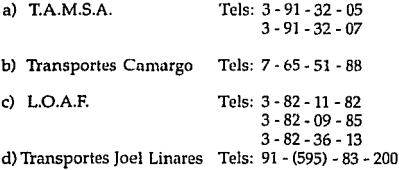

ച്ചിറ്റ് സ്റ്റിസ്റ്റിയിൽ അതിക്കിടിയിൽ കാര്യങ്ങളിൽ പിന്നിയിലെ കൊണ്ട് പറഞ്ഞ വികിച്ച സ്റ്റിയർക്കുകളുടെ പ്രധാനപ്രസ

71

Una vez que el usuario haya consultado el precio de los fletes, lo deberá alimentar al programa, para que éste lo contabilice en los costos.

# **SEGUROS**

a) Seguros de Maquinaria y Equipo utilizado: Las máquinas que se vaya a necesitar en la obra y que aparezcan en la siguiente lista, deberán<br>ser aseguradas. El valor de aseguramiento aparece en la columna de la<br>derecha y es un aproximado a su valor de adquisición al momento de<br>realizar e

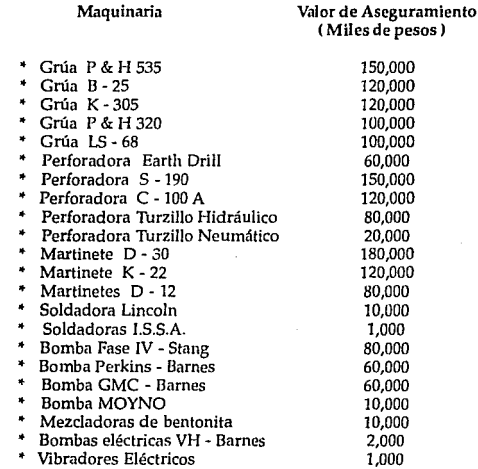

# • Revolvedora de Cemento 10,000

Evidentemente, el valor de adquisición de los equipos es la primera variable a considerar en un análisis de costo de las primas. Lo segundo es el tiempo durante el cual se desea que los equipos estén asegurados. Básicamente, se hace la siguiente distinción:

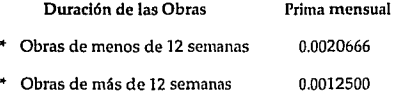

**Es posible, que si siempre se aseguraran los equipos en su valor total, el cargo por seguros repercutiera mucho en las cotizaciones e hiciera que la**  empresa dejara de ganar algunos concursos de obra por este concepto. Es por esto, que los directivos han sugerido que el programa permita al **usuario decidir sobre qué tanta repercusión se le dará a este aspecto.** 

**Para esto, el programa muestra tres panoramas:** 

**SALE** 

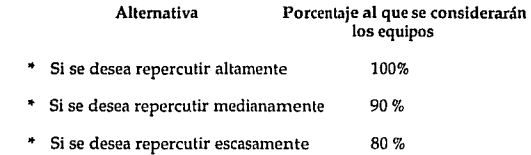

Asf, el sistema calculará los valores de los equipos *y* les aplicará la prima correspondiente por concepto de duración de la obra, obteniendo el cargo por concepto de seguros de maquinaria *y* equipo.

b) Seguro de Responsabilidad Civil

**La razón de ser de este seguro, es como se mencionó en el capítulo anterior, amparar contra todos aquellos percances que pudieran**  ocasionar: las máquinas y el equipo de la enpresa, el personal de la empresa, los materiales empleados, los transportes utilizados para movilizar los equipos, etc.

**La manera de valuar el seguro de responsabilidad civil, consistirá en**  que, al llegar a este punto, el programa realice una sumatoria de todos aquellos cargos que se hayan venido haciendo por los conceptos antes **mencionados. Una vez obtenida esa sumatoria, simplemente aplicará una**  prima del 0.26 % a ese total de costos. Esta prima es la establecida por las **aseguradoras para el tamaño de obras que la empresa suele realizar. Posteriormente, transformará esa cantidad a semanas** *y* **la multiplicará por el número de semanas que el usuario estime que durará la obra,**  obteniéndose as( el cargo por concepto de Seguro de Responsabilidad Civil.

## TRASLADOS

**El concepto de "Traslados" se refiere al dinero que se entrega a los**  trabajadores para desplazarse desde su casa hasta el lugar donde se esté realizando la obra y de regreso. En el caso de obras foráneas, se les paga el boleto de ida y regreso, además de los gastos de traslado del hotel o **casa que se haya rentado hasta la locación de la obra.** 

**Si las obras foráneas duran dos meses o más, se considera que los trabajadores tendrán que venir a ver a sus familias una vez por mes. Para**  esto, se les pagará el pasaje de ida y vuelta por cada mes que **permanezcan en la obra cuando ésta dure más de dos meses.** 

Al igual que en fletes, y debido a que puede haber obras en cientos de ciudades, no se programarán precios de pasajes. El sistema proporcionará al usuario los números telefónicos de los principales servicios de autobús. Dichos teléfonos son:

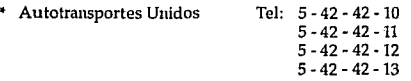

74

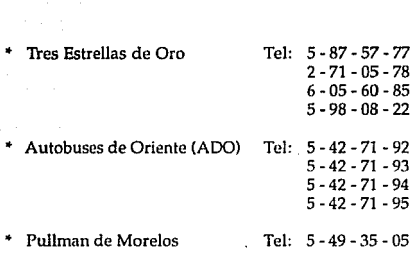

El usuario podrá llamar a los autobuses de su preferencia para pedir el precio de los pasajes a determinado lugar, para alimentarlos al sistema, el cual calculará el cargo por traslados en función del número de trabajadores que irán a la obra *y* de la duración de la misma.

### GASTOS INDIRECTOS

En el Capítulo ll, de la presente tesis, se expusieron detalladamente los cargos que, por concepto de Gastos Indirectos, se suelen realizar en las **empresas de la industria de la construcción.** 

**Una vez que el programa haya calculado y·surnado todos los conceptos**  que anteriormente se hon descrito, aplicará un porcentoje al total de **cargos por concepto de indirectos. Es conveniente recordar brevemente dichos puntos, para poder comprender qué estará representando el**  porcentaje que se aplica por concepto de "Gastos Indirectos".

**Los elementos que componen este porcentaje son:** 

1.- Gastos Indirectos de Operación:

**a) Gastos técnicos y administrativos** 

b) Alquileres y depreciaciones

c) Obligaciones *y* seguros

### d} Materiales de consumo

# e) Capacitación y promoción

Los indirectos de operación o indirectos de oficina, resultan del porcentaje que en años pasados representaron estos conceptos, del volumen total de ventas de las empresas de la industria de la construcción.

Estos cargos representan" :

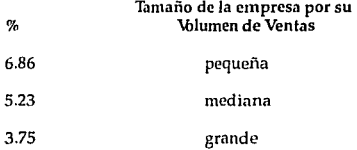

# 2.- Gastos Indirectos de Obra:

- a} Gastos técnicos y administrativos
- b) Traslados de personal de obra

Nota: en la empresa, este costo suele manejarse por separado de los GI como se vió anteriormente.

- e) Comunicaciones y fletes frecuentes
- d) Construcciones Provisionales
- e) Consumos y varios

Todos estos cargos representan:

## Tamaño de la empresa por su %  $\boldsymbol{\delta}$  blumen de Ventas

Datos proporcionados por la CAMARA NACIONAL DE LA INDUSTRIA DE LA CONSTRUCCION, "Manual de costos y precios en construcción 1989", p. 34.

iller Sakhar leis 1963 is 1963 er er ein stjórnmegar stórna fram að stórsku meðarskum

76

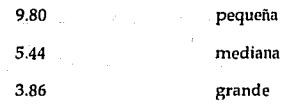

## 3.· Imprevistos:

Como se detalló en el segundo capítulo, los imprevistos deben cargarse para cubrir las posibles eventualidades en las obras. Dichos **imprevistos, se dividen en:** 

a) Naturales: como por ejemplo el mal tiempo

**b) Económicos: como las variaciones en Jos precios de materiales** 

**e) Humanos: como errores, renuncias, enfermedades, etc.** 

Todos los elementos que se analizaron en el Capitulo II, en lo que se refiere a "Imprevistos", formarán parte del porcentaje de imprevistos **que a su vez conforma en porcentaje de gastos indirectos.** 

## 4.· Costo del Dinero:

La razón de ser es este cargo, se ha explicado ya en el segundo capítulo del presente trabajo.

Estos cargos vienen dados por en costo porcentual promedio, e Integrarán el porcentaje de indirectos. Su valor no se especifica, pues se **considera que en condiciones normales de inflación, integrará**  directamente el porcentaje que se verá más adelante.

# *s ...* **Financiamiento:**

Es el costo en que incurren las empresas para llevar a cabo proyectos cuyo costo no les ha sido pagado completamente. Representará tambien parte del porcentaje de indirectos.

77

## Porcentaje por Indirectos:

No se ha entrado en detalle para definir la manera en que los diferentes elementos que hemos mencionado integran este porcentaje, debido a que la misión de este trabajo es sistematizar el sistema de costeo *y* hacerlo eficiente, más que el hecho de justificar los porcientos de cada elemento. Además, otro motivo para no especificar con detalle cada factor, es que por costumbre, las empresas de la industria de la construcción acostumbran cargar un porcentaje fijo.

Recuérdese que en el Capitulo l, al hablar de los sistemas de costos *y* de los elementos que los componen, se explicó que los Gastos Indirectos, **reflejan aquellas erogaciones que no es factible adjudicar a las unidades de producción, es por esto que las empresas de este sector, aplican**  directamente el porcentaje proporcionado por la CNlC.

El porcentaje que actualmente se maneja es del 30%" . Las empresas incluyen en esto todos los gastos indirectos que suelen tener.

El programa de costos, deberá aplicar este factor de 1.30 a la sumatoria de cargos que hasta este punto haya realizado por instrucciones del usuario. Deberá además proporcionar flexibilidad a éste, para modificar **este porcentaje, por si quisiera elevar o disminuir el valor de la cotización.** 

#### PORCENTAJE DE UTILIDAD

El porcentaje de utilidad que se maneja en la empresa actualmente es **de un 83 . Las razones del valor de este porcentaje no están accesibles, sin embargo, es similar al que manejan las empresas del ramo.** 

**En este porcentaje se incluyen cuestiones tales** *como:* 

- La tecnologia de la empresa
- El costo del capital

CAMARA NACIONAL DE LA INDUSTRIA DE LA CONSTRUCCION, "Manual de costos *y* **prcdoscn ronstrucdón 1989", pp.31 y J8** 

#### ESTíi SAL<sub>18</sub> **TESIS NO DEBE BE LA BIBLIOTECA**

- El riesgo de la inversión
- La revolvencia de la inversión
- y todos los detallados en el Capítulo 11

El sistema deberá aplicar el factor de 1.08 a los cargos que hasta este punto haya acumulado. Evidentemente, tambien deberá dar flexibilidad al usuario para modificar este porcentaje en cada corrida, atendiendo a las necesidades particulares de cada obra.

Tampoco se ahonda en la explicación de este porcentaje por no ser el objetivo de la presente tesis, que pretende sistematizar y hacer eficiente la manera de costear de la empresa Cimentaciones Auger, mas no cuestionar sus pollticas de determinación de la utilidad.

79

# CAPITHLO VI

# PROGRAMA DEL SISTEMA DE COSTOS PARA LA REALIZACION DE COTIZACIONES PROPUESTO PARA LA EMPRESA CIMENTACIONES AUGER DE MEXICO S.A. DE C.V.

# SOBRE EL PROGRAMA

**El método que actualmente utiliza la compañ(a, para realizar**  cotizaciones, se ha programado en lenguaje Quick Basic versión 3.0. El programa es sencillo aunque bastante grande y laborioso, almacena **bastante información, sobre todo a manera de constantes, que guardan**  los precios actuales de todos los insumos de la empresa.

La secuencia en que ha sido programado, es la misma en que los directivos de la compañia realizan sus cotizaciones, agregándole algunos elementos para hacerlo completo. Dicha secuencia es la siguiente:

# 1.- Generalidades

**El programa comienza ofreciendo al usuario el menú principal, en que se muestran las opciones de obras a cotizar.** 

Posteriormente le pide le proporcione datos generales de la obra tales **como su ubicación, la manera en que se quiere cotizar, etc.** 

Por último, dependiendo del tipo de obra, le va preguntando algunas especificaciones técnicas. Por ejemplo, le pregunta si en una obra de pilas será necesario el empleo de lodo bentonltico, o el número de golpes necesarios para penetrar el subsuelo en una obra de pilotes electrometálicos, etc. Para correr el programa, el usuario deberá contar con un estudio de mecánica de suelos del lugar donde se realizará la obra,

BD

والمواري وارتان والرامي وأولائها والكائب المحمد بالمحمد

o cuando menos deberá tener idea del tipo de terreno.

# 2.- Maquinaria y Equipo

**La elaboración de la cotización, comienza mostrando al usuario los**  diferentes equipos existentes en la empresa así como los cargos que hará para la maquinaria que seleccione. El orden será el mismo que se ha de uno en la empresa, preguntará al usuario el número de los que se necesiten en la obra.

Después de haber pedido los datos, el sistema mostrará el equipo que se ha seleccionado con sus cargos semanales y el cargo total por equipo para la obra que se está cotizando.

#### 3.- Mano de Obra Directa

En segundo término, el programa ofrecerá el menú de la Mano de Obra **Directa empleada en la compañía, mostrando sus salarios mínimos libres semanales, así como el costo en que se incurriría en caso de requerir horas extras.** ·

Preguntará al operador el número de trabajadores de cada categoría **que requiera la obra, y el número de horas extras que considera serán necesarias en caso de que así fuera.** 

**Una vez terminada esta serie de preguntas, mostrará al usuario los**  cargos semanales que representará emplear a los obreros que ha seleccionado.

#### 4.- Consumos de Combustibles, Filtros y Lubricantes

En función de la maquinaria y el equipo que el operador ha seleccionado, el sistema mostrará los cargos semanales por concepto de combustibles, filtros y lubricantes. Después los sumará para ir acumulando el gran total.

Dependiendo del tipo de obra que el usuario haya dicidido cotizar, el **programa le irá mostrando los diversos materiales que debe considerar**  para costear debidamente la obra. Acumulará los cargos para seguir adelante.

# 6.- Fletes

**De acuerdo a lo mencionado en el capítulo anterior, el sistema pedirá al**  usuario los cargos de fletes que se deberán hacer y los acumulará al gran total. El programa proporciona datos de los principales prestadores de este servicio para que se les pueda llamar y pedir el precio.

#### 7.- Seguros

**En base al equipo seleccionado, a la prima de seguros correspondiente por duración de la obra** *y* **a la manera en que se desee tomar en Cuenta los valores de aseguramiento, el programa calculará el importe por este concepto para los equipos que se aseguran, mismos que se mencionaron anteriormente.** 

En lo que se refiere al seguro de responsabilidad civil, el programa sumará todos los cargos que lleve contabilizados hasta este punto y les aplicará la prima de este seguro.

## 8.- 'lraslados

**El sistema ofrecerá los números telefónicos de los principales servicos de autobuses para que si se tratara de obras foráneas, pueda pedirse el**  importe del pasaje al lugar de la obra. Con este dato, con el dato de duración de la obra, y sabiendo el número de trabajadores que irán a la obra, el programa procederá a calcular el importe por traslados, acumulandolo al gran total.

#### 9.- Gastos Indirectos

El programa aplicará el factor del 30% al total que se lleve hasta este punto. El sistema no dará mayores especificaciones respecto a este porcentaje pues la empresa - y las empresas del ramo - lo manejan ya como un factor a aplicar, independientemente de la validez o exactitud

porcentaje pues la empresa - y las empresas del ramo - lo manejan ya como un factor a aplicar, independientemente de la validez o exactitud que para cada obra pudiera tener, recuérdese que se trata de gastos **indirectos, que como se estableció en el Capitulo l, es dificil adjudicarlos a**  las unidades de producción.

Se proporcionará flexibilidad en caso de que se desee variar el porcentaje de cargo por Gastos Indirectos.

#### 10.- Porcentaje de Utilidad

Al llegar a este punto, el sistema cargará un 8% al total por concepto de **utilidad, a reserva de que el usuario quisiera establecer otro porcentaje. Tampoco en este renglón se hari\n** ma~ **especificaciones, pues realmente siempre · o casi siempre - se maneja ese porcentaje independientemente**  de la obra de que se trate.

## Hanco de datos de los rendimientos

Existirá un banco de datos en el que se contenga información de las **obras realizadas en los últimos cinco años, para que los directivos puedan**  darse una idea del tiempo que se puede llevar una determinada obra en algún lugar de la república, y así pensar su cotización en base a las semanas que pueden necesitarse para concluir determinado proyecto.

Se dividirán las zonas en función de las plazas donde con mayor frecuencia se hace obra: Zona Metropolitana (lago, transición, lomas), **estados de Guerrero, Veracruz, Tabasco, Sinaloa, etc ...** 

**Se mostrará el número de pilas, pilotes, perforaciones, etc. realizadas,**  así como su profundidad y tiempo en que se realizaron.

El banco de datos se manejará de manera semi-independiente al programa, por si se deseara tener esta información sin necesidad de correr todo el programa.

DECLARE SUR TESTA MAND () DECLARE SUB TESTA.0 () DECLARE SUB TESTA.1 () DECLARE SUB 1ESTA.P () DECLARE SUB ETNALE () DECLORE SUB RED. 114 (ULCEST) DECLARE SUB REG. 124 (WEEKS!) DECLARE SUBJREG. 156 (MPL) U.L. DECLARE SUB REG. 144 (MEELS!) DECLARE SUR REG.P4 (WEEKS!) DECLARE SUB RED. 34 (WEEKS!) DECLARE SUB RED.44 (MELLSI) DECLARE SUB REG.54 (WEEKS!) DECLARE SUB REG.64 (WEEKS!) DECLARE SUB REG. 74 (MEEKS!) DECLORE SUB REGULTS GREENLY DECLARE SUB RED. 12/3 (MERCRI) DECLARE SUD RUG. 139 (WEELS!) DECLARE SUB REG. 143 (WEEKS!) DECLARE SUB REG.23 (WEEKS!) DECLARE SUB REG.33 (WEEKS!) DECLARE SUB REG.43 (NEEKS!) DECLARE SUB REG.53 (WEEKS!) DECLARE SUB REG.63 (WEEKST) DECLARE SUB REG. 73 (MEELS!) DECLARE SUB REG.111 (WEEKS!) DECLARE SUB REG. 121 (WEEKS!) DECLARE SUD REG. 131 (NEEKS!) DECLARE SUB REG.21 (WEEKS!) DECLARE SUB REG.31 (WEEKS!) DECLARE SUB REG. 41 (MEEKS!) DECLARE SUD REG.51 (WEEKS!) DECLARE SUB REG.61 (WEEKS!) DECLARE SUP REG. 71 (WEEKS!) DECLARE SUB REG.141 (WEELS!) DECLANE SUB REG.112 (WELLS!) DECLARE SUB REG.122 (WEELS!) DECLARE SUN REG. 192 (NECLS!) DECLARE SUB REG.142 (WEEKS!) DECLARE SUB REG.22 (WEELS!) DECLARE SUB REG. 32 (WEEKS!) DECLARE SUD REG.42 (WEEKS!) DECLARE SUB REG.52 (WEEKS!) DECLARE SUB REG.62 (WEEKS!) DECLARE SUB REG.72 (WEEKS!) DECLARE SUB RENDIMIENTOS () DECLARE SUB-UBICA (PLACE), VALUE!, FACTOR!, FACTUM!, LEJANIA!) DECLARE SUB OBRA.3 (BENTON.NEX), DENTON.OGO!, PILAS!, LARGO!, VOL!, DENTON!, DEN TON.PERCENTI. BENTON.LUGARI) DECLARE SUB OBRA.1 (PILOTES.ELECT. MACHINES). LANGOT, JUNIAST, DECLARE SUB OBRA.2 (PILOTES.CONC!, MACHINES!, LARGO!, JUNTAS!, TP!) DECLARE SUB PORTAUN () DECLARE SUB SHOWBIZ (WEEKS!, SUMA.MAU!, MANPOWER!, PROFECO!, MATERIALS!, PRICE!, TOT.SEGUROS!, SECU.OLRA!, CHASE!, HEIROS.OBRA!, UNITS!, GIF.SOLO!, UTILITY.SOLO  $\mathbf{L}$ DECLARE SUB UTILIDAD (GIF), UTILITY!, UTILITY.SOLO!) DECLARE SUB INDIRECTUS (UNITS), GIFT, UIF.SULO!) DECLARE SUB TRASLADOS (TRASPLACE), PLACE), TRABJS!, WEEKS!, CHASE!) DECLARE SUB UNITARID (TIFO-DERAI, PILUIES,ELEC), FILUIES.CONCI, PILASI, LARGOI, CUMULO!, METROS.OBRA!, UNITS!) DECLARE SUB MAND.ODRA () DECLARE SUP CABEZA ()

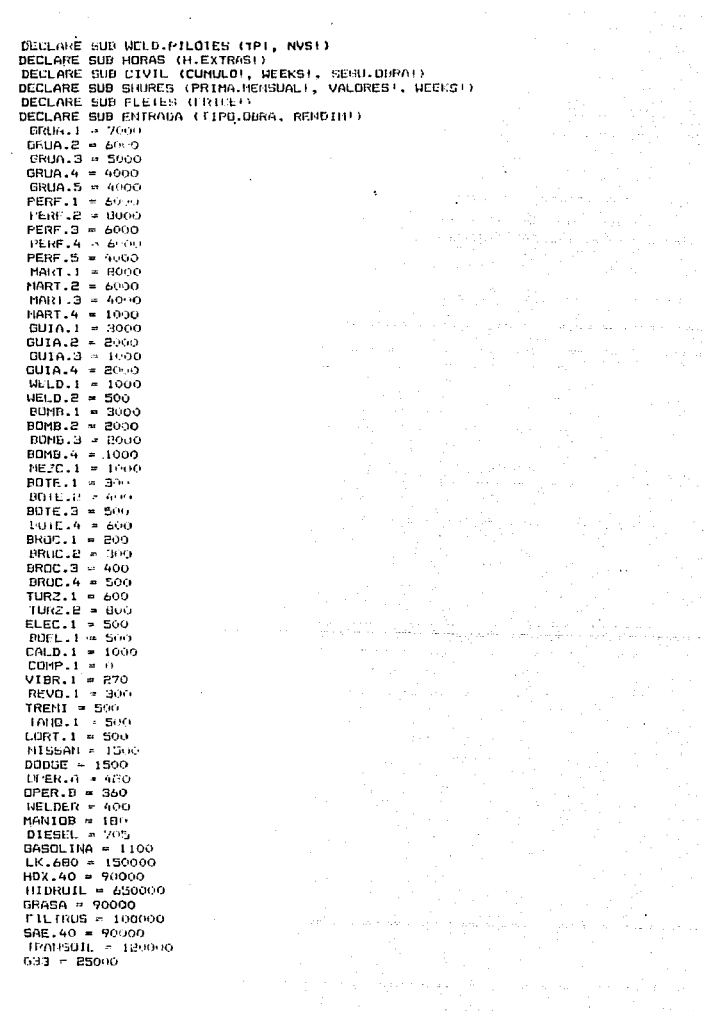

ji<br>Jihan

BESS - 60000  $91173 = 9000$ 81174 = 15006  $BPSP = P2000$ GP93 = 20000 GP31 = 30000 BP96 = 18000 GP1 = 15000  $65 = 8000$  $HHA = 17000$ **EAUF B. RUGGO**  $EDEF = 30000$ VORTLED  $\approx$  60000 MANTLA + POGGO CAZURLA - ASCO  $OXERM = 130000$ APETHEUD & 350000 GUANTES SHALL = 200 GUANTES DIA = SOO THE SET 2 27(em) SMITH ROLL - DONNEY CUTTON SO # 20000 ARDAUCARED S APROV TMPLEMENT is Sound of  $PULIII = 15000$ CABLEGR = 20000 BOTAS = SATIS THPFRIFABLE - 20-F0 SMIVEL = genocia-DIENTES = 2400-0 **CABLE-30** - 20690 **CABLE J15 = 15000 BLOVES + 70PM** DENTON.NEX = 310000 вентоплия = 275100 LLEVADO.DF - 35/100 LLEVACO.FUR = 100000 CARGA.DESC - 10000 TRASH ACE = 10000 CALL PORTADA CALL ENTRADA (TIPO.OBRA, ethelity IF RENDIH = 1 THEN CALL REBURNISHES FND 1F IF 1180,986A # 1 HEN CALL OBRA.1(PILOTES.ELEC, H.A.HINES, LARGO, JUNTAC) ZMD 11  $IF$   $TIPO.9BRA = 2$   $THEN$ CALL OBRA.2(FILOTES.CONC. INCHINES, LARGO, JUSTAS, TP) END 1F IF TIPO.OBRA - 3 THEN CALL OBRA.3(BENTUN.MEX. BENTON.DOG. PILAS. LARGO. VOL. BENTON. BENTON.PERCENT . BEHIDN.LUGAR) END IF FOR J = 1 TO 2000 NEXT J CALL UBICA(PLACE, VALUE, FACTOR, FACTUR, LEJANIA)  $CLS$ COLOR 15, 6, 8 PRINT " PRINT " PRINT " A CONTINUACION SE NUESTRAN LOS EOUIPOS DISPONIBLES. ASI COMO PRINT<sup>"</sup> LOS CARGOS SEMANALES UNE DEBUN HACERSE POR CRUDERTO DE SU USO

PRINT **COLUR 15. DOTEST RM COLOR 451-9** IF FACTOR = I THEN **FRINT** " PONORAHA: 5.1. COTTZANDO DATO FND IF  $IF$  FACTOR  $= 2$  THEN PRINT<sup>16</sup> PANOSANO: D.C. CHITZANO HEAID FIND IF  $DF$   $FAC1UR = 3$   $BBA$ PANORAHA: D.F. CUTIZANDO ALTO PRINT "  $r \sin \theta$ TE FACTUR = A THEN PRINT " FANORANA: FORANEO MENOS DE 600 KH **FND** 16 IF FACTOR  $=$  5 THEN PRINT " PANORANA: FORANED 11AS DE 600 KH " FND IF  $COLOR 15.9$ PRINT<sup>11</sup> PRINT \*\* COLOR 15, 57 **PRINT " GRUAS DISPOULD FS :** CARGO SENANAL EN HILES DE PESOS COLOR 15, 2 PRINT " PRINT " P. & H. 53% ": GRUA.1 + FACTURE  $1 +$ PRINT "  $23 - 0 = 25$ ": GRIALE + LOCARE PRINT "  $33 - K = 305$ ": GRUALD + FACTUM PRINT " 41 P. & H. SAI ": GRUA-4 · LOCTUR PRINT "  $5, 15 - 60$  $" :$  GRUA 5  $*$  FACTUM PRINT \*\*\* INPUT " CUANTAS CLASES DE ESTAS GRUAS SE NECESITAN EN LA OBPA : ": HA.I IF  $Ho.1 = 1$  THEN INPUT " RECLEE EL NUMERO DE LA DUE SE NECESITA : ": CI END IF  $IF$   $No.1 = 2$   $THEN$ THPUT " TECLEE EL NUMERO DE UNA DE ELLAS : "; C1 THRUT " HIGHER LE INMEDIO DE LA GIRA : ": CP FND IF IF  $No.1 = 3$  HEN INPUT " TECLEE EL NUMERO DE ALGUNA DE ELLAS: "; C1 INPUT " TECLEE EL NUMERO DE OTRA : "; CZ INPUT " TECLEE EL NUMERO DE LA ULTIMA : ": C3 END IF  $IF$  No.  $1 = 4$  THEN INPUT " TECLEE EL NUMERO DE LA PRIMERA : "; CI INPUT " IECLEE EL NIMERO DE LA SEGUNDA : ": C2 INPUT " TECLEE EI, NUMERO DE LA TERCERA : "; CO INPUT " Y JECLEE EL NUMERO DE LA CUARTA :": C4 END IF IF  $10.1 - 5$  HEN INPUT " TECLEE EL NUMERO DE LA PRIMERA : ": CI INFUT " TECLEE EL NUMERO DE LA SEGUNDA : ": C2 INPUT " TECLEE EL NUMERO DE LA TERCERA : ": C3 THRUT " HECLEE EL NUMERO DE LA CUARTA : ": C4 THPHT " TECLEE EL NUMERO DE LA ULTIMA : ": CS LND 1F **PRINT #\*** raint "" COLOR 15, 5 PRINT " PERFORADORAS DISPONIBLES : CARGO SEMANA EN UILES DE FEBOS : " COLOR 15, 9 PRINT "  $\cdot$ 

PRINT " 1) EARTH DRILL **P. PLDE.I'S FALTIM** PRINT "  $\mathcal{F}$  , and  $\mathcal{F}$  ,  $\mathcal{F}$  , and  $\mathcal{F}$  are set of the set of  $\mathcal{F}$  $23 - 5 - 190$ PRINT "  $3) 0 - 1000$ **PA LISTAR PLACE E APTIBLE FRINT** 4) DRZTELO HIDROULTCU TE PENELA K LACTUM  $F = FRF - 5 + FACTUN$ PRINT " 5) TURZILLO NEUMATION **FR1NT** "" TNPUT " CUANTAS CLASES DE ESTAS PERFORADORAS SE NECESITAN EN LA ORRA : ": No.2 IF  $Ne.2 = 1$  THEN TNPUT " TECLEA EL NUMBRO DE LA QUE SE NACESITA : ": CP1 END IF  $H^2$  No.2 = 2 THER TNPUT " FECLICE EL NUMERO DE UNA DE ELLAS : ": CPI INPUT " TECLEE EL NUMERO DE LA 111PA : "; CPC FND IF IF  $No.2 = 3$  THEN INPUT " TECLEE EL NUMERO DE ALGUNA DE ELLAS: ": CP1 INPUT " TECLE: EL NUMERO DE OTRO : "; CR2 TUPUT " TECLER EL NUMERO DE LA ULTIMA : " - CP3 END IF IF  $No.B = 4$  THEN INPUT " TECLEE EL NUMERO DE LA PRIMERA : ": CPI INFUT " TECLEE LL TRUMERO DE LA SEGUNDA : ": CEP INPUT " TECLEF EL INJMERD DE LA TERCERA : ": IT3 INPUT " Y TECLEC RE NURRO DE LA CUARTA :"; CPA END IF IF No.2 = 5 THEN INPUT " TECLEL EL NUMERO DE LA FRIMERA : ": CPI THRUT " TECLEE EL MUMIRO DE LA CEGUNA : ": CPE INPUT " TECLEE EL NUMERO DE LA TIRCERA : ": CP3 INPUT " TECLEE EL MUNERO DE LA CUARTA : ": CPA TUPUT " TECLEE EL NUMERO DE LA ULTIMA : ": COS END IF PRINT "" PRINT \*\* COLOR 15, 5 PRINT " MARTINEIES DISPONIBLES : CARGO SEMANAL EN HILES DE FESOS : " **COLUR 15, 7** PRINT " PRINT<sup>"</sup>  $11 - D = 30$ ": MART.1 \* FACTUM PAIN "  $(2)$   $R - 22$ ": MARTIE + FACTUM PRINT "  $3)$   $D - 12$ ": MART.3 + FACTUN PRINT " 4) CAIDA LIBRE  $"$ : HART.  $4 +$  LACTUM PPINT "" INPUT " CUANTOS TIPOS DE ESTOS MARTINETES SE NECESITAN EN LA OBRA : ": No.3  $IF$   $No.3 - 1$   $THEN$ INPUT " TECLEE EL NUMERO DEL QUE SE NECESITA : ": CN1 END IF  $15^{\circ}$  No.3 = 2 THEN INPUT " TECLEE EL NUMERO DE UNO DE ELLOS : ": CHI INPUT " TECLEE EL NUMERO DEL OTHO : "; CHZ END IF  $IF: No.3 = 3$  THEN INPUT " TECLEE EL NUMERO DE ALGUNO DE ELLOS: "; CHI INPUT " TECLEC EL NUMERO DE OTRO : "; CH2 INPUT " TECLEE EL NUMERO DEL ULTIMO : ": CH3 END IF IF  $No.B = 4$  THEN INPUT " TECLEE EL NUMERO DEL PRINERO : "; CHI INPUT " TECLEE EL NIMERO DEL SEGUNDO : "; CH2 INPUT " TECLEE EL NUMERO DEL TERCERO : ": CM3 INPUT THE IFFLEE MI. MUNERO WELL CURRIO : ": CIM END IF IF (CHI = 3) OR (CH2 = 3) OR (CH3 = 3) OR (CH4 = 3) IHFN PRINT " 197 005 199 018 0.5 0 12 "

INPUT " A CHANTOS SE NECESITAN EN LA OBRA (1 6 2): ": NEEDS.MAR **END IF** PRTNT ## PRINT "" **COLOR 15, 5** PRINT " GUIAS DISPONIBLES : CARGO SEMANAL EN MILES DE PESOS : " COLOR 15, 9 PRINT "  $\sim$ PRINT " 1) BUILD TRIANGULAR PESADA "+ GUTALI + FAPTUM PRINT " 2) GUTA TRIANGULAR REGULAR  $\sim$  601A.2  $\star$  FACTUR PRINT " 3) GUIA TRANGULAR LIGERA ": GUIA.3 \* FACTUM PRTNT # 4) GUIA CUADRADA ": GUIA.4 \* FACTUM PRINT "" THEUT " CUANTAS CLASES DE ESTAS GUIAS SE NECESITAN EN LA OBRA : ": No.4 IF  $No.4 = 1$  THEN INPUT " TECLEE EL NUMERO DE LA QUE SE NECESITA : ": CGI END IF IF  $No.4 = 2$  THEN INPUT " TECLEE EL NUMERO DE UNA DE ELLAS : ": CGI INPUT " TECLEE EL NUMERO DE LA UTRA : ": CG2 FND IF IF  $No.4 \neq 3$  THEN INPUT " TECLEE EL NUMERO DE ALGUNA DE ELLAS: "; COI INPUT " TECLEE EL NUMERO DE OTRA : "; (102) INPUT " TECLEE EL NUMERO DE LA ULTIMA : ": CO3 END IF IF  $No.4 = 4$  THEN INPUT " TECLEE EL NUMERO DE LA PRIMERA : ": COI INPUT " IECLEE EL NUMERO DE LA SEGUNDA : ": CO2 INPUT " TECLEE EL NUMERO DE LA TERCERA : ": CO3 INPUT " Y FEGLEE EL NUMERO DE LA CUNKTA :"; CG4 END IF IF (CG1 = 2) OR (CG2 = 2) OR (CG3 = 2) OR (CG4 = 2) THEN PRINT " HAY TRES GUIAS TRIANG, REGULARES " INPUT " & CUANTAS SE NECESITAN EN LA OBRA ( 1.2 & 3 ): ": NEEDS.GUI.A Frin TC IF  $ICG1 = 31$  OR  $(CB2 = 3)$  OR  $(CB3 = 31)$  OR  $(CB4 = 3)$  THEN PRINT " HAY IRES GUTAS TRIANG, LIGLING " INPUT " & CUANTAS SE NECESITAN EN LA OBRA ( 1,2 & 3 ): "; NEEDS.GUI.B **END IF** PRINT "" PRINT "" COLOR 15, 5 PRINT " SOLDADORAS DISPONIBLES : CARGO SEMANAL EN MILES DE PESOS : " **COLUR 15, 9** PRINT " PRINT " 1) LINCOLN " = WELD.1 - FACTUM PRINT "  $B) 1.5.3.6.$ ": WELD.2 + FACTURE PRINT "" .<br>INPUT " CUANTAS CLASES DE ESTAS SOLDADORAS SE NECESITAN EN LA OBRA : ": No.5 IF  $No.S = 1$  THEN INPUT " TECLEE EL NUMERO DE LA QUE SE NECESITA : ": CWI END IF IF  $Ns.5 = 2$  THEN INPUT " TECLEE EL NUMERO DE UNA DE ELLAS : ": CWI INPUT " TECLEE EL NUMERO DE LA UIRA : "; CW2 END IF IF  $(CM) = 2$ ) OR  $(CWZ = 2)$  THEN PRINT " HAY DUCE SOLDADORAS I.S.S.A " INPUT " ¿ CUANTAS SE NECESITAN EN LA OBRA : ": NEEDS.HEL END IF PRINT "" PRINT "" COLOR 15. 5

PRINT " BOMBAS DISPONIBLES . . CARGO SENANAL EN MILES OF PESOS . "  $COLOR 15.9$ **PRINT** PRINT "  $13$  FASE  $19 - 514MB$ TE BONB.1 + FACTURE PRIDE -**2) PERKINS - BARRING** ": DUID.2 + FACTULE PRINT "  $3)$  GNC - BARNES ": BOMB.3 \* FACTUM PRINT "  $\rightarrow$  MUYUQ " DUMB.4 \* FACTURE PRINT "" INPUT " CUANTAS CLASES DE ESTAS BOMBAS SE NECESITAN EN LA OBRA : ": No.6 IF  $No.A = 1$  THEN INPUT " TECLEE EL NUMERO DE LA QUE SE NECESITA : ": CBI END IF IF No. A = 2 THEN INPUT " TECLEE EL NUMERO DE UNA DE ELLAS : ": CBI INPUT " TECLEE EL NUMERO DE LA OTRA : ": CEA END IF IF No. 6 = 3 THEN INPUT " TECLEE EL NUMENO DE ALGUNA DE ELLAS: ": CB1 TNPLIT \* TECLEE EL ULRERO DE OTRA . . \* CBP INPUT " TECLEE EL NUMERO DE LA ULTIMA : ": CR3 END 1F IF No.A = 4 IHEN INPUT " TECLEE EL NUMLIO DE LA FRIMERA : "; CEI INPUT " TECLEE EL NUMERO DE LA SEGUNDA . ": CBB INPUT " TECLEE EL NUMERO DE LA TERCHNA : ": CH3 INPUT " Y TECLEE FL INNEED OF LA CUGRIA :": CIN END IF PRINT "" PRINT "" COLOR 15, S PRINT " MEZCLADORAS DISPONINLES : CORGO LEMANAL EN NILLS DE PESUS : " **COLOR 15, 9** PRINT "  $\mathbf{r}$ PRINT " I) BENTONITA ": MEZC.1 \* FACTHM FRINT 39 PRINT " & SE NECESITARAN NEZCLADURAS EN LA OBRA : " PRINT "" PRINT "  $1 - 51$ " PRINT " 2.- No" INPUT "  $IF$  No.  $7 = 1$  THEN  $C21 = 1$ PRINT " SE TIENEN DOS MEZCLADORAS DE BENTONITA" INPUT " & CUANTAS MEZCLADORAS SE NECESITAN ( 1 & 2 ) : "; NEEDS.MIX END IF PRINT "" PRINT "" COLOR 15, 5 PRINT "BUTES DE PERFORACION DISPONIBLES: CARGO SEMANAL EN MILES DE PESOS :" COLOR 15. 9 PRINT " ٠. PRINT " 1) DIAMETRO 60 cm ":  $BOTE.1 + FACTUM$ PRINT " 2) DIAMETRO BO cm ": BOTE.2 \* FACTUM PRINT " 3) DIAMETRO 100 cm  $"$ : BOTE.3 \* FACTUM PRINT " 4) DIAMETRO 120 cm  $\mathbb{P}_2$  BOTE.4 \* FACTURE PRINT "" INPUT " CUANTAS CLASES DE ESTOS BUTES SE NECESITAN EN LA OBRA : "; No.8  $IF$   $Ib - B = 1$   $THEN$ INPUT " TECLEE EL NUMERO DEL QUE SE NECESITA : ": CTI END IF IF  $No.B = 2$  THEN INPUT " TECLEE EL NUMERO DE UNO DE ELLOS : "; CTI TNPUT " TECLEE EL NUMERO DEL OTRA : ": CTP

END TE IF  $No.B = 3$  THEN INPUT " TECLEE EL NUMERO DE ALGUNO DE ELLOS: "; CTI INPUT " TECLEE EL NUMERO DE OTRO : ": CT2 INPUT " TECLEE EL NUMERO DEL JILTIMO : ": CL3 END IF IF No.H = 4 THEN INPUT " TECLEE EL NUMERO DEL PRIMERO : ": CTI INPUT " TECLEE EL NUMERO DEL SEGUNDU : ": CIZ INPUT " TECLEE EL NUMERO DEL TERCERU : ": CT3 INPUT " Y TECLEE EL NUMERO DEL CUARTO : ": CT4 **FND TE** IE (CTI = 1) OR (CTP = 1) OR (CTP = 1) OR (CIA = 1) THEN PRINT "" PRINT " HAY I BUTES OF 60 cms. EN EXISTENCIA" TNPIT " I FILANTOS SE VAN A NECESITAR EN LA OBRA : ". NECOS ROT A **END IF** IF (CIL = P) OR (CIP = P) OR (CIP = P) OR (CIA = P) THEN PRTNT \*\* PRINT # HAV 2 DOTES OF BO CAS. EN EXISTENCIAN INPUT " & CUANTOS SE VAN A NECESITAK EN LA OBRA : ": NEEDS.BOT.B FND IF IF  $(CT1 \times 3)$  OR  $(CT2 \times 3)$  OR  $(CT3 \times 5)$  OR  $(CT4 \times 3)$  THEN FRINT "" PRINT " HAY 2 BOTES DE 100 cms. EN EXISTENCIA" INPUT " & CUANTOS SE VAN A NECESITAR EN LO DERA : ": NEEDS.BOT.C END IF IF  $(CT1 = 4)$  OR  $(CTP = 4)$  OR  $(C13 = 4)$  OR  $(C14 = 4)$  THEN PRINT "" PRINT " HAY 2 BOTES DE 120 cms. EN EXISTENCIA" TNPUT " & CUANTOS SE VAN A NECESITAR EN LG OBRA : ": NEEDS BOT D END IF PRINT \*\* PRINT ""  $COLOR$  15, 5 PRINT " BROCAS H-90 DISPONIN ES : " CARGO SCHANAL EN MILES DE PESOS :" **COLOR 15, 9** PRINT "  $\ddot{ }$ 1) DIAMETRO 40 cm PRINT " ": BROC.I \* FACTUM PRINT " 2) DIAMETRO 60 cm ": BROC.2 + FACTUM PRINT " 3) DIAMETRO 80 cm ": BROC.3 \* FACTUM PRINT " 4) DIAMETRO 100 cm ": BROC.4 \* FACTUM PRINT "" INPUT " DE CUANTAS CLASES DE ESTAS DIROCAS H-90 SE NECESITAN EN LA UBRA : ": No.5 IF  $No.9 = 1$  THEN INPUT " TECLEE EL NUMERO DE LA QUE SE NECESITA : "; CRI END IF IF  $No.9 = 2$  THEN INPUT " TECLEE EL NUMERO DE UNA DE ELLAS : ": CRI INPUT " TECLEE EL NUMERO DE LA OTRA : ": CR2 END IF IF  $No.9 = 3$  THEN INPUT " TECLEE EL NUMERO DE ALGUNA DE ELLAS: ": CRI INFUT " TECLEE EL NUMERO DE OTRA : "; CR2 INPUT " TECLEE EL NUMERO DE LA ULTIMA : ": CR3 END IF IF  $No.9 = 4$  THEN INPUT " TECLEE EL NUMERO DE LA PRIMERA : ": CRI INPUT " TECLEE EL NUMERO DE LA SEGUNDA : "; CRE INPUT " TECLEE EL NUMERO DE LA TERCERA : "; CR3 INPUT " Y TECLEE EL NUMERO DE LA CUARTA :"; CR4 END IF IF (CR1 = 1) OR (CR2 = 1) OR (CR3 = 1) OR (CR4 = 1) THEN PRINT "" FRINT " HAY 4 BROCAS DE 40 cms. EN EXISTENCIA"

INFUT " / CHANTAS SE VAN A NECESITAR EN LA OBRA + " · NEEDS RRU. A  $FND$  IF IF (CB1 = P) OB (CB2 = P) OR (CB3 = P) OB (CB4 = P) THEN PRINT "" PRINT " HAY 3 BROCAS DE 60 Cms. EN EXISTENCIA" INPUT " I CUANTAS SE VAN A MECESITAR EN LA OBRA : ": NEEDS.BRO.B CMB TO IF (CB) = 3) OR (CB2 = 3) OR (CB3 = 3) OR (CB4 = 3) THEN **FRINT** " PRINT " HAY 2 BROCAS DE 80 cms. EN EXISTENCIA" INPUT " A CHANTAS SE VAN A NECESITAR EN LA OBRA : ": NEEDS.BRO.C **FMD TE** PRINT "" PRINT "" COLOR 15, 5 PRINT " BROCAS TURZ, DISPONIBLES : CARGO SEMANAL EN MILES DE PESOS : " **COLOR 15, 9** PRINT " PRINT " 1) DIAMETRO 30 cm ": TURZ.1 \* FACTUM PRINT " 2) DIANETRO 40 cm  $": IURE \rightarrow FACTUM$ PRINT \*\* INPUT " CUANTAS CLASES DE ESTAS BROCAS TURZ, SE NECESITAN EN LA OBRA : ": No.10 IF No.10 = 1 THEN INPUT " TECLEE EL NUMERU DE LA QUE SL NECESITA : "; CRT1 END IF IF  $No.10 = E$  THEN INPUT " TECLEE EL NUMERO DE UNA DE ELLAS : ": CRII INFUT " TECLEE EL NUMERO DE LA DIRA : ": CRIZ END IF IF  $(CRT1 = 1)$  OR  $(CRT2 = 1)$  THEN **FRINT \*\*** PRINT " HAY 5 BROCAS TURENTLO DE 30 cms. EN EXISTENCIA" INPUT " & CUANTAS SE VAN A NECESITAR EN LA RRRA : ": NEEDS.TUR.A END IF IF  $(CRT1 = 2)$  OR  $(CRT2 = 2)$  THEN PRINT "" PRINT " HAY 4 BROCAS TURZILLO DE 40 cms. EN EXISTENCIA " INPUT " & CUANTAS SE VAN A NECESITAR EN LA OBRA : ": REEDS.TUR.B **FND TF** PRINT "" PRINT "" COLOR 15, 5 PRINT " ELECTROMETALICOS DISPONIBLES : CARGO SEMANAL EN MILES DE PESOS : " COLOR 15. 9 PRINT "  $\mathbf{u}$ PRINT " 1) MAQUINA UNITARIA ": MEZC.1 \* FACTUM PRINT "" PRINT " & SE NECESITA ESTA CLASE DE EUUIPO EN LA OBRA : ?" PRINT \*\* PRINT "  $1 - 51$ PRINT "  $2 - 10"$ TELESTIC REGLEE SU ELECCION : ": No.11 INPUT " --------------IF  $No.11 = 1$  THEN  $CE1 = 1$ PRINT " HAY @ MAQUINAS UNITARIAS DISPONIBLES," INPUT " & CUANTAS SE NECESITARAN EN LA UBRA : "; NEEDS.MU END IF PRINT "" PRINT "" COLOR 15, 5 PRINT " BOMBAS ELECTRICAS DISFONIBLES : CARGO SEMANAL EN MILES DE FESOS : " COLOR 15, 9 PRINT "

PRINT \* 1) VH & BARNES  $" : **BOEL.1** * **FACTUM**$ PRINT "" PRINT " *L* SE NECESITARAN BOMPAS ELECTRICAS EN LA OBRA : ?" PRINT \*\* PRINT "  $1 - 51$ PRINT "  $E - No''$ ---------------------- TECLEE SU ELECCION : ": No.12 TNPLIT " IF No. 12 = 1 THEN  $PBF1 = 1$ PRINT " HAY 40 BOMBAS DE ESTE TIPO DISPONIBLES " INPUT " & CUANTAS DE ESTAS SE NECESITARAN EN LA ORRA : ": NEEDS PUMP END IF PRINT "" PRINT ## **COLOR 15, 5** PRINT " CALDERAS DISPONIBLES : CARGO SEMANAL EN MILES DE PESOS : " COLOR 15, 9 PRINT " PRINT " 1) GALDERA DE VAPOR  $": CALD.1 \rightarrow FACTUM$ PRINT "" PRINT " & SE NECESITARA LA CALULRA SE EN LA OBRA : ?" PRINT "" PRINT "  $1. - 81$ " PRINT "  $2 - M<sup>o</sup>$ INPUT "  $CCA1 = 1$ FND IF PRINT \*\* PRINT " ्री COLOR 15, 5 PRINT " COMPRESORES DISPONIBLES : CARGO SEMANAL EN MILES DE PESOS : " COLOR 15, 9 PRINT " PRINT " 1) COMPRESOR INGERSCLL - RAND "; COMP.1 \* FACTUM PRINT "" PRINT " ¿ SE NECESITARA EL COMPRESOR EN LA OBRA : ?" PRINT "" PRINT "  $1 - 5i''$ PRINT "  $\overline{e}$   $\overline{e}$  No" -------------------------- TECLEE SU ELECCION : "; No.14 INPUT " . . . . . IF  $No.14 = 1$  THEN  $CC01 = 1$ END IF PRINT "" PRINT "" COLOR 15, 5 CARGO SEMANAL EN MILES DE PESOS : " PRINT " VIBRADORES DISPONIBLES: **COLOR 15. 9** PRINT "  $\sim$ PRINT " 1) VIBRADOR ELECTRICO ": VIBR.1 \* FACTIM PRINT "" PRINT " ¿ SE NECESITARAN VINRADORE: EN LA ODRA : ?" PRINT "" PRINT "  $1 - 51$ PRINT "  $2 - No$ . **Alberta Communications TECLER SU ELECCION :** ": No.15 INPUT " IF  $No.15 = 1$  THEN  $CVI1 = I$ PRINT " SE TIENEN CUATRO VIBRADORES DE ESTE TIPO DISPONIBLES" INPUT " & CUANTOS SE ESTINA SE NECESITARAN EN LA OFRA : ": NEEDS.VIP END IF PRINT ""

> **Contractor**  $\sim$

PRINT "" COLOR 15, 5 PRINT " REVOLVEDORAS DISPONIBLES: CARGO SEMANAL EN MILES DE PESOS : " COLOR 15, 9 PRINT<sup>"</sup> PRINT " 1) CAPACIDAD 1/2 S. ": REVO.1 \* FACTUM PRINT \*\* PRINT " L SE NECESITARA LA REVOLVEDORA EN LA OBRA : 7" PRINT ## PRINT "  $1 - 5i''$ PRINT "  $2 - No$ **INPUT**  $IF$ ,  $Na = 1$ ,  $THEI$  $CVD1 = 1$ END IF PRINT<sup>"</sup>" PRINT "" COLOR 15, 5 PRINT " EQUIPO TREMIE DISPONIBLE: CARGO SEMANAL EN MILES DE PESOS : " COLOR 15, 9 PRINT " PRINT<sup>"</sup> 1) EQUIPO TREMIE COLADO ": TREMI \* FACTUM PRINT "" PRINT " SE NECESITA EQUIPO TREMIE EN LA OBRA : ?" PRINT "" **FRINT** "  $1 - 51$ " PRINT "  $Z - NO''$ **INPUT "** ------------------------- TECLEE SU ELECCION : "; No.17  $IF$   $No.17 = 1$  THEN  $CTE1 = 1$ FRINT " HAY DOS JUEGOS COMPLETOS DE TREMIE" INPUT " ¿ CUANTOS EQUIPOS IREMILS SE NECESINAM EN LA OBRA : ": NEPDS.TREM END IF PRINT \*\* FRINT "" COLOR 15, 5 PRINT " TANDUES DE AGUA DISPONIBLES: CARGO CEMANO EN MILES DE PESOS »  $\mathbf{u}$ COLDR 15. 9 PRINT<sup>"</sup> PRINT<sup>"</sup> 1) TANGUE BOMBA DE AGUA 3m^3 (11 º: TANO.1 \* FACTUM PRINT "" PRINT " SE NECESITAN TANUUES EN LA OURA : ?! PRINT "" PRINT<sup>"</sup>  $1. - 51$ " PRINT "  $2 - No''$ INPUT "  $IF$  No.  $18 = 1$  THEIL  $CT01 = 1$ PRINT " HAY DOS TANDUES DE AGUA DISPONIBLES" INPUT " A CUANTOS TANOUES SE NECESITARAN EN LA OBRA : ": NEEDS. TAUD **END IF** PRINT \*\* PRINT "" COLOR 15, 5 PRINT " EQUIPO DE CORTE DISPUNIBLE: " CARGO SEMANAL EN MILES DE PESOS : COLOR 15, 9 PRINT " PRINT " 1) EQUIPO DE CORTE  $": \text{CORT.1} \times \text{FACTUM}$ PRINT \*\* PRINT " SE NECESITA EQUIPO DE CORTE EN LA OBRA : ?"  $\Delta$ 

PRINT 15 PRINT "  $1.14.34.2$ PRINT "  $2 - No''$  $\sim$ INPUT "  $_{\rm{max}}$  TECLEE SU ELECCION : "; No.19" <u>recented</u> to the second second to the second second to the second second to the second second to the second to the IF  $No.19 = 1$  THEN PRINT " EXISTEN DOS EQUIPOS COMPLETOS DE CORTE" A CARACTERÍA DE A INPUT " & CUANTOS SE NECESITARAN EN LA OBRA : ": NEEDS CUT END IF PRINT "" te aj el lar PRINT ## COLOR 15, 5 CARGO SEMANAL EN MILES DE PESOS : " PRINT " EQUIPO DE TRANSPORTE DISPONIBLE: COLOR 15, 9 i Printerio PRINT " iya mili PRINT " 1) CAMIONETA NISSAN ": NISSAN \* FACTUM PRINT<sup>"</sup> 2) CAMIONE To LODLE ": DODGE \* FACTUM PRINT \*\* PRINT " PARA ESTA OBRA, & SE NECESITA : ?! PRINT "" PRINT "  $1.7-0155AB7$ PRINT " 2. DODGE" PRINT " 3.- AMBAS CAMIONETAS" PRINT<sup>9</sup> 4. - NINGUNA CANIONEIA" ANTOR COMPANY TO COMPANY CONTROLLED TECLEE SU ELECCION : "; No.20 INPUT "  $CAM1 = 1$ END IF IF  $No.20 = E$  THEN  $CA12 = 1$ END IF IF No.20 = a triest  $CAM1 = 1$ CAM2  $= 1$ END IF PRINT ""  $FOR J = 1 TQ 3000$ NEXT J CLS. PRINT \*\* PRINT "" PRINT "" COLOR 15, 2 PRINT " EL EOUIPO QUE HA ELEGIDO ES : " **COLOR 15. 9** PRINT "  $\ddot{\phantom{a}}$  $SUMA, MAP = 0$ IF (C1 = 1) OR (C2 = 1) OR (C3 = 1) OR (C4 = 1) OR (C5 = 1) THEN FRINT " GRUA P & H 535 . . . . . . . ": GRUA.1 \* FACTUR  $SUMA, MAQ = GlUAA, 1 + FACTUH$  $Cyl.6.1 = 1$ END IF 1F (C1 = 2) OR (C2 = 2) (NK (C3 = 2) OR (C4 = 2) OR (C5 = 2) THEN PRINT " GRUA D - 25 . . . . . . . . ": GRUALE \* FACTUM SUMA.MAR = SUMA.MAR + GRUA.Z + FACTUM  $CyL.6.2 = 1$ END IF IF (C1 = 3) UR (C2 = 3) OR (C3 = 3) OR (C4 = 3) OR (C5 = 3) THEN PRINT " GRUA E = 305 . . . . . . . . "; GRUAL3 \* FACTUM  $SUMA, MAD = SUBA, MAD + GRUA, 3 + TACTUB$  $Cyl.6.3 = 1$ END IF IF (C1 = 4) OR (C2 = 4) OR (C3 = 4) OR (C4 = 4) OR (C5 = 4) THEN FRINT " GRUA P & H 320 . . . . . . . ": GRUALA + FACTUM

 $SUMA$ .MAD =  $SUMA$ .MAD +  $GRUA$ .4 +  $FACTUM$  $Cv1.6.4 = 1$ END IF IF (C) = 5) OR (C2 = 5) OR (C3 = 5) OR (C4 = 5) OR (C5 = 5) THEN PRINT "  $6810 - 15 - 48$ . . . . . . . . ": GRUA.5 + FACTURE SUMA MAR = SUMA MAR + GRUA 5 + FACTUM  $CvL$ ,  $G.S = 1$ END IF IF (CP1 = 1) OR (CP2 = 1) OR (CP3 = 1) OR (CP4 = 1) OR (CP5 = 1) THEN PRINT " PERFORADORA EARTH DEILL . . . . . ": FERE.1 > FACTUM SUMA.MAD = SUMA.MAD + PERF.1 + FACIUM  $CvL$ ,  $P$ ,  $1 = 1$ END IF IF (CP) = 2) DR (CP2 = 2) OR (CP3 = 2) OR (CP4 = 2) OR (CP5 = 2) THEN **FRINT \*** FERFORADORA 5 - 190 . . . . . . . ": FERF 2 + FACTUM SUMA.MAD = SUMA.MAD + PERF.2 + FACTUM  $CvL.P.P = 1$ END IF  $TE$  (CP1 = 3) DR (CP2 = 3) DR (CP3 = 3) DR (CP4 = 3) DR (CP5 = 3) DH-H PRINT " FERFORADORA C - 100 A . . . . . . ": FLRE.3 \* FACTUM SUMA.MAQ = SUMA.MAQ + PERF.3 + FACTUM  $CvL$ ,  $P.3 = 1$ END IF IF (CP1 = 4) OR (CP2 = 4) OR (CP3 - 4) OR (CP4 = 4) OR (CP3 = 4) THEN PRINT " PERFORADORA TURZILLO HIDR. . . . ": FERF.4 . FACTUR SUMA.MAD = SUMA.MAD + PERF.4 \* FACTUM  $CvL.P.4 = 1$ FND IF IF (CP1 = 5) UR (CP2 = 5) OR (CP3 = 5) OR (CP4 = 5) OR (CP5 = 5) THE(1) PRINT " FERFORADORA TURZILLO DELLE . . . . TERF.S . PACTUM SUMA.MAD = SUMA.MAD + PERF.S \* FACTUM  $CvL.F.S = 1$ END IF IF (CM1 = 1) OR (CM2 = 1) OR (CM3 = 1) OR (CM4 = 1) THEN FRINT " MARTINETE D - 30 . . . . . . . "; MARTIN + FACTULL SUMA.NAD = SUMA.MAD + MART. I + FACTUM  $Cyl$ . M.  $1 = 1$ END IF IF (CM) = 2) OR (CH2 = 2) OR (CM3 = 2) OK (CM4 = 2) THEN PRINT " MARTINETE K - 22 . . . . . . . "; MART.2 \* FACTUM SUMA.MAG + SUMA.MAG + MART.2 \* FACTUM  $CyL.M.B = 1$ END IF IF  $(CM) = 3$ ) OR  $(CM2 = 3)$  OR  $(CM3 = 3)$  OR  $(CM3 = 3)$  OR  $(CM4 = 3)$ IF NEEDS.MAR = 1 THEN PRINT<sup>"</sup> UN MARTINETE  $P = 12$ , , , , , , , , ": MART.3 + PACTURE END IF IF NEEDS.MAR = 2 THEN PRINT " 2 MARTINGIES D = 12 . . . . . . . "; MARTINGIES D = 12 . . . . . . . . . 2 END IF SUMALMAN = SUMALMAN + MART.3 + FACTUM + NEFOS.MAR  $CvL: M, B = 1$ **FND IF** IF (CM1 = 4) OR (CM2 = 4) OR (CM3 = 4) OR (CM4 = 4) THEN PRINT " MARTINETE DE CATDA LIBRE . . . . ": PART.4 . FACTIBL  $SUMA, MAO = SUMA, MAO + MART, 4 + FACTUM$  $CyL.M.4 = 1$ END IF IF (CG1 = 1) OR (CG2 = 1) OR (CG3 = 1) OR (CG4 = 1) THEN **FRINT** " GUIA TRIANGULAR FESADA . . . . . ": GUIA.1 . FACTUM SUMA.MAD = SUMA.MAD + GUIA.1 \* FACTUM  $CvL, U, I = 1$ END IF IF (CG1 = 2) OR (CG2 = 2) OR (CG3 = 2) OR (CG4 = 2) THEN FRINT NEEDS.GUI.A: " GUIA(S) IRIANGULAR REGULAR . . . "; GUIA.2 + FACTL  $M$  \* NEEDS.GUI.A

SUMA MAD = SUMA MAD + GUIA P + FACTUM + NEEDS GUI A  $CvL,U, P = 1$ **CND IF** IF (CG1 = 3) OR (CG2 = 3) OR (CG3 = 3) OR (CG4 = 3) THEN PRINT NEEDS.GUI.B: " GUIA(S) TRIANGULAR LIGERA . . . . ": GUIA.3 \* FACTU  $M \cong NEEDS, GUI, B$  $SUMA. MAB = SIMA. MAD + GULA.3 + FACTUM + NEEDS.GUT.B$  $CyL - U - 3 = 1$ END IF IF  $(CB1 = 4)$  OR  $(CB2 = 4)$  OR  $(CB3 = 4)$  OR  $(CB4 = 4)$  THEN PRINT " GUIA CUADRADA . . . . . . . . ": 0010.4 K FACTUN"  $SUMA, MAD = SUMA, MAD + GUIA, 4 + FACIUM$  $CyL.H.A = 1$ END IF  $TF$  (CM1 = 1) OR (CMP = 1) THEM PRINT " SOLDADORA LINCOLN . . . . . . . . "; NELD.1 \* FACTUM SUMA MAD = SUMA MAD + WELD 1 + FACTUR  $Cyl$ .W.1 = 1 END IF IF  $ICU1 = 21$  OR  $ICU2 = 21$  THEN PRINT NEEDS.WEL: " SOLDADORA(S) 1.5.5.A. . . . . . . ": WELD.2 \* FACTUM # NEEDS . WFL SUMA MAD = SUMA MAD + UELD P + FACTUM + NEEDS UFL  $CvL.W.2 = 1$ END IF IF (CB1 = 1) OR (CB2 = 1) OR (CB3 = 1) OR (CB4 = 1) THEN PRINT " BOMBA FASE IV - STANG . . . . . "; BOMB.1 . FACTUM SUMA.MAQ = SUMA.MAC + BDMB. 1 + FACTUM  $CyL.B.1 = 1$ END IF IF (CB1 = 2) OR (CB2 = 2) OR (CB3 = 2) OR (CB4 = 2) THEN PRINT " DOMBA FERICINS - BARNES . . . . . "; BOMB.2 \* FACTUM SUMA.MAD = SUMA.MAD + DOMB.2 + FACTUM  $Cyl = B - 2 = 1$ **FND IF** IF (CB1 = 3) OR (CB2 = 3) OR (CB3 = 3) OR (CB4 = 3) THEN PRINT " BOMBA GMC PARNES . . . . . . . "; BOMB.3 . FACTUM  $SUMA, MAD = SUMA, MAD + BONE, 3 * FACTUM$  $CvL$ .  $B.3 = 1$ END IF IF (CD1 = 4) OR (CB2 = 4) OR (CB3 = 4) OR (CD4 = 4) THEN PRINT \* BOHBA HOYND . . . . . . . . . . "; RONB.4 + FACTUM  $SUMA, MAC = SUMA, MAD + BOMB.4 + FACTUM$  $Cyl.B.4 = 1$ END IF  $IF$   $(C71 = 1)$  THEIL FR.ZELADDRA(S) DE BENTONITA. . . . "; MRZC.1 \* FACTU PRINT NEEDS. MIX: " M + NEEDS.MIX SUMA.MAD = SUMA.MAD + MEZC.1 \* FACTUM \* NEEDS.MIX  $CVL$ .MEZ =  $1$ **FND IF** IF (CT1 = 1) OR (CT2 = 1) OR (CT3 = 1) OR (CT4 = 1) THEN BOTE(S) DE PERFORACION 60 cm . . "; BOTE.1 \* FACTU PRINT NEEDS.UDT.A: "  $M \times NEEDS, BDT, A$ SUMA.MAD = SUMA.MAD + BOTE.1 \* FACTUM \* NEEDS.BOT.A  $CvL, 0, 1 = 1$ END IF IF (CT1 = 2) OR (CT2 = 2) OR (CT3 = 2) OR (CT4 = 2) THEN FRINT NEEDS.BUT.B: " BUTE(S) DE FERFURACION 80 cm . . ": BOTE.2 \* FACTU  $M$   $\star$  NEEDS.BOT.B  $SUMA, MAD = SUBA, MAD + BOTE, E \times FACTUM + NEEDS, BOT, B$  $CVL.D.2 = 1$ END IF IF (CT1 = 3) OR (CT2 = 3) OR (CT3 = 3) OR (CT4 = 3) THEN PRINT NEEDS BOT.C: " BOTE(S) DE PERFORACION 100 cm . . ": BOTE.3 \* FACTU  $M$  \* NEEDS.BOT.C

SUMA MAD \* SUMA MAD + BOTE 3 \* FACTUM \* NEEDS BOT.C  $Cyl = 0.3 + 1$  $FND$ IF (CT)  $\in \omega$ ) OR (CTP =  $\omega$ ) OR (CTP =  $\omega$ ) OR (CT4 =  $\omega$ ) THEN PRINT NEEDS.BOT.D. "  $B OIF(S)$  DE PERFORACION 120 cm  $\cdot$  " BOTE 4 + FACTU M. \*-NEEDS.BOT.D  $SUMA-MAB = SUMA-MAB + BOHE, G + EACHM + NEEB, EHT, D$  $Cyl = 0.4 + 1$ END IF IF (CR) = 1) OR (CRP = 1) OR (CR3 = 1) OR (CR4 = 1) THEN PRINT NEEDS. BRO.A: BROCA H-90 DIAMETRO 40 cm ... ": LADC.1 \* FACTU M \* NEEDS RRO.D SUMA.MAQ = SUMA.MAV + BR(BC.1 + FACTUM + NEEDS.BRQ.A  $CVL.R.1 = 1$ END IF IF (CB1 = 2) OB (CB2 = 2) OB (CB3 = 2) OB (CB4 = 2) THEN PRINT NEEDS. PEOLA P. P. PROCA H-50 DIAMETED AD CM . . . . ": E6OC.2 + FACTU M \* NEEDS BED F  $SUMA, MAU = SUMA, MAU + BROC.2 + FACTUM + NEEDS.BRO.B$  $Cyl.R.B = 1$ END IF IF (CR) = 3) OR (CR2 = 3) OR (CR3 = 3) OR (CR4 = 3) THEN PRINT HEFDS.ERO.C: " BROCA H-90 DIANETRO BO CO. . . . ": BROC.3 . FACTU M \* NEEDS.HRO.C  $SUMA, MAQ = SUMA, MAU + BROC, 3 + FACTUM + MEEDS, BRO.C$  $CvL.R.S = 1$ END IF IF (CR1 = 4) OR (CR2 = 4) OR (CR3 = 4) OR (CR4 = 4) THEN PRINT " BROCA H-90 DIAMETRO 100 cm . . . ": LADC.4 \* FACTUN  $SUMA.MAD = SUIA.AMAD + BRDC.A + FACTUM$  $CvL.R.A = 1$ END IF IF (CRT1 = 1) OR (CRTE = 1) THEN **PRINT NEEDS.TUR.A:** " BROCA(5) TURZ, DIAMETRO 30 cm . . ": TURZ.1 \* FACTU  $M * NEEDS. TUR.A$ SUMA.MAD = SUMA.MAD + TURZ.1 + FACTUM + NEEDS.TUR.A  $CvL.RT.I = 1$ END IF IF  $ICRT1 = P$  OR  $ICRT2 = P$  THEN PRINT NEEDS.TUR.B: " BROCA(5) TURZ, DIAMETRO 40 cm , , ": TURZ.2 \* FACTU  $M * NEEDS. TUR.B$  $SUMA, MAG = SUMA, MAD + TURC, R + FACTUM + NEEDS, TUR, D$  $Cyl$ . RT.  $2 = 1$ END IF IF  $(CE1 = 1)$  THEN PRINT NEEDS.MU: " HAQUINA(S) ELECTROMETALICA(S) . . ": ELEC.1 \* FACTUM \* NEEDS.NU  $SUMA, MAU = SUMA, MAO + ELEC, 1 + FACTUM + NEEDS, MU$  $CvL.E.1 = 1$ END IF IF  $\angle$ CBE1 = 1) THEN FRINT NEEDS.PUMP: " BOMBA(S) ELECTRICA(S) VH & DARNES ": BOEL.1 \* FACTUM \* NEEDS.PUMP SUMA.MAQ = SUMA.MAQ + BOEL.1 \* FACTUM \* NEEDS.PUMP  $Cyl.BE.1 = 1$ END IF IF (CCAI = 1) THEN PRINT " CALDERA DE VAPOR . . . . . . . . "; CALD 1 \* FACTUM SUMA.MAD = SUMA.MAD + CALD.1 + FACTUM  $Cyl...C.1 = 1$ END IF IF (CCO1 = 1) THEN PRINT " COMPRESOR INGERSOLL - RAND . . . "; COMP. 1 \* FACTUM  $SUMA, MAD = SUMA, MAD + COMF, 1 * FACTUM$  $Cyl$ . $CO.1 = 1$ END IF

 $IF$  (CVII = 1) THEN PRINT NEEDS.VIB: " VIERADOR(ES) ELECTRICO(S) : ": VIBR.1 \* FACTUM \* NEFDS UTB Géogl<sub>obb</sub>  $Cyl$ .  $V$ .  $V = 1$  $END$   $IF$ a sa sa mga kataliking kalawang m IF (CVO) = 1) THEN PRINT " REVOLVEDORA DE CALACTIVO DE SA PRINT " PACTUM **PRINT "** REVULVEDUNA DL CALAU DIVISION DE PRINT EN DETERTADO DE L'ALAU DIVISION DE L'ALAU DIVISION DE L'ALAU D<br>SUMALMAD « SUMALMAD » REVOLÍ » (PACOUR CORPORADO DE L'ALAU DIVISION DE L'ALAU  $CvL, RE, 1 = 1$ END JF IF  $(CTE1 = 1)$  THEN PRINT NEEDS. TREM: " FOUTENTS, PASA COLADO TREMIE. . . . . TREMI \* FACTUM + NEEDS. TREM SUMA, MAQ = SUMA, MAQ + TREMT + FACTUM \* NEEDS, TREM  $CvL, T, 1 = 1$ END IF  $IF$  (CTO1 = 1) THEN FRINT NEEDS. TAND: " TANQUE(S) DEPOSITO PARA AGUAL . . ": TANC.1 \* FACTUM \* NEEDS. TAND  $BUBA, MAD = SIMA, MAD + TADA, 1 + FACTUBA + NEFPS, TAND$  $CvL$ ,  $TO = 1 + 1$ END IF IF (CCUI =  $1$ ) THEN PRINT NEEDS.CUT: " EQUIPO PARA CORTE . . . . . . . . ": CONT.1 \* FACTUR \* NEEDS.CUT  $SUMA, MAD = SUMA, MAD + CORI, 1 + FACTUM + NEFDS, CUT$  $Cyl$ .CUT.1 = 1 END IF IF (CAMI = 1) OR ((CAMI = 1) AND (CAME = 1)) THEN PRINT ' CAMIONETA NISSAN, . . . . . . . . ": NISSAN \* FACTUN  $SUBA, MAD = SUBA, MAD + NISGAN + FACTIBI$  $CVL$ ,  $NS$ ,  $1 - 1$ END IF IF (CAM2 = 1) OR ((CAM1 = 1) AND (CAM2 = 1)) THEN PRINT " CAMIONETA DUDGE . . . . . . . . "; GODGE . FACTUM  $SUM, MAC = SUMA, MAD + DODE \times FACUM$  $CvL$ , DG,  $l = 1$ END IF COLOR 4, 9 PRINT " COLOR 15, 9 PRINT " SUMATORIA DE CARGOS POR MACULNARIA : ": SUMA.MAO  $FOR 3 = 1 70 4000$ NEXT J CALL MANO, ORRA  $0.A.P.H.E = (DFER.A / 40) + R$  $0, B.P.H.E = (DFER.B / 40) + 2$ WELLP.H.E = (WELDER / 48) \* 2 MAN.P.H.E = (MANIOB / 48) \* 2  $0, A, S, H, E = (OPER, A / 4B) * 3$  $0.8.5.H.E = (DFER.B / 48) + 3$ WEL.S.H.E = (WELDER / 48) + 3  $MAN.S.H.E = (MANIOB / 4B) * 3$ CALL TESTA.MAND  $"$ ;  $0.A.P.H.E. "$ PRINT " OPERADOR A ": OPERLA: "  $": 0.A.S.H.E.$ PRINT \*\* PRINT " OPERADOR B  $"$ : OPER.B;  $"$  $": 0.8.P.H.E: "$  $"$ ;  $0.B.S.H.E$ PRINT "" PRINT " SOLDADOR ": WELDER: " ": WEL.P.H.E: "  $"$ ; WEL.S.H.E PRINT "" PRINT " MANIOBRISTA ": MWLP.H.E. "  $"$ : MANIOB:  $"$  $"$ : MAN.S.H.E

an sa Pilipina Ang Ang Pa

 $\omega_{\rm m} \gtrsim \lambda_{\rm m}$ ŵh.
```
PRINT "
PRINT TO
PRINT ""
INPUT " & CUANIOS OPERADORES TIPO 'A' SE VAN A NECESITAR EN LA DBRA : ": N.OPER
\DeltaINPUT " & CUANTOS OPERADORES TIPO 'B' SE VAN A NECESITAR EN LA OBRA : ": N.OPER
\cdotB
INFUT " & CUANTOS SOLDADORES SE VON A NECESITAR EN LA OBRA : ": N.WELDER
INPUT " & CUANTUS MANIOBRISTAS SE VAN A NECESITAR EN LA OBRA : "; N. MANIOB
CALL HORAS (H.EXIRAS)
IF H.EXTRAS = 2 THEN
  PRINT ""
   INPUT " & CUANTAS HORAS EXTRAS ESTIMA QUE TENDRA QUE LABORAR EL PERSONAL ? "1
 N.H.FXTRAS
   IF N.H.FXTROS (# 9 THEN)
      CARGO: XAS = N.H.EXTRAS + O.A.P.H.E + N.OPER.A
      CARGO1.XBS = NI.H.EXTRAS * O.B.F.H.E * N.OPER.BCARGOL.XWS = 1LH.EXTRAS + WEL.P.H.E + N.WELDER
      CARGO1 . XHS = N H.FYTRAS + MAN.P H.F + N.MANTOR
      SURTUTAL 1 = CARSOL XAS
      SUBTOTABLE = CARGO1,XBSSURTOTALE = CARGOS XUS
      SUBTOTAL4 = CARGO1.XMS
   END IF
  IF N.H.EXTRAS > 9 THEN
      TRIPLES = H.H.EXTRAS - 9CARGO1.XAS = 9 * D.A.P.H.E * N.UPER.A
      CARGO1.X65 = 9 + 0.B.P.H.E + N.OFER.L
      CARSO1, XWS = 7 \times WEL.P.H.E. + M.WEL DERCARGO1, XMS = 9 + MPI, I', H, E + H, NIFIIIIICARGOZ.XAS = TRIPLES + D.A.S.II.E + N.UPER.A
      CARGE,XBS = TRIPLES + O.B.S.H.E - N.GPER.BCARGO2. YWS = TRIPLES * WEL.S.H.E * N.WELDER
      CARGO2.XMS = TRIPLES + MAN.S.H.E + N.MANION
      SUBTOTALI = 9 * 0.4. P.H.E * N. OPEF.A * CARGOZ.XASSUBTOTAL2 = 9 * 0.8.P.H.E * N.GFER.B + CARGQ2,XBSSUBTOTAL3 = 9 * \text{ WEL.P.H.E} * \text{ N.WELDER} + \text{CARGOL}. XWS
      SUBTOTAL: = 9 * MAN.P.H.E * N.MANIOB + CARGO2.XMS
  END IF
END IF
IF H.EXTRAS = 3 THEN
  PRINT " & CUANTAS HORAS EXTRAS ESTIMA QUE SERA NECESARIO QUE LABOREN :"
   IF N-OPER A <> 0 THEN
      INPUT " EL(LOS) OPERADOR(ES) TIPO A : ": NHXOA
   END IF
  IF N.OPER.B <> 0 THEN
      INFUT " EL(LOS) OPERADOR(ES) TIPO B : ": NHXOB
  END IF
   IF NUMELDER C) O THEN
      INPUT " EL(LOS) SOLDADOR(ES)
                                          : ": NHXWL
  END IF
  IF N.MANIOB : 0 THEN
      INPUT " EL(LOS) NANIGBRISTA(S)
                                          1 ": NHXHA
  END IF
   IF NHXDA <= 9 THEN
     CARGO1, XAS = NHXOA + II.A.F.H.E + N. OFER.ASUBTOTAL1 = CARGO1, XAS
  END IF
  IF NHXDA > 9 THEN
     IRIP1 = NHXOA - 9SUBTOTALI = (9 + 0.4.1).H.E + TRIP: + 0.A.S.H.E) + N.OFER.A
      \texttt{CARGO11,XAS} \approx 9 + 0.4. \texttt{P.H.E} + 0.0 \texttt{PEF.A}CARG02.XAS = TRIF1 + D.A.S.H.E + N.HBERAEND IF
  IF NHXOB OF 5 THEM
```
CARGOL XBS = NHXOB + 0.B.P.H.F + N.OPER.B SURTITOLE & CARGOL YES END TE IF NHXOB > 9 THEN  $TRIP2 = NHXOR - 9$ SUBTOTAL2 =  $(9 * 0.8.P.H.E + TRIP2 * 0.8.S.H.E) * N.QPER.B$  $CART 1.185 = 9 + 0.8.9. H.F + N.OFF. B$ a tirak Poli  $CARBDP, XBS = TRIPP + D.B.B.B.H.E + N.DPER.B.$ n yn problema FND IF IF NHXWL Ca. 9 THEN CARGOLIZUS « NHXW » WELLPIHLE \* NIVELDER GUELTOTALS = CARGOL XUS DAILY TE IF NHXWL > 9 THEN TRIPS = NHXWL = 9 SUBTOTALS =  $(9 * \text{WEL}, P, H, E + \text{IRIP3} * \text{WEL}, S, H, E) * \text{M.WELDER}$  $CARGO1. XWS = 9 * WEL.P.H.E. * N.WELDER$ CARSD2.XWS = TRIP3 + WFL.S.H.F + N.WELDER END IF IF NHXMA (= 9 THEN  $CARGO1. XMS = NHXMA + MAN.P.H.E + N.MANIOB$ SUBTOTALA = CARGOL YMS FND IF IF NHXMA > 9 THEIR TRIPA = NHXMA  $-9$  $SUBTOTAL4 = (9 + MAN.F.H.E + TRIF4 + MAN.S.H.E) + N.HANIUB$  $CARGO1, XHS = 9 + MAI, P.H.E + N, MANIOB$ CARGO2.XMS - TRIP4 \* MAN.S.H.E \* N.MANIOU FND IF END IF CALL CABEZA PRINT " ": N.OPER.A: " OPERADOR A ": N.OPER.A + OPER.A: " ": CARGD2.XAS: "  $": CARGD1.XAS: "$ ": SUBTOTAL! PRINT " ": N.OPER.B: " OPERADOR B ": N.OPER.B . OPER.B: " ", SUBTOTALE  $": CARGD1.XDS: "$ ": CARGO2.XBS: " **SOLDADOR**  $"$ ; N.WELDER  $*$  WELDER;  $"$ PRINT " ": N.WELDER: " ": CARGOZ.XWS: " "; SUBTOTAL3  $": CARGO1.XWS: "$ PRINT " "; N.MANIOB: " MANIOBRISTA<br>"; CARGOL.XMS: " : CARGOZ.XMS: " ": N.MANIOE + MANJOB: "  $"$ : SUBTDTAL4 PRINT " --------<br>PRINT # web care-books encourage processes and complete contract and  $\frac{1}{2} \frac{1}{2} \frac{$ TRABJS = N.OPFR.A + N.OPFR.A + N.WELDER + N.MANIOB EGRESO = N.OFER.A \* OPER.A + N.OFER.B \* OFER.B + N.WELDER \* NELDER + N.NANIOB \* MANIOB  $PRIMERAS = CANGO1.XAS + CARGO1.XDS + CARGO1.XMS + CARBO1,XMS$ SIGUIENTES = CARGO2.XAS + CARGO2.XBS + CARGO2.XWS + CARGO2.XMS TOTAL = SUBTOTAL1 + SUBTOTAL2 + SUBTOTAL3 + SUBTOTAL4 PRINT " ": TRABJS; " ": EGRESO: " ": FRIMERAS:  $\mathbf{u}$ ": SIGUIENTES: "  $"$ : TOTAL COLOR 4, 9 -------- $MANDOWER = EGRESO + TOTAL$ COLOR 15, 9 PRINT " El total semanal egresido por mano de obra será de : \$ ": MANPOWER COLOR 4, 9  $\frac{1}{2} \left( \frac{1}{2} \right) \left( \frac{1}{2} \right) \left( \frac$ COLOR 15, 9 FOR  $J = 1$  TO 20000 NEXT J CALL TESTA.O IF (CyL.G.1 = 1) OR (CyL.G.2 = 1) OR (CyL.G.3 = 1) OR (CyL.G.4 = 1) OR (CyL.G.5  $= 1$ ) THEN PRINT "

COLOR 15, 5 PRINT " CONSUMO POR CADA GRIA : " COLOR 15, 9 PRINT " PRINT # \*) DIESEL: 200 lts./Sem.a \* ": DIESEL: " It. ................. \$ "  $:$  DIESEL  $*$  200: " sem" **PRINT** " \*) ACEITE HDX-40 : 1 cubeta/Mes = 19 lts./Mes." PRINT " es decir. 4.75 1ts./Scm.a \$ "; HDX.40; " cubeta.......... \$ "; HDX.40 / 4: " sem" PRINT " \*) ACEITE HIDRAULICO: 5 (ts./Sem. 1 tambe = 200 lts.." PRINT " a 4 ": HIBROIL: " of Losbo, es decir, a 4 ": HIBROIL / 200: " I  $t_{\text{1}}$  ..., \$ "; (HIDROIL / 200) \* 5: "sem" PRINT " \*) GRASAS: 1 cubeta/mes. cubeta = 19 lts." PRINT " es decir. 4.5 lts./sement.a \$ ": GRASA: " la cubeta. " PRINT " GRASA / 4: " sem" IF  $CVL, G, 4 = 1$  THEN PRINT " \*) ACEITE DE LA TRANSMISION GESO:" PRINT " media cubeta cada 6 noros.a + ": TRANSOIL: " La cubeta ... \$ ": TRANSOIL / 52: " sem"  $FND$ PRINT " \*) ACEITE DE LA TRANSMISION GRIGOST PRINT<sup>"</sup> media cubeta cada 6 meses.a 4 ": IRANSOIL: " la cubeta ... 4 ": TRANSOIL /  $52:$  " sem" **PRINT "**  $\overline{})$  FILIRDS  $\overline{})$  " PRINT " GMC : se puede oprtar por:" PRINT " 633. 61173 y 61174 sus precios stn .". 633: ".": 61173:  $1.7 - 1.7$  $V = 61174$ PRINT " 2.- 6 GP53, GP92 y GP93 sus precios son :": GP53: ".": GP92: "v ": GP93 PRINT "" INPUT " SELECCIONE QUE FILTROS SE DESEA CARG AR : ": DILS IF OILS =  $1$  THEN PRINT " El cargo Jusanal por estos filtros será de ........\$ "; (633 + G1173 + G1174) / 4: " sem" END IF IF OILS  $=$  2 THEN PRINT " El cargo semanal por estos filtros será de ....... \$ ": (GP53 + GP92 + GP93) / 4; " sem" END 15 FOR 3 × 1 10 2009 NEXT J PRINT "" PRINT "" ACUM.OR = (DIESEL + 200) + (HDX.00 / 9) + (HIDROIL / 200) + 5 + (68056 / 9) + (TRANSDIL / 52) IF OILS =  $1$  THEN ACUM.GR = ACUM.GR + (633 + G1173 + G1174) / 4 END IF  $IF$   $OILS = 2$  THEN ACUM.GR = ACUM.GR + (GP53 + GP92 + GF93) / 4 END IF CUANTAS =  $cyL.6.1 + CyL.6.2 + CyL.6.3 + CyL.6.4 + CyL.6.5$  $ACU/1.6R = ACUM.BP + CUAYTAA$ IF  $Cyl.G.A = I$  THEN  $ACUM, GR = ACUM, GR + CTRAPCDIL / 52)$ END IF PRINT " LOS CARGOS MOSTRADOS SON PARA UNA GRUA. Y " PRINT " DEBIDO A QUE FARA LA REALIZACION DE LA OBRA. SE HABIAN" PRINT " SELECCIONADO ": CUANTAS; " GRUAS, EL CARGO FOR" PRINT " CONSUNO DE CONBUSTIBLES, LUBRICANTES Y FILTROS ES DE : 4 ": ACUM.GR; Somanales" PRINT Planet and announced and announced the construction of the

END TE FOR K = 1 TO 3000 NEXT K  $IF$  Cyl.  $P.1 = 1$  THEN PRINT " in 1 COLOR 15, 5 PRINT " LOS CONSUMOS PARA LA EARTHDRILL SON : " COLOR 15, 9 PRINT "  $\ddot{\phantom{a}}$ PRINT<sup>"</sup> \*) GASOLINA: 200 Its./sem. 4 \$": GASOLINA: "................ \$ ": GA  $SOLINA \times 200$ PRINT "  $\leftrightarrow$  FILTROS : ACEITE Y GASOLINA ................................ \$ ": FI LIBOS PRINT " \*) GRASA : 1 cubeta/mes A \$ ": GRASA: " la cubeta, ........ \$ "; GR ASA / 4 PRINT " \*) ACEITE TRANSMISION : 1/2 cubeta cada 6 meses, .......... \$ ": TR ANSOIL / 52 PRINT " \*) ACEITE SAE-40: 2 lts./mes ................................ \$ ": (S  $45.40 / 19$  + 2 ACUM.P1 = GASOLINA + 200 + FIL'ROS + GRASA / 4 + TRANSOIL / 52 + (8AE.40 / 19  $+2$ PRINT " PRINT " LOS CARGOS FOR CONSUNO DE" PRINT " COMBUSTIBLES, FILTROS Y LURRICANTES." PRINT " PARA LA PERFORADORA EARTH DRILL ASCIENDEN A : \$ ": ACUM.PI  $PRINT$   $\frac{1}{2} \left( \frac{1}{2} \right) \left( \frac{1}{2} \right) \left( \frac$ END TE FOR  $J = 1$  TO 3006 NEXT J IF  $Cyl.F.B = 1$  THEN PRINT<sup>1</sup> COLOR 15, 5 PRINT " LOS CONSUMOS FARA LA PERFORMADORA S-190 SON : " **COLUR 15. 9** PRINT " PRINT " \*) DIESEL: 200 lts./sem, H 4"; DIESEL; ".................... \$ ": DI **ESEL + 200** PRINT " \*) ACEITE HDX-40: 1 cubsta/mes. a  $*$ ": HDX.40: " ............... \$ ": HDX.40 / 4 PRINT<sup>"</sup> \*) ACEITE HIDRAULICO: 5 lts/sem, a 4": HIDROIL: "................ \$ ":  $(UIDROIL / 2001 + 5$ **PRINT** " #) GRASA: 1 cubeta/mes, a 4": (donca): " ...................... 4": 0 **RASA / 4** PRINT " \*) FILTROS PERKINS : ACEITE Y DIESEL ...................... \$ ": (5  $P31 + 6296$ ) / 12 PRINT<sup>"</sup> \*) GASOLINA: 200 lts./sem. a %"; LASOLINA; " .............. \$ ": GA **SOLINA \* 200** PRINT " \*) GRASA CAMION: 1 cubeta/mes A \$ "; GRASA; " la cubeta. .. \$ ": GR ASA / 4 PRINT " \*) ACEITE TRANSMISION : 1/2 cubeta cada ò meses, .......... \$ "; TR ANSOIL / 52 PRINT " \*) ACEITE TRANSHISION CANION: 1/2 cubeta cada 6 meses, .... \$ "; TR ANSOIL / 52 PRINT<sup>"</sup>  $AE.40 / 19) + Z$ PRINT " MB + G5) / 12 ACUM.PP = (DIESEL + 200) + (HDX.40 / 4) + (HIDROIL / 200) + 5 + (DRASA / 4) + 2 + (GP31 + G296) / 12 + GASOLINA + 200 + (TRANSO1L / S2) + 2 + (S41.40 / 19) +  $2 + (HMB + G5) / 12$ 

j.

**DRINT AN** FRINT " LOS CARGOS FOR CONSUMO DE" PRINT " COMPUSIIBLES, FILIRGS Y LUBAICANTES." PRINT " PARA LA PEREDRADORA CALDWELL 9-190 GSCIENDEN A : \$ ": ACUM.PE PRINT " en eus courrentes d'un solaire au partir d'un solaire de la  $- - - - 0$ END IF  $FOR \t{.} I = 1 \t{.} TOR \t{.} R000$ NEYT T IF  $CvL.P.3 = 1$  THEN PRINT " COLOR 15, 5 PRINT " LOS CONSUMOS PARA LA PERFORADORA C-100A SON : " COLOR 15, 9 PRINT " PRINT " \*) DIESEL: 200 lts./sem, 0 \$"; DIESEL: ".................... \$ ": DI ESEL + 200 PRINT " \*) ACEITE HDX-40: 1 rubeta/mes. a \$": HDX.40: " ................ \$ ": HDX.40 / 4 PRINT<sup>"</sup> \*) ACEITE HIDRAULICO: 5 lts/sem, a \$": HIDROIL: "................ \$ ":  $(HIDRIIL, / 200) * S$ PRINT " \*) GRASA: 1 cubeta/mes, a 1"; GRASA: " ...................... 4": G RASA / 4 PRINT " \*) FILTROS FERMINS : ACEITE Y DIESEL ................... \$ ": (G  $P31 + 6296) / 12$ \*) GASOLINA: 200 1ts./sem. a \$"; GASOLINA: " .............. \$ ": GA PRINT "  $SOLINA + 200$ **FRINT** \*) GRASA CAMION: 1 cubeta/mes A 4 ": GRASA: " la cubeta, .. \$ ": GR ASA / 4 **FRINT "** \*) ACEITE TRANSMISION : 17d cubolo cada 6 moses, .......... 9 "; TR ANSOIL / 52 PRINT " \*) ACFITE TRANSMISION CANION: 1/2 cubeta cada 6 meses. .... \$ ": TR ANSOIL / 52 PRINT<sup>1</sup> \*) ACEITE SAE-40: 2 lts./mes ................................ \$ ": (S AE.40 / 191 \* 2 PRINT "  $P1 + 65$ ) / 12 ACUM.P3 = (DIESEL \* 200) + (HDX.40 / 4) + (HIDRUIL / 200) \* 5 + (GRASA / 4) \*  $2 + (6P31 + 6296)$  /  $12 + 6A50L1NA + 200 + (160N50)L$  /  $32) + 2 + (50E.40)$  /  $19) +$  $2 + (6P1 + 65)$  / 12 PRINT ## FRINT " LOS CARGOS POR CONSUMO DE" FRINT " COMPUSTIBLES, FILTROS Y LUBRICANIES," PRINT " PARA LA PERFORADORA CALDWELL C-160A ASCIENDEN A : 4 ": ACUM P3 . . **. . . . . .** . **. . . . . . .** . . --------END IF  $FQR J = 1 TO 3900$ NEXY J IF CyL.P.4  $= 1$  THEN PRINT " COLOR 15, % PRINT " LOS CONSUMOS PARA LA PERFORADORA TURZILLO HIDRAULICO SON : " COLOR 15. 9 PRINT " FRINT " \*) DIESEL: 300 lts./som, A \*"; DIESEL; "................... \$ ": DI ESEL · 300 PRINT " \*) ACEITE HDX-40: 1 cubeta/mes, a \$": HDX.40: " ............. \$ ": HDX.40 / 4 \*) ACEITE HIDRAULICO: 200 Its/mes, a \$"; HIDROIL: "............... PRINT "  $"$ ; (HIDROIL / 200) \* 50 PRINT " \*) GRASA: 1 cubeta/mes. a \$": GRASA: " ............. **Second Line Control Property** 

 $\Delta\Delta$ 

```
RASA / 4
  PRINT *
            *) ACEITE TRANSMISION : 1/2 cubeta cada 6 meses, .......... $ ": TR
ANSOIL / 52
  PRINT "
           AUF + FDUF / 12
  ACUM.P4 = (DIESEL * 300) + (HDX.40 / 4) + (HIDROIL / 200) * 50 + (GRASA / 4)
+ (TRANSOIL / 52) + (FAUF + FDUF) / 12
  PRINT **
  PRINT " LOS CARGOS POR CONSUMO DE"
   PRINT " COMBUSTIBLES, FILTROS Y LUBRICANTES,"
  PRINT " PARA LA PERFORADORA DE TURZILLO HIDR. ASCIENDEN A : $ ": ACUM.P4
   PRINT "
                     1000000
END IF
FOR J = 1 T0 3000NEXT J
IF CyL.P.S = 1 THEN
   PRINT "
   COLOR 15, 5
  PRINT " LOS CONSUNOS PARA LA PERFORADORA TURZILLO PNEUNATICO SON : "
   COLOR 15, 9
  PRINT "
         \overline{a}PRINT "
           *) DIESEL: 300 lts./sem, A F"; DIESEL: "................... $ "; DI
ESEL * 300
            4) ACEITE HDX-40: 1 cubeta/mes. a $": HDX.40: " ............... $ ":
  PRINT "
 HDX.40 / 4
  PRINT "
            *) ACEITE HIDRAULICO: 200 Its/mes. a $": HIDROIL: "...............
$ ": (HIDROIL / 200) * 50
           *) GRASA: 1 cubeta/mes. a $": GRASA: " ....................... $": G
  PRINT "
BASA / 4
            *) ACEITE TRANSMISION : 1/2 cubeta cada 6 meses, .......... $ ": TR
  PRINT "
ANSOIL / 52
  PRINT \overline{r}AUF + FDUF / 12
  ACUM.PS = (DIESEL * 300) + (HDX.40 / 4) + (HIDROIL / 200) * 50 + (GRASA / 4)
+ (TRANSOIL / 52) + (FAUF + FDUF) / 12
  PRINT ""
  PRINT " LOS CARGOS POR CONSUMO DE"
  PRINT " COMBUSTIBLES, FILTRUS Y LUBRICANTES,"
  PRINT " PARA LA PERFORADORA DE TURZILLO PNEUM. ASCIENDEN A : 4 "; ACUM.P5
   ---------
FMD TF
FOR J = 1 TO 3000
NEXT J
IF (CyL.P.1 = 1) OR (CyL.P.2 = 1) OR (CyL.P.3 = 1) OR (CyL.P.4 = 1) OR (CyL.P.5
-1 ) THEN
  ACUM. PERFS = ACUM.P1 + ACUM.P2 + ACUM.P3 + ACUM.P4 + ACUM.P5FRINT ""
  PRINT " EL CARGO TOTAL DE CONSUMO DE COMBUSTIBLES."
  PRINT " FILTROS Y LUBRICANIES PARA LA(S) FEFFORADORA(S)"
  PRINT " SELECCIONADAS ASCIENDE A :
                                                         $ ": ACUM. PERFS
END IF
FOR J = 1 TQ 3000NEXT J
IF (CyL.M.1 = 1) DR (CyL.M.2 = 1) OR (CyL.M.3 = 1) OR (CyL.M.4 = 1) THEN
CLS.
  PRINT "
         \alphaCOLOR 15, 5
  PRINT " CONSUMO POR CADA MARTINETE : "
  COLOR 15, 9
  PRINT "
```

```
\gamma_{\rm eff} = \gamma_{\rm eff} .
    IF CyL.M.1 = 1 THEN
    PRINT " *) DIESEL: 100 Its./Sem.a * "; DIESEL: " It. .......
": DIESEL * 100: " sem"
   FND TE
                                                            alla f
                                            Godella i Robler
   IF CvL.M.P = 1 THEN
    PRINT " *) DIESEL: 00 lts./Sem.a $ "; DIESEL: " 1t. .........
": DIESEL * BO: " sem"
                                   s kastīgs kara saites atgauti atgalītieku ar aktiek
   END IF
   IF CyL.M.3 = 1 THEN
    PRINT " *) DIESEL: 60 Its./Sem.a $ ": DIESEL: " It. .................
": DIESEL * 60: " sem"
   END IF
   PRINT "
              +1 ACEITE LI-680 +"
   PRINT "
                 6 10m./Sem.a $ ": LK.680: " cubeta .......................... $ ":
 (LK.680 / 19) = 6; " sem"
   PRINT "
             *) GRASAS: 1 cubeta/mes, cubeta = 19 lts."
   PRINT "
                 es decir, 4.5 lts./semana,a $ "; GRASA; " la cubeta, "
   PRINT "
                 el litro cuesta 4 "; GRASA / 19; " entonces .............. $ ";
 GRASA / 4; " sem"
   PRINT ""
   PRINT ""
   ACUM.MT = (GRASA / 4)CUANTOS.MT = CyL.M.1 + CyL.M.2 + CyL.M.3 + CyL.M.4
   IF NEEDS, MAR = 2 THEN
   CUANTOS.MT = CUANTOS.MT + 1END IF
   ACUM.MT = ACUM.MT + CUANTG5.M1IF (CyL.M.1 = 1) OR (CyL.M.2 = 1) OR (CyL.M3 = 1) THEN
      CUANTIC.MT = CVL.M.1 + CvL.M.2 + CvL.M.3
      ACUM.MT = ACUM.MT + ((LLF, ABQ) / 19) + 6) + CUANTIC.MT
   END IF
   IF Cyl.M.1 = 1 THEN
      ACUM.MT = ACUM.MT + DIESEL + 100
   END IF
   IF CyL.M.2 = 1 THEN
      ACUM.MT = ACUM.MT + DIESEL + 80
   FND TP
   IF CVL.M.3 = 1 THEN
      ACUM.MT = ACUM.MT + DIESEL * 60
      IF NEEDS. MAR = E THEN
         ACUM.MT = ACUM.MT + DIEGEL * 60
      END IF
   END IF
   PRINT " LOS CARGOS MOSTRADOS SON PARA CADA MARTILLO, Y "
   PRINT ".DEBIDO A QUE PARA LA REALIZACION DE LA GERA, SE HABIAN"
   PRINT " SELECCIONADO "; CUANTOS.MT; " MARTILLOS, EL CARGO POR"
   PRINT " CONSUMO DE COMBUSTIBLES, LUGRICANTES Y FILIROS ES DE : $ "; ACUM.MT;
 Semanales"
  PRINT " -
                                   , ------------------------------
----------
END IF
FOR J = 1 TO 3000
NEXT J
IF (CyL.W.1 = 1) THEN
CLS
   PRINT "
   COLOR 15, 5
   PRINT " CONSUMUS PARA LA SOLDADORA LINCOLN : "
   COLOR 15, 9
   PRINT "
  PRINT "
              (*) DIESEL: 60 lts./Sem,a $ "; DIESEL: " lt. .................. $ "
: DIESEL * 60: " sem"
  PRINT "
              *) ACEITE HDX-40 : 1 cubeta/Mes = 19 lts./Mes,"
   PRINT "
                 es decir. 4.75 lts./Sem.a $ "t HDX.40: " cubeta.......... $ ":
```

```
HDX.40 / 4: " sem"
   PRINT "
          .<br>*** GRASAS: 1 cubeta/mes, cubeta = 19 lts."
                омнана: гопечалтев, совеча – 27 см.<br>es decir. 4.5 lts./semana,a $ "; GRASA; " la cubeta, " .....
   PRINT "
   PRINT "
                el litro cuesta $ ": GRASA / 19: " entonces .............
 BRASA / 41 " sem": 0
   PRINT "
            *) FILTROS : de aceite "
                                                                ده ورد او ساز این ساز ۱۰۰
   PRINT "
                PERKINS : "
   PRINT "
                1 - 6P31 : ": 6P31PRINT "
                2 - 0296 : 10296PRINT "
                El cargo semanal por los filtros PERKINS es de ..............
$ "; (GP31 + G296) / 4; " sem"
   ACUM.WE = (DIESEL + 60) + (HDX.40 / 4) + (GRASA / 4) + (GP31 + G296) / 4
   PRINT ""
   PRINT " EL CARGO POR CONCEPTO DE CONSUMO DE"
   PRINT " COMBUSTIBLES, FILTROS Y LUBRICANTES"
   PRINT " PARA LA SOLDADORA LINCOLN ASCIENDEN A : $ ": ACUM.WE
END IF
FOR \tJ = 1 \tTQ \t3000NEYT J
IF (CyL.B.1 = 1) OR (CyL.B.2 = 1) OR (CyL.B.3 = 1) OR (CyL.B.4 = 1) THEN
CLS
   PRINT "
   COLOR 15, 5
   PRINT " CONSUMO POR CADA BOMBA : "
   COLOR 15, 9
   PRINT "
         \bulletPRINT " *) DIESEL: 400 lts./dia.a $ "; DIESEL: " lt. .................. $ ";
 DIESEL * 400 * 6: " sem"
   PRINT " *) ACEITE HDX-40: 1 cubeta/mes, a $"; HDX.40; " ............... $ ";
 HDX.40 / 4
   PRINT " .) ACEITE HIDRAULICUs 200 Its/mes, a $"; HIDROIL; "................
 ": (HIDROIL / 200) * 10PRINT " *) FILTROS GMC : se puede contar por:"
   PRINT "
               J.- 633, 61173 v 61174 sus precios son :": 633: ".": 61173:
" y "; 61174
   PRINT "
                2.- 6 GP53, GP92 y GP93 sus precios son :"; GP53: "."; GP92:
"y ": GP93
   PRINT ""
   INPUT "
                                          SELECCIONE QUE FILTROS SE DESEA CARG
AR : ": OILS2
   IF OILS2 = 1 THEN
   PRINT "
            El cargo semanal por estos filtros será de ........$ "; (833
+ G1173 + G1174) / 4: " sem"
   CHARGE.B = G33 + G1173 + G1174END IF
   IF OILS2 = 2 THEN
   PRINT "
            El cargo semanal por estos filtros será de ....... $ ": (GP53
 + GP92 + GP93) / 4: " sem"
   CHARGE B = GPS3 + GP72 + GP93
   END IF
   ACUM.BOMBS = (DIESEL * 400 * 6) + (HDX.40 / 4) + (HIDROIL / 200) * 10 + CHARG
E.B
   X = CyL, B_11 + CyL, B_2R + CyL, B_3A + CyL, B_4APRINT " LOS CARGOS MOSTRADOS SON FARA CADA BOMBA, Y "
   PRINT " DEBIDO A QUE PARA LA REALIZACION DE LA OBRA, SE HABIAN"
   PRINT " SELECCIONADO "; X; " GOMBAS, EL CARGO PGR"
   ACUM.BOMBS = ACUM.BOMBS * X
   PRINT " CONSUMO DE COMBUSTIBLES. LUBRICANTES Y FILTROS ES DE : $ ": ACUM.BOMB
S: " Semanales"
  --------
END IF
FOR J = 1 TO 3000
```

```
NEYT T
IF CVL.MEZ = 1 THEN
ni el
  PRINT #
  COLOR 15, 5
  PRINT " LOS CONSUNUS PARA UNA MEJULADORA DI DENTONITÀ SON : "
  CDLOB 15. 9
  PRINT "
                                  i u tro
  PRINT " *) DIESEL: 60 Its./som .... ..................... $ ": DIESEL * 60
  * 6
  PRINT ""
  ACUM.MEZ = DIESEL * 60 + GRASA / 4 + FILTROS / 12 + (SAE.40 / 17) * 6
  IF NEEDS, MIX = Z THEN
    ACUM.MEZ = ACUN.MEC + 2
  Fon TE
  PRINT * LOS CARGOS POR COUSINO DE*
  FRINT " COMBUSTIBLE, FILIRDS Y LUMBICAUTES"
  PRINT " PARA LA(S) MEZCLADORA(S) DE BENTONITA SUNNAI :
                                               4. " : ACUM.MEZ
  PRINT M = 1--------
END IF
FOR J = 1 TQ 3000NEYT T
IF CVL.RE.1 = 1 THEN
CLS.
  PRINT "
  COLOR 15, 5
  PRINT " LOS CONSUMOS FARA LA REVOLVEDORA SON : "
  COLOR 15, 9
  PRINT "
  PRINT " *) DIESEL: 30 lts./sem ............................ $ ": DIESEL * 30
  PRINT " *) GRASA: L cubeta/mes ............................. $ ": CRASA / 4
  + 6PRINT ""
  ACUM.REV = DIESEL * 30 + GRASA / 4 + FILTROS / 12 + (SAE.40 / 19) * 6
  PRINT " LOS CARGOS FOR CONSUNO DE"
  PRINT " COMBUSTIBLE, FILTROS Y LUBRICANTES"
  PRINT " PARA LA REVOLVEDORA DE 3 43 SUMAN :
                                           5 T. ACUN.REV
  --------
  -------
FND IF
FOR J = 1 TO 3000
NEXT J
IF (CyL.NS.1 = 1) OR (CyL.DG.1 = 1) THEN
CLS.
  PRINT "
  COLOR 15, 5
  PRINT " LOS CONSUNOS PARA LAS CAMIONETAS SON : "
  COLOR 15, 9
  PRINT "
  PRINT " *) 6ASOLINA: 100 lts/sem ......................... 4 "; GASOLINA * 100
  1 / 12PRINT ""
  ACUM.CAMI = GASOLINA + 100 + (GASOLINA + 30) / 12
```

```
IF (Cyl, MS, 1 \approx 1) AUD (Cvl, BG, 1 \approx 1) HR11
     ACUM.CCHI = ACIM.CCHI + 2FMD 10
  PRINT " EL TOTAL DE CONSUMOS DE"
   PRINT " COMBUSTIBLES, FILTROS Y"
  PRINT " LUBRICANTES PARA LAIBL"
   PRINT " CANIDARTAIS) ASCIENDE A.
                                                       4 " " arim ram" "
  FOR A = 1 (i) 4000
   NEYT A
END IF
FOR.3 + 1.70.5000NEYT T
IF TIPO.OBRA = 1 THEN
   CALL FINALE
  PRINT "
              Fl Ko, varilla para soldar está costando ..... $ ": VARILLA
   FRINT ""
  \text{MFI} CH = JUNTAS = 4
   WELCH = WELCH + PILOTES.ELEC + .3 + VARILLA
  PRINT " El cargo por soldadora en los nuntos mencionados : 4 ": WELCH
   PRINT #
          PRINT 55
  PRINT "
           P = CAPF MANILO: Se vacuierant "
   FRINT " 10 m/maguina/semana, a $ "; MANILA; " el Kg."
  COST-MAUTIA - 4 + MACHINES - MANILA
   PRINT " El Largo por CABLE MANJLA asciendo a :
                                                  A ": COST, MANILA
  PRINT *
          FRINT ""
  PRINT "
           3.- CAZUELAS Y MURDAZAS: Se requieren:"
   FRINT "
           I cazuela y 2 igen, de moi dazas para cada 1000 m. "
  COST.CAZ = (LARGO * FILOTES.CLEC) * CAZUCLA
                                                  $ ": COST.CAZ
   PRINT " El cargo por CAZUELAS Y MORDAZAS es de :
  PRINT "
          )<br>Bandan Cherchen Communist Communist Communist Communist Communist Communist Communist Communist Communist Communist Communist Communist Communist Communist Communist Communist Communist
   PRINT HA
  PRINT "
           4. OXIGEND Y ACETILEND: Se requieren:"
  Carga de acetileno : + ": ACETILENO
   COST.O = ((LARGO + PILOTES.ELEC) / 150) + OXIGENO
  COST.A = (11.9000 + F1LOTES.ELEC) / 4501 + ACETILEMOCOST.DYA = CUST.D + COST.APRINT : El cargo por OXIGEND Y ACETILEND serà de :
                                                       $ ": COST.UyA
  FOR A = 1 TO 5000
  NEXT A
  PRINT " 5.- GUANTES: Para esta obra en particular:"
   IF (LARGO * PILOTES.ELEC) < 1000 THEN
  GLOVES = LARGO * PILOTES.ELEC * GUANTES.SMALL
  PRINT " El cargo por guantes será de :
                                                         $ ": GLOVES
  END IF
  IF (LARGO * PILOTES.ELEC) := 1000 THEN
   GLOVES = LARGO + PILOTES.ELEC + GUANTES.BIG
  PRINT " El cargo por guantes será de :
                                                        $ ": GLOVES
  END IF
  PRINT "
               ------
                        FOR J = 1 TO 9000
NEXT J
  PRINT 77
  PRINT " 6.- CABLE DE 3:12"
   IF (LARGO * FILOTES.ELEC) < 1000 THEH
     COST.3::12 = TRES::12END IF
  IF (LARGO + PILOTES.ELEC) >= 1000 THEN
     COST.3:12 = ((LARGO + PILOTES.ELEC) / 1000) + TRES:12
  END IF
```
PRINT " El cargo por cable de 3x12 será de r  $4$  ":  $COST3112$ FRINT " 7.- SWITCHES :" IF (LARGO + PILOTES FLFC) - 1000 IHEN  $COST.SU100 = SU1TCH.100$ COST.SWay = SWITCH.30 END IF (E. (LARGO \* PILOTES ELEC) 3. TOMO THIN  $COST$ . SU100 = (() ARGO + PTLOTES FLEC) + 1000) + SULD BLICO  $COST$ .SU30 = ( $ABRG$  + PH OTES.FLED + TORD + SUITCH.30 FND IF PRINT " El cargo por SWITCH-100 será de : \$": COST.SWIOG PRINT " PRTNT " PRINT "" EDB A = 1 TO 5000 NEXT A FRINT " B.- ARRANCADOR :"  $\bullet$ IF (LARGO \* PILOTES ELEC) : SAM THEN CDST. ARRAN = ARRANIADOR **END IF** IF (LARGO + PILOTES.ELLC) - SOO THEM  $COST, ARRAN = (LLARS0 + FLO11 S, ELLC) \times 5.001 + ARRANCADDR$ FMD TE PRINT " Fi cargo por ARKANCADUR será de : \* \* \* \* : COST.ARRAN PRINT " 9.- IMPLEMENTOS DEL SULDADOR: CARETA Y FETO" IF (LARGO + FILOTES.ELEC) : SHO THEN  $COST$ , IMPLE = IMPLEMENT **CHD** TE IF (LARGO \* PILOTES ELEC) := 500 BIEN COST.INFLE = ((LARGO + FILOTES,ELLL) = 0 ++ + INFLENENT END IF PRINT " El cargo nor IMPLEMENTOS será de :-+ ": CUST.IMPLE PRTNT " COSTS.P.C = WELCH + COST.MANILA + COST.CAZ + COST.OVA + GLOVES + COST.3x12 + COST.SV100 + COST.SW30 + COST.APRAN + COST.INFLE PRINT "" **PRINT** "" PRINT " LL TOTAL DE CARGOS FOR MATERIALES FARA" PRINT " LA FRESENTE ODRA DE PTILOTES ELECTRONETALICOS" FRINT " SEGUN SUS FROFIAS CARACTERISTICAS ASSIENDE A: ........ # ': COSTS.F.E FRINT " المتحدث والمتواصل المتعاقب والمستحدث والأصاب FOR A = 1 TO 5000 NEXT A END IF  $IF$  T $IPA$ ,  $OBEA = P$ ,  $THEH$ CALL TESTA.1 PLUS.POLIN = ((LARGH + PILOTES.CONC) / 200) \* 7 \* FOLIN PRINT " 1.- MADERA GOLFEADOR:" 7 polines para cada 200 m.l., a 4"; POLIN; " cada polin" PRINT " PRINT " El cargo por POLINES para la obra es de ...................... \$ ": PLUS.POLIN PRINT " .<br>PLUS.GRUA = ((LARGO \* PILOTES.C0)C) / S00) + 65 + CABLEGR PRINT "" PRINT " 2.- CABLE GRUA:" PRINT " 65 m v se cambia cada 500 m.l., cuesta 4"; CADLEGR: " el m." **FRINT "** ": PLUS.GRUA PRINT "

PRINT ## CALL WELD, PILOTES(TP, NVS) PLUS WELD = PILOTES CONC \* UNITAS \* NVS \* VARILLA \* .3 **PRINT "**  $3x - E1$  canno not SDI babling as drives as security assessments  $"$  : PLUS . UFLD PRINT " ...<br>PRINT "" **FOR A = 1 TD 5000** NEYT A PRINT " 4.- IMPLEMENTUS DEL SOLDADOR: CARETA Y PETO" IF (LARGO + FILOTES.CONC) 1000 THEN PLUS.IMPLE = IMPLEMENT **END TE** IF (LARGO \* PILOTES.CONC) := 1000 THEN PLUS. IMPLE =  $((LARGO + FILOIES.CORIC) / 1000) + IMELEMENT$ END IF PRINT " El cargo poi idELEMENTOS será de : ............... ": PLUS.IMPLE PRINT " 5.- GUANIES:" IF (LARGO  $\star$  PILOTES.CONC.) . 1000 DHEN  $FLUS.BLDVES = LAKGD + FILATES.CINIC + GUANIES.BHALL$ PRINT " El cargo por quantes serà de : ................................. ": PLUS.GLOVES END IF IF (LARGO \* FILOTES.CONC) = 1000 THEN  $PLUS.BLDVES = LARGO + FILOIES.LONE + GUNIES.BIB$ PRINT " El cargo por guantes será de : ................................ ": PLUS.GLOVES END IF PRINT " **FRINT** PRINT " 6. - BOTAS & IMPERMEABLES." PRINT " I juego de cada cosa por obra" PULS Rel = (BOTAS + THEFRHEARLES) + TRARIS ": PLUS.IMPLE SUMA, PLUS = PLUS. POLIN + PLUS. GRUA + PLUS. WELD + PLUS. IMPLE + PLUS. GLOVES + P LUS.Bel PRINT "" PRINT " EL TOTAL DE CARGOS FOR NATERIALES PARA" PRINT " LA FRESENTE OBRA DE PILOTES DE CONCRETO" PRINT " SEGUN SUS PROPIAS CARACTERISTICAS ASCIENDE A: ........ \$ ": SUMA.PLUS  $\ddot{\phantom{a}}$ FOR A = 1 TO 5000 NEXT A END IF IF TIPO.OBRA = 3 THEN CALL TESTA.2 PRINT " I. - MANIENIMIENTS DE BUIES: " IF GOLFES (= 30 THEN SUMAT.DIENTES =  $(PILAS + LARGO)$  /  $5001 + DIENTES$ FND TF IF (GOLFES ) 30) AND (GOLFES -= 50) THEN SUMAT DIENTES = ((PILAS + LARGO) / 100) < DIENTES END IF IF (GOLPES + 50) THEN SUMAT DIENTES =  $(1P1LAB + LARGD) / 10) * DIENTS$ END IF PRINT " El cargo por reemplazo de dientes es ....... ": SUMAT.DIENTES

PRINT \* mana a sa ..<br>PRINT "" PRINT "  $P = \text{INATEM1}$  V  $\Delta$ CETILEND+" PRINT " I carga de Onigeno cada 200 m., a +": UXIGENO  $P$ RINT  $\frac{1}{2}$ 1 carga de Acetileno cada 600 m., a \$"; ACETILENO  $SUMAT. OVI = (CPILAS + LAKCO) / 200) + OSTGFNO$  $SUBATEACE = (1P11AS + LARG11) \times A001 + ACF1II ENU$  $SUMAT.DvA = SIMAT.OXI + SIMAT.ACF$ PRINT H ": SUHAT DVA  $\mathbf{H}$  $\sim$   $\sim$   $\sim$  $D$   $D$   $T$   $N$   $T$   $N$   $N$ PRINT " 3. SOLDADURA 5/32:" PRINT " 1 Fourada 200 m. para dicotos"  $SUMAT-WF1 = UPH1AS + EAGB1 + Z2001 + 5000$ PRINT " El CAFGO DOL SOLDADURA PARA DIENTES 05 ........................ \$ ": SUMAT.WEL PRINT "" FOR A = 1.10.5000 NEYT A PRINT # A - GIANTES+4 IF DENTON - I THEN  $N_2$ .GLOVES = ((PILAS + LANGO) / SPO) + (3 + TRABJS)  $SUMET$ .  $SLDVES = Ne$ .  $GUDES = ISLDVES$ . PRINT<sup>P</sup> Como se una bentonita. 3 juegos cada 500 m." END 1F IF BENION = 2 THEN No.GLOVES =  $\{ (PILAS + LARGD) / 5001 + TRABJS$ SUMAT.GLOVES =  $140.61,00005$  + BLOVES PRINT " Comp ne se usa bentonita. I juego cada 500 m." FUD IF PRINT " : SUMAT.GLOVES PRINT "  $\bullet\bullet$ PRINT "" PRINT " 5.- IMPLEMENTOS DEL SULDADOR:" IF  $(LARS0 + PILAS) < 500$  THFR SUMAT . IMPLE = IMPLEMENT END IF IF (LARGO \* PILAS) >= 500 THEN SUMAT. INFLE =  $((\text{LAGG} + \text{PLAS}) / \text{SOD}) + \text{IMFLEMENT}$ END IF PRINT " El cargo por IMPLEMENTUS será de : ......................... ": SUMAT, INFLE PRINT "  $\mathbf{u}$ **PRINT** ""  $6 - 50745:$ " PRINT " PRINT " - I par por obra, a #"; HOTAS; " el par " SUMAT. EDTAS = (TRABIS + .B) + BOIAS ": SUMAT.GOTAS PRINT "  $\mathbf{u}$ PRINT "" FOR A = 1 TO 5000 NEXT A PRINT " 7.- IMPERMEABLES:" i per obra. a #": IMPERMEABLE; " el impermeable " PRINT "  $SUMAT$ . IMPER = TRABJS \* IMPERMEABLE El cargo del IMPERMEAELE serà de : ............................. \$ PRINT "

```
": SUMAT. IMPER
   PRINT "
      \mathbf{u}PRINT ""
   PRINT "
            B.- DESTORCEDOR SWIVEL"
   PRINT " B. PESTURGEOUR SWITCH.<br>PRINT " 1 Swivel cada 500 m., a 3"; SWIVEL
   SUMAT SWIV = \left((PILAS + LARGO) / 500) + SWIVEL
   PRINT " El cargo por DESTORCEDOR SWIVEL serà de : ..................
 ": SUMAT SWIV
   PRINT \qquad \qquad \qquadLA CALDO ALL
   PRINT ""
   IF (CVL.P.1 = 1) OR (CVL.P.2 = 1) THEN
   PRINT " *- CABLE DD 3/4 Y 1/2 :"<br>PRINT " *- CABLE DD 3/4 Y 1/2 :"<br>PRINT " P de 3/4 de 50 m = ==== ...
                2 de 3/4 de 50 m. cada uno "
   COLINE "<br>PRINT "
                y 1 de 1/2 de 15 m. "
   SUMAT.CABI = ((PILAS + LARGO) / 500) * (CABLE.30 * 2 + 50)
   SUMAT.CAB2 = (\text{PILAS} + \text{LAKGD}) / 500) \cdot (\text{CABLE.1M} + 15)SUMAT.CABLES = SUMAT.CAB1 + SUMAT.CAB2PRINT " El cargo por CABLES 3/4 Y 1/2 será de : ...............
 ": SUMAT.CABLES
   PRINT "_____________
     \mathbf{u}PRINT ""
   FOR A = 1 TO 5000
   NEXT A
   FND TE
   IF BENTON = 1 THEN
   PRINT "".
   PRINT "
            + - BEN1ONTTO:"
                 Volumen total de perforación:"; VOL "
   PRINT "
   PRINT "
                % de bentonita (1) : ": DENTON.PERCENT
   PRINT "
                Factor de desperdicio de hentonita 1.05°
   KG.BENTON = VOL + IO * BENTON.PERCENTBENTON.TON = (KG.BENTON / 1000)
   IF BENTON.LUGAR = 1 THEN
      SUMAT RENT = BENTON MEX * VOL + (2 * CARGA DESC + LLEVADO DE) * BENTON TON
\mathbf{a}END IF
   IF BENTON LUGAR = 2 THEN
      SUMAT.BENT = BENTON.DGO = VOL + (2) + CARGA.DEST + LLEVADO.FOR) + BENTON.TONS
   END IF
   PRINT "
                ": SUMAT.BENT
   PRINT "<sub>-------</sub>
      \mathbf{r}PRINT ""
   END IF
   SUMAT.PILAS = SUMAT.DIENTES + SUMAT.OyA + SUMAT.WEL + SUMAT.GLOVES + SUMAT.IM
PLE
   SUMAT.PILAS = SUMAT.PILAS + SUMAT.BOTAS + SUMAT.IMPER + SUMAT.SWIV + SUMAT.CA
BLES + SUMAT.BENT
  PRINT ""
   PRINT " EL TUTAL DE CARGOS POR MATERIALES"
   PRINT " PARA LA PRESENTE OBRA DE PILAS SUMA : ............... $": SUMAT.PILAS
   END IF
FOR 3 = 1 TQ 6000NEXT J
CALL FLETES(FRICE)
FOR 1 = 1 TO 4000
NEXT I
CALL SHURES(PRIMA, MENSUAL, VALORES, WEEKS)
FOR N = 1 TO 3000
NEXT N
```
DOTAT ## PRINT " MAGUINARIA Y/O EQUIPU CARGO SEMANAL POR SEGURO" PRINT " (Oue se asenura) (Miles de pesos)" TE CVL 8.1 = 1 THEN PSSM. 1 = 150000 + VALORES + PRIMO NONSILAL FRINT " **GRUA PAH 535**  $9.4.49991.1.$ FND IF TE CVL 8.2 = 1 THEN  $PSSM, Z = 120000 * VALORES * PRIMA. HEIVSUAL$ PRINT "  $BRID = 25$ ": PSSML2 FND IF IF  $CvL$ ,  $G.3 = 1$  THEN PSSN.3 = 120000 \* VALORES \* FRINA.MENSUML PRINT<sup>"</sup>  $BRUA E = B(1)$ ": CSSM.3 **FND IF** IF CVL.G.4 | I THEN PSSM.4 = 100000 + VALORES + PRIMA MINSUAL PRINT " **GRUA PAH 3PO**  $"T$  FSSM.4. **END IF** IF  $Cyl.6.5 - 1$  THEN  $PSSM.S = 100000 + VAJRES + PRTMA.MENSLM$ PRINT " ": PSSM.S  $GRBA = 68$ **FND TF** TE CVLLP.1 = 1 THEN  $PSSM.A = A0000 + VALDESS + FFIMA, MENSIAI$ PRINT " : ERFORADORA EARTH CRILL ": FESH.6 END IF IF CYL.P.2 =  $1$  THEN  $PSSM.7 = 150000 + VADRES + PRIMA. HEMSIA.$ PRINT " FEREDRADDRA S - 190 ": PSSN.7 **END IF** IF  $CvL.P.3 = 1$  THEN  $PSSM.H = 120000 + VA ORICS + PRIMA. MENSHA$ PRINT " PEREDRADORA C ~100 A  $\cdot$ : FSSM.8 END 1F IF CyL.P.4 = 1 THEN  $FSSM.P = BOOO > NULORES > PRIMA MENSUML$ PRINT " TURZILLO HIDRAVI.ICD ": FSSN.9 END IF IF  $Cyl.P.5 = 1$  THEN  $PSM.10 = 20000 + VALURES + PKIMA MENSUAL$ PRINT " TURZILLO NEUMATICO ": FSSM.10 END IF IF CVL.N.I = 1 THEN PSSM.11 = 180000 \* VALURES \* PRIMA.MENSUAL MARTINETE  $D = 30$ FRINT "  $7: FSSM.11$ END IF IF CyL.M.2 = 1 THEN  $PSSM, 12 \times 120000 \times \text{VALORES} \times \text{FRIMA}$ .MENSUAL PRINT " MARTINETE  $K + 2e$ ": FSSM.12 END IF IF CyL.M.3 =  $1$  THEN PSSM.13 = 80000 \* VALORES \* PRIMA.MEHSUAL \* NEEDS.MART PRINT " MARTINETE(S) D - 12  $^{\circ}$ : FSSN.13 END IF IF CyL.W.1 = 1 THEN PSSM.14 = 10000 \* VALORES \* PRIMA.MENSUAL FRINT " SOLDADORA LINCOLN T: FUSH.14 END IF IF CyL.W.2 =  $1$  THEN PSSM.15 = 1000 \* VALORES · PHIMA.MENSUAL \* NEEDS.UEL PRINT " SOLDADORA(S) 1.8.5.A.  $": FSS1.15$ END IF IF CyL.B.1 - 1 THEN PSSM.16 = 80000 > VALORES > PRIMA.MENSUAL

PRINT # BUILDO FASE-1V STADIL S PSSHITA END 16 TE CVI A P & I THEN  $PSPM.17 = \text{A0000} + \text{VOL}$  ORES \* PRIMA MENSUAL **COTAIT B** BONBO PELKINS - NODICES na poeta er FND IF  $IF$  Cyl  $B.9 \pm 1$  THEN. PSSM 18 - 600/93 # 150 URES # PRIMA MENSIMAL  $00117$ SCHARO GMC - BORNES na nome in  $FND$ IF CVL.16.4 - 1 THEN PRRM LR : LOCOD & VOLDRES & PRIMA MENSUAL PRINT \* **BUNGO MOVED** cecia an  $F = 100 - 100$ IF CVI. MEZ = 1 THEN PSEM 20 = 10000 + VALUEES + PRIMA MENSUAL + NEEDS MIX HEZOLODORA(F) DE HEHTOUTIO  $H = PQQH = 2H$ PRINT " FND IF  $TE$  Cyl of  $t = 1.7$  HEN PORM 21 = 2HPD # VALDRER + PRIZMA MENSION + NEEDS PINP BOMBAISE FLECTRICAISE VH-FARMIS - 3+ FASH 21 PRINT #  $FAD$   $E$ IF CVL.BE.1 = 1 THEN PSSM.22 = 1000 # VALDRES \* PRIMA.MENSUAL \* NEEDS.VIP PRINT \* BUMBAIS) ELECTRICAIS: VH DARNES = ": ESSM.PI END IF IF CYL.RE.1 = 1 THEN  $PSEM.P3 = 10000 + VALEES + EKHA. MERSUAL$ PRINT " **GEVOLVEDDRA** ne rasules FUD IF TOT.SEGUROS = 10T.SEGUROS + FSSM.8 + FSSM.5 + FSSM.10 + PSSM.11 + PSSM.12 + PSSM  $.13$ TOT.SEGUROS - 101.SEGUROS + PSCULI4 + FSSN.15 + PSSM.16 + PSSM.17 + PSSM.18 TOT. SEGUROS = 101. SEGUROS + PSSM. IL + 15SH. 20 + PSSM. 21 + FSSM. 22 + FSSM. 23 TOT.SEGUROS = TUT.SEGUROS \* 1000 FRINT Public seasoning connections and **COLOR 15.** 2 PRINT " EL CARGO TOTAL POR SEGUROS DE M & E ES DE : \$ "; FOT.SEGUROS COLOR 15, 9 PRINT<sup>"</sup>  $FOR = 1.79.5000$ NEXT J  $CUMULO = (SUMA, MAO + 1000) + (HANPOWER + 1000) + ACUM, CMM + GCUM, REV$ CUMULO - CUMULO + ACUM.NEZ + ACUM.BONES + ACUM.DE + ACUM.NT + ACUM.PERPS + ACUM. **CR** CUMULO = CUMULO \* WEELS  $CUMULD = CUMULD + SIMAT. FILAS + SUMA. FLUS + COSTS.P.E + PETCE + TOT. SEGUROS$ CALL TRASLADOS(TRASPLACE, FLOTE, TRABJS, WEEKS, CHASE)  $CUMULO = CUMULO + CHASE$ CALL CIVIL(CUMULO, NEEFS, SEGU.OPRA) CUMULO = CUMULO + SEGU.OBRA CALL UNITARIO(TIPO.OBRA, FILOTES.ELEC. PILOTES.CONC, PILAS, LARGO, CUMULO, METRO S.OBRA, UNITS) CALL INDIRECTOS(UNITS, GIF, GIF, SOLD) CALL UTILIDAD(GIF, UTILITY, UTILITY.SOLD)  $PROFECO = (ACUM.CAMI + ACUM.EEV + ACUM.EZ + ACUM.EBMES + ACUM.EZ + ACUM.HTI + ACUM.$  $UM.FERS + ACUM.GO)$  +  $WEEKS$ MATERIALS - SUMAT.PILAS + SUMA.PLUS + COSTS.P.E CALL SHOWBIZ(WEEKS, SUMA,MAD, MANFOVER, FROFECO, MATERIALS, FRICE, TOT.SEGURDS, SEGU.OBRA, CHASE, METROS.OBRA, UNITS, GIF.SOLO, UTILITY.SOLO) SUB CABEZA CLS. PRINT ""

COLOR 15, 5 PRINT<sup>"</sup> PRINT " CHADRO ETNOL DE LA MAND DE ORRA SELECCIONADA PRINT "  $CDIDR3.9$ PRINT " Número de Labor que Egreso Semanal Cargo por Cargo por PRINT "Trabajadores desempeña que representa las horas las siguientes PRINT " Necesarios en la obra dicho numero de  $=9$  horas horas extras PRINT " ertra trabajadores Ŧ OTALES " COLOR 15, 9 PRINT " END SUB SUB CIVIL (CUNULO, WEEKS, SEGU.OBRA) CLS COLOR 15, 6, 9 FRINT " PRINT " PRINT " SEGURD  $D \in$ PRINT # PRINT " RESPONSABILIDAD CIVIL PRINT "  $FOR AV = 1 TO 3000$ NEXT AV COLOR 15, 9 PRINT " PRINT " El sequro de Responsabilidad Civil está en función de la" PRINT " sumatoria de cargos acumulados para la obra hasta este punto," La tasa que más comunmente se maneja es 0.26 %, esto se puede" PRINT " PRINT " manejar a su elección :" PRINT "" PRINT " 1.- Tasa del 0.26 %" PRINT " 2.- Otra tasa" ---------------- TECLEE SU ELECCION : ": SRC INPUT " IF SRC = 1 THEN PRIME = .0026 END IF IF SRC =  $2$  THEN PRINT "" INPUT " EN %, & QUE TASA DESEA MANEJAR PARA EL SEGURO : ": POT PRIME =  $POT$  / 100 END IF RESP.CIV = (CUMULO + PRIME) / 12 PRINT "" PRINT " Siquiendo este porcentaje, el cargo mensual" por el seguro de Responsabilidad Civil es de : . . . . \* ": RESP.CI PRINT '  $\mathbf v$ PRINT ""  $SEGU.DBRA = (RESP.CIV / 4) * WEEKS$ PRINT ". Debido a que la obra durará "; WEEKS; " semanas, " PRINT " el cargo total por Responsabilidad Civil será de : . . # ": SEGU.OB

 $\mathcal{L}^{(1)}$  and  $\mathcal{L}^{(2)}$ 

RA  $FOR J = 1 T0 6000$ NEXT J END SUB SUB ENTRADA (TIPD.OBRA, RENDIM) CLS. PRINT "" PRINT "" PRINT "" PRINT \*\* **SCREEN 0. 1** COLOR 15, 6, 8 PRINT " PRINT " ÷. PRINT " ÷. PRINT<sup>"</sup> w PRINT " T. PRINT<sup>"</sup> ÷. PRINT " MENU DE OBRAS QUE SE PUEDEN COTIZAR  $\bullet$ PRINT " w COLOR 15, 9 PRINT " k, FRINT "  $\alpha$ PRINT " PRINT " đτ. PRINT " PRINT " PRINT " 1. UBRA DE PILOTES ELECTROMETALICOS PRINT " 2. OBRA DE FILOTES DE CONCRETO ä, 3. OBRA DE PILAS ( e PERFORACIONES ) PRINT "  $\mathcal{L}(\mathcal{G})$ 4. OBRA DE BORBEO PRINT " PRINT " PRINT " PRINT<sup>"</sup> PRINT " ù, PRINT "  $\mathbf{a}$ INPUT " TECLEE SU SELECCION : "; TI PO.DBRA PRINT "  $\bullet$ s. PRINT "

H 3

CULOR 15, 6, 8 PRINT " PRINT " DESEA ESTUDIAR LOS RENDIMIENTOS DE ODRAS SIMILARES : " PRINT "" COLOR 15. 9 PRINT  $\rightarrow$ à. PRINT "  $1 - 51$  $^{11}$ PRINT "  $2 - No$  $\overline{a}$ PRINT "  $\mathbf{u}$ TNPHT " TECLEE SU SELECCION : ": RE **NDIM**  $FOR K = 1 TD 1500$ NEXT K END SUB SUB FINALE CLS COLOR 15. 6. 9 PRINT " PRINT " PRINT -11 A CONTINUACION SE MUESTRAN LOS MATERIALES NECESARIOS **PRINT** PARA LA REALIZACION DE UNA OBRA DE PILOTES ELECTROMETALICOS PRINT PRINT **FRINT** " -----------------------COLOR 15, 9 **FRINT** " 1.- SOLDADURA: Se requiere:" PRINT " PRINT " a) En la punta ............ 4 varillas" PRINT " b) En las juntas .......... 4 varillas" PRINT " c) En las tapas ........... 2 varillas" END SUD SUB FLETES (FRICE) **CLS** COLOR 15, 6, 9 PRINT " PRINT " PRINT " FLETES PRINT "  $\overline{\phantom{a}}$ FOR K = 1 TO 2500 NEXT K COLOR 15, 9 **PRINT** " COLOR 15, 2 PRINT " LOS MEDIOS PARA TRANSPORTAR LA MAQUINARIA Y EL EQUIPO SON LOS SIGUIENTES  $\pm$   $\alpha$  $\mathbf{r}$ COLOR 15. 9

**FRINT** " 1.- CAMA BAJA 6 LOW BOY . . . . . . . . Gruas"<br>2.- PLATAFORMA ............ Earth Drill, Turcillos" PRINT " PRINT " **PRINT** "  $3 - TOPTON$ . . . . . . . . . . . Equipo diverso" PRINT " 4.- CAMION RABON . . . . . . . . . . . Equipo diverso" PRINT " 5.- CAMIONETAS . . . . . . . . . . . . Equipo diverso" PRINT "" FOR  $J = 1$  TO 2400 NEXT J PRINT "" PRINT " DEBIDD A OUE LOS PRECIOS EN FLETES SUELEN SER MUY VARIABLES. " PRINT " A CONTINUACION SE PRESENTAN LOS DATOS DE LOS DIVERSOS FROVEEDORES" PRINT " PARA LLAMARLES Y PREGUNTAR EL COSTO DEL FLETE :" PRINT "" PRINT " a) T.A.M.S.A. Tel: 3-91-32-05 v" PRINT "  $3 - 91 - 22 - 07$ PRINT " b) CAMARGO Tel: 7-65-51-88" PRINT "  $-11.0.0.5$ Tel: 3-82-11-82." PRINT " 3-82-09-05 V\* FRINT " 3-82-36-123 d) Joel Linares Tel: 91-(595)-83-2u0 v" PRINT " PRINT "  $51 - (395) - 83 - 001$ PRINT "" INPUT " ¿ CUANTOS TRANSPORTES SE VOM ... NECESITAR (1.2.3.4...) ": TRANSPS IF TRANSPS = 1 THEN INPUT " & CUANTO VA A COSTAR ESE FLETE : ": PRICE END IF IF TRANSPS =  $2$  THEN INPUT " ¿ CUANTO VA A COUTAR ALGUNO DE ESOS DOS FLETES : ": PRICEI INFUT " : CUANTO VA A COSTAR EL DIRO FLEIE **1 " FRICES**  $PRICE = FRICE1 + PRICE2$ END IF IF TRANSPS = 3 THEN INPUT " & CUANTO VA A COSTAR ALGUNO DE ESOS TRES FLETES : ": PRICE! INFUT " & LUANTO VA A COSTAR UTRU DE ESOS IRES FLUTES : "; FRICE2 INPUT " & CUANTO VA A COSTAR EL TERCER FLETE  $:$   $:$   $PROE3$  $PRICE = PRICE1 + PRICE2 + FRICE1$ END IF IF TRANSPS = 4 THEN INPUT " & CUANTO VA A COSTAR ALGUNO DE ESOS CUATRO FLETES : ": FRICE! INPUT " & CUANTO VA A COSTAR OTRO DE ESOS CUATRO FILTES : ": FRICE2 : ": PRICER INPUT " . CUANTO VA A COSTAR OTRO DE ESOS CUATRO FLETES INPUT " & CUANTO VA A COSTAR EL CUARTO FLETE" : ": PRICE4 PRICE = FRICEI + PRICE2 + FRICE3 + PRICE4 END IF IF TRANSPS > 4 THEN FOR  $J = 1$  TO TRANSFS INPUT " CUMNIO CUESTA UND DE ESOS FLETES : ": PRECID  $PRICE = PRICE + PFECIO$ NEXT J END IF PRINT "" PRINT Value communications resources research PRINT " EL CARGO FOR CONCEPTU DE FLETES" PRINT "" PRINT \*\* FOR AV = 1 TO 5000 NEXT AV END SUB SUB HORAS (H.EXTRAS) PRINT "" **COLOR 15.5** PRINT " EN CUANTO A LAS HORAS EXTRAS, DECIDA : "

COLOR 15, 9 PRINT " PRINT " 1.- DEFINITIVAMENTE NO SE VAN A NELL'SITAR HORAS EXIRGS " PRINT " O BIEN, NO LAS DESEA CONSIDERAR AHDRA" **PRINT** " P.- TODO EL PERSONAL DEBERA LARORAE EL MISMO NUMERO DE "  $P$ HORAS EXTRAS " PRINT " 3.- NO TODO EL PERSONAL TENDRA QUE LANORAR HORAS EXTRAS " PRINT ## TNPHT H TECLEE EL NUMERO DE SU FLECCION: ": H.EXTRAS PRINT "" END SUB SUB INDIRECTOS (UNITS, GIF, GIF.SOLO)  $C1.5$ COLOR 15, 6, 9 PRINT " PRINT " PRINT<sup>"</sup> **INDIRECTBS** PRINT " **6 A S T O S** PRINT "  $F$ OR AV = 1 TO 3000 NEXT AV COLOR 15, 9 PRINT " PRINT " EL PORCENTAJE QUE SE SUELE APLICAR POR CONTRAIO ÓT BASINS" PRINT " INDIRECTOS, ES DEL 30 %, SIN ENBRAGO, SE FUEDEN MAGEJAL :" PRINT ## PRINT "  $1. - E1. 30.27$ PRINT " 2.- UTRO PORCENTAJE" PRINT "" \_\_\_\_\_\_\_\_ TECLEE SU ELECCION : ": LIFE INPUT " IF LIFE  $=$  1 THEN  $P = 1.3$ END IF IF LIFE =  $2$  THEN PRINT "" INPUT " & QUE FORCENTAJE DESEA AFLICAR PARA G.I. : ": XP  $P =$  (XP / 100) + 1 END IF PRINT "" PRINT " EL PRECIO UNITAKIO DUE SE TENIA ERA DE : 4 ": UNITS: " POR GRIDAD DE OBRA" PRINT ""  $GIF = UNITS + F$  $BIF$ ,  $SIB$   $B$   $\rightarrow$   $B$   $\rightarrow$   $B$   $\rightarrow$   $BHITS$ PRINT " OUE AFECTANDOLD CON EL FORCLUTAJE" PRINT " DE GASTOS INDIRECTOS SE ELEVA A :  $-1$   $"$ ; GIF PRINT "------------------ $FOR J = 1 TQ 6000$ NEXT J END SUB SUB MANO.OBRA CLS COLOR 15, 6, 9 PRINT "  $\mathbf{u}$ PRINT<sup>"</sup>

PRINT # PRINT  $\overline{a}$ PRINT  $\overline{a}$ PRINT **MANIO**  $n_{\rm E}$ OBEA **FRINT** J. PRINT " . . .  $CDLDR$  15. - -PRINT "" PRINT ## PRINT "" PRINT " A CONTINUACION SE HACE EL ANALISIS DE COSTOS EN QUE PRINT " SE INCURRIRA EN LA OBRA POR CONCEPTO DE MANO DE OBRA. PRINT "" FOR 3 = 1 TO 3500 NEXT<sub>1</sub> CLS END SUB SUB OBRA.1 (PILOTES.ELEC, MACHINES, LARGO, JUNTAS) ์ตเร COLOR 15, 6, 8 PRINT " PRINT " PRINT " SE HA SELECCIONADO UNA OBRA DE PILOTES ELECTROMETALICOS, PRINT " A CONTINUACION SE HACEN PREGUNTAS RESPECTO A LAS CARACIERISTICAS  $\mathbf{B}$ PRINT " DE LOS PILOTES QUE SE NECESITAN EMPLEAR EN LA ORRA : PRINT ' COLOR 15, 9 PRINT " INPUT " I.- & CUANTOS FILOTES SE VAN A HINCAR ": PILOTES, ELEC PRINT " PRINT \*\* INPUT " II.- & CON CUANTAS MADUINAS SE VAN A HINCAR ": MACHINES PRINT "" PRINT "" INPUT " III.- & DE QUE LONGITUD SERAN LOS PILOTES : ": LARGO PRINT \*\* PRINT "" INPUT " IV. - 4 CUANTAS JUNTAS LLEVARA CADA PILOTE : ": JUNTAS END SUB SUB OBRA.2 (PILOTES.CONC, MACHINES, LAKGO, JUNTAS, TP) CL<sub>S</sub> COLOR 15, 6, 8 PRINT PRINT " PRINT " SE HA SELECCIONADO UNA OBRA DE PILUTES DE CONCRETO, PRINT " A CONTINUACION SE HACEN PREGUNTAS REGPECTO A LAS LARACTERISTICAS PRINT " DE LOS PILOTES QUE SE NECESITAN EMPLEAR EN LA OBRA : FRINT "  $\ddot{a}$ COLOR 15, 9 PRINT "" INPUT " I.- & CUANTOS PILOTES SE VAN A HINDAR "; PILOTES.CONC PRINT ""

PRINT \*\* INFUT " II.- & CON CUANTAS MARUTING SE VAN A HINCAR "; MACHINES PRINT "" PRINT \*\* INPUT " III. - & DE UUE LONGIIUD SERGN LUS PILOTES : "; LARGU PRINT "" TNPHT " TV. - A CHANTAS JUNITAS LLEVARA CADA PILOTE: ": JUNTAS PRINT "" PRINT<sup>"</sup>  $V = \lambda$  DE OUE TIPO VAN A SER LOS PILOTES : ?" PRINT "" PRINT "  $1 - 30 + 30$  cm<sup>4</sup> PRINT<sup>"</sup> 2.- 35 : 35 cm? PRINT "  $3 - 40$  s 40 cm<sup>\*</sup> PRINT " 4.- 45 :: 45 cm" PRINT<sup>"</sup>  $5 - 50 = 50$  cm<sup>o</sup> PRINT "" **FND SUB** SUB OBRA.3 (BENTON.MEX, BENTON.DGO, PILAS, LARGO, VOL. BENTON, BENTON.PERCENT, B ENTON.LUGAR) CLS COLOR 15, 6, 9 PRINT " PRINT "  $\overline{\phantom{a}}$ FRINT " SE HA SELECCIONADO UNA OBRA DE PILAS.  $\ddot{\phantom{a}}$ PRINT " A CONTINUACION SE HACEN FREGUNTAS RESPECTO A LAS CARACTERISTICAS PRINT " DE LAS PILAS QUE SE NECESITAN EMPLEAR EN LA NORA : 'n. PRINT " COLOR 15, 9 **FRINT** "" INPUT " I.- & CUANTAS PILAS SE VAN A REALIZAR ": PILAS PRINT "" INPUT " II.- & DE QUE LONGITUD SERAN LAS PILAS ": LARGO PRINT "" PRINT " 111.- & DE QUE DIAMETRO SERAN LAS PILAS : ?" PRINT "" PRINT "  $1. - 60$  cms." PRINT "  $8 - 80 cm$ PRINT<sup>"</sup>  $3 - 100$  cms." PRINT "  $4 - 120$  cms." INPUT " \_\_\_\_\_\_\_\_\_\_\_ TECLEE LA ELECCION: "; FILA.DIAM IF PILA.DIAM = 1 THEN  $R = 3$ END IF IF PILA.DIAM = 2 THEN  $R = .4$ **FND IF** IF PILA.DIAM = 3 TEEN  $R = .5$ END IF IF PILA.DIAM = 4 THEN  $R = .6$ END IF VOL = 3.1416 \* R \* R + LARGO \* PILAS \* 1.1 PRINT<sup>11</sup> IV.- FOR EL TIPO DE SUELO, SE CONSIDERA QUE :" PRINT " PRINT "" 1.- SE NECESITARA LODO BENTONITICO" PRINT " PRINT " 2.- NO SE (IECES) LGRA ENPLEAR PENTONITA"

PRINT "" INPUT " IF BENTON = 1 THEN PRINT ## PRINT " SE INFORMA QUE EL VOLUMEN TUTAL DE PERFURACION ES :": VOL, " m3" PRINT "" INPUT " & OUE PORCENTAJE DE BENTONITA SE DESEA : "; BENTON.PERCENT PRINT \*\* PRINT " EN DONDE SE VA A COMPRAR LA BENTONITA :" FRINT "" PRINT " 1.- EN MEXICO D.F. CAR CULSTA 4": BENTUN.MEX: " EL m3" PRINT " P.- EN DURANGO GUE CUCLIA — PP. BENTON.DGO: " EL m3" PRINT "" INPUT " -------------------------------- TECLEE LA ELECCION: ": BENTON.LUGAR PRINT "" END IF END SUB SUB PORTADA **CLS** SCREEN 0. 1 COLOR 1, 15, 9 PRINT "  $\mathbf{a}$ PRINT " PRINT<sup>"</sup> \*\*\*\*\*\* " PRINT "  $\ddot{\phantom{0}}$  $\mathbf{q} = \mathbf{q} = \mathbf{0}$ PRINT "  $\bullet$  $\bullet \bullet$   $\bullet$ PRINT "  $\ddot{\bullet}$  $\star\star^{-1}$  . PRINT "  $\ddot{\phantom{0}}$ a ca amangan ng pangarang nagang mga mangangang nang  $***$   $**$  $\lambda$ PRINT "  $\ddot{\phantom{a}}$ PRINT " **CIMENTACIONES** AUGER  $\bullet$  $\frac{1}{2}$  and  $\frac{1}{2}$  . In **FRINT "**  $+1$  $\mathbf{H} = \mathbf{H}$ PRINT "  $D - E$ MEXICO, S.A. DE 44 C.V.  $+4$   $+6$ PRINT "  $\ddotsc$  $\bullet\bullet\cdots\bullet$ PRINT "  $+ +$  $\star\star$   $=$   $\theta$  $\infty$ PRINT " n ki  $\star\star\cdots$ PRINT " ×۶ FROGRAMA PARA LO ELOPORACION DE  $\mathbf{r}=\mathbf{r}$ PRINT "  $\star$  k  $++$   $+$ PRINT "  $\bullet$ COTIZACIONES  $\# \# = -^H$ PRINT "  $\star\star$  $***$ PRINT "  $\ddot{\bullet}$  $H$  is  $\sim$ PRINT " a k  $\mathcal{A}\mathcal{A}=\mathcal{A}$ PRINT " PRINT " \*\*\*\*\*\* - 11

```
PRINT "
   FOR K = 1 TO 4000
   NEXT K
   SCREEN 0. 0
END SUB
SUB REG.111 (WEEKS)
\overline{a}COLOR 15, 6, 9
    PRINT "
    PRINT " PILOTES ELECTROMETALICOS ZONA METROPOLITANA LAGO
                                                                     ù.
    PRINT "
                    \overline{\mathbf{r}}COLOR 15, 9
PRINT "
COLOR 15, 5
PRINT = CAM = PAS =COLOR 15, 9
PRINT ""
PRINT " PASEOS DE LA HACIENDA inició: 30/NOV/89 terminó: 14/DIC/89 14 dias h
χü.
PRINT " 7 PILOTES DE 3 in. DE 12.5 m.l. Rendimiento: 7.087 m./ día hábil"
FOR I = 1 TO 5000
NEXT I
END SUB
SUB REG.112 (MEEPS)
CLS
COLOR 15, 6, 9
    FRINT "
    PRINT "
               PTLOTES DE CONCRETO ZONA METROPOLITANA LAGO
COLOR 15, 9
PRINT ""
COLOR 15, 5
PRINT \frac{1}{2} CAM \frac{1}{2} 201. \frac{1}{2}COLOR 15, 9
PRINT " PILOTES GERANIO II - inició: 23/JUN/86 - terminé: 28/JUL/86
                                                                        31 dias h.
PRINT " 38 PILOTES DE 40x40 DE 18.6 m.1. Rendimiento: 22.80 m./ dia habil"
PRINT ""
COLOR 15. 5
PRINT " CAM - 212 "
COLOR 15, 9
PRINT " PILOTES CIUDAD AZTECA inicia: 9/ABR/87 termina: 21/MAY/87
                                                                       36 dias b.
PRINT " 320 FILOTES DE 15.30 m.l. Rendimiento: 136.0 m./ dia habil"
PRINT ""
COLOR 15, 5
PRINT " CAM - 230 "
COLOR 15, 9
PRINT " PILOTES TAESA
                               inicid: 14/OCT/88 termind: 16/NOV/88 25 dias h.
PRINT " 77 PILOTES DE 25:25 DE 21.0 m.1. Rendimiento: 64.68 m./ dia habit"
PRINT ""
COLOR 15, 5
PRINT " CAM - 234 "
COLOR 15, 9
PRINT " PILOTES TAESA II
                                        8/JUN/89
                                                   termind: 26/JUN/89 16 dias h.
                               iniciós
PRINT " 64 PILUTES DE 25:25 DE 21.0 m.1. Rendimiento: 84.00 m./ dia hábil"
PRINT ""
COLOR 15, 5
PRINT " CAM - 239 "
COLOR 15, 9
PRINT " PILOTES CDA. VALLARTA inicid: 25/AGO/89 termind: 26/NOV/89 75 dias h."
PRINT " 42 PILOTES DE 40:60 cm. DE 25.2 m.l. Rendimiento: 14.13 m./ dia habil"
PRINT ##
```
 $FOR 1 = 1 TQ 5000$ NEXT T END SUB SUR REG. 113 (WEEFS)  $CLS$ COLOR 15, 6, 9 PRINT "  $\ddot{\phantom{a}}$ PRINT " PILAS EN LA ZOMA METROPOLITANA LAGO ń PRINT " COLOR 15, 9 PRINT "" PRINT " SE TRAN MOSTRANDO LAS OBRAS DE CUATRO EN CHATRO, SI DESEA VER CON" PRINT " DETALLE UN BLOQUE DE OBRAS, SIMPLEMENTE PRESIONE LA TECLA PAUSA" PRINT " PARA DETENER EL AVANCE. PARA CONTINUAR PRESIDNE LA BARRA ESPACIADORA" PRINT "" FOR K = 1 TO 4500 NEXT K COLOR 15, 5 PRINT " CAM - 200 " COLOR 15, 9 PRINT " LUMBRERA DE CONTROL inició: 17/MAY/86 terminó: 30/MAY/86 - 12 días h." PRINT " 14 PERFORACIONES DE 60 cm, DE 20 m, l. Rendimiento: 23.33 m./ dia habil" PRINT "" COLOR 15, 5 PRINT " CAM - 202 COLOR 15, 9 PRINT " LUMBRERA OBRERO MUNDIAL inició: 21/JUN/86 terminó: 9/JUL/86 16 días  $h.$ " PRINT " 19 PERFORACIONES DE 60 cm. DE 29 m.l. Rendimiento: 34.43 m./ dia habil" PRINT "" COLOR 15, 5 PRINT " CAM - 203 " COLOR 15, 9 PRINT " LUMBRERA BOMBEO MIRAMONTES INICIO: 16/JUL/86 terminé: 2/AGO/86 16 dia is hun PRINT " 24 PERFORACIONES DE 60 cm DE 26 m.1. Rendimiento: 39 m./ dia habil" PRINT "" COLOR 15, 5 FRINT " CAM - 205 " COLOR 15, 9 PRINT " LUMBRERA VI CENTRAL inició: 11/JUL/86 terminó: 16/JUL/86 5 días h." PRINT " 14 FERFORACIONES DE 60 cm, DE 14.5 m.l. Rendimiento: 40.6 m./ dia hábil  $\overline{u}$ PRINT ""  $FORJ = 1 TO 3500$ NEXT J COLOR 15, 5 PRINT " CAM - 206  $\sim$ COLOR 15, 9 PRINT " LUMBRERA JAMAICA - inició: 1/AGD/86 torminó: 19/AGD/86 - 16 días h. PRINT " 19 PERFORACIONES DE 60 cm. DE 28.5 m.l. Rendimiento: 33.84 m./ dia habil - 11 PRINT "" COLOR 15, 5 PRINT "  $CAM - EOB$  " COLOR 15, 9 PRINT " INTERMEDIAS DE MIRAMONTES inició: 19/AGO/86 termina: 4/5EP/86 15 días h PRINT " 38 PERFORACIONES DE 60 cm DE 26 m.l. Rendimiento: 8.74 m./ dia habil" PRINT "" COLOR 15, 5 PRINT " CAM - 209 " COLOR 15, 9

PRINT " LUMBRERA III ORIENTE (nicid: 23/OCT/86 termind: 13/DIC/86 43 Ulas h. PRINT " 19 PERFORACIONES DE 60 cm. DE 30 m.l. Rendimento: 12.4 m./ dia habit" PRINT "" COLOR 15, 5 PRINT " CAM - 213 COLOR 15, 9 PRINT " LUMBRERA DE REJILLAS inició: 11/ABR/87 terminó: 27/ABR/87 14 días h. PRINT " 19 PERFORACIONES DE 60 cm. DE 20 m.l. Rendimiento: 26.74 m./ dia habii" PRINT ""  $FOR J = 1 T0 3500$ NEXT J COLOR 15, 5 **PRINT " CAM - 218** COLOR 15, 9 PRINT " PERFORACIONES MIRAMONTES inició: 3/SEP/97 terminó: 20/OCT/87 35 días h. PRINT " 36 PEREDRACIONES DE 99 cm DE 20 ml. Rendimiento: 20.6 m./ dia habit" PRINT "" **COLOR 15, 5**  $PHINT$   $"$   $CAH - 219$ COLOR 15, 9 PRINT "LUMBRERA PASEO NOGALES Inicia: 23/SEP/87 termina: 6/OCT/87 12 dias h.  $\sim$ PRINT " 14 PERFORACIONES DE 60 cm. DE 17.75 m.l. Rendimiento: 20.7 m./ dia hábi  $1<sup>0</sup>$ PRINT "" COLOR 15, 5 PRINT " CAM - 220 COLOR 15, 9 PRINT " LUMBRERA ESTRELLA inició: 3/NOV/87 terminó: 26/NOV/87 21 días h.  $\bullet$ PRINT " 19 PERFORACIONES DE 60 cm. DE 89.5 m.l. Rondimiento: 54.28 m./ dia hábil PRINT "" CULOR 15, 5 PRINT " CAM - 226 COLOR 15, 9 PRINT " TRATAMIENTO LUMBRERA NOG. INICIO: 17/MAY/80 terminó: 27/JUN/80 36 días  $\mathbf{u}$  $h.$ PRINT " 30 PERFORACIONES DE 80 cm DE 20 m.1. Rendimiento: 16.7 m.7 dia habil" PRINT ""  $FORJ = 1 TO 3500$ NEXT J COLOR 15, 5 **PRINT " CAM - 238** COLOR 15, 9 PRINT " LUMBRERA ESTRELLA inició: 19/AGO/89 terminó: 18/SEP/89 23 días h. PRINT " 18 PERFORACIONES DE 60 cm. DE 30 m.l. Rendimiento: 23.7 m./ dia hábil" PRINT "" COLOR 15, 5 PRINT "  $CAM - 242$ COLOR 15, 9 PRINT " LUMBRERA III inició: 18/001/09 terminó: 27/001/89 9 días h. PRINT " 14 PERFORACIONES DE 60 cm DE 22.45 m.l. Rendimiento: 34.9 m./ dia habil  $\ddot{\phantom{a}}$ PRINT "" COLOR 15, 5 PRINT "  $CMt = 244$ COLOR 15, 9 PRINT " LUMBRERA No. 5 inició: 2/NGV/89 terminó: 16/NGV/59 12 días h.  $\cdots$ Rendiamento: 23.7 m./ dia hAbil. PRINT " 14 PERFORACIONES DE 60 cm. DU 20.4 m.l.

PRINT "" COLOR 15, 5 PRINT " CAN - 246 " COLOR 15, 9 PRINT " LUMBRERA VII - A linicia: 30/NOV/89 termina: 16/DIC/89 14 dias h. PRINT " 22 PERFORACIONES DE 60 cm. DE 89 m.l. Rendimiento: 45.57 m./ dia habil  $\sim$ da Erkendêna di 医胸腔 医输入 PRINT ""  $FOB.7 = 1.70.3500$ NEXT J COLOR 15, 5 PRINT " CAM - 247 "  $CDLOR$  15.  $9$ PRINT " LUMBRERA II CANAL NACIONAL Inició: '4/ENE/90' terminó: 8/FEB/90 31 días  $h<sub>1</sub>$ PRINT " 41 PERFORACIONES DE 100 cm DE 19 m.l. Rendimiento: 26.5 m./ dia habil" PRINT \*\* COLOR 15, 5  $PRINT " CAM - P4B "$ COLOR 15, 9 PRINT " LUMBRERG V SICILIA/CANAL NAL. Inició: 26/FEB/90 terminó: 10/ABR/90 42 di  $AB$   $B$ . PRINT " 30 PERFORACIONES DE 100 cm DE 17.8 m.1. Rendimiento: 12.7 m./ dia habil PRINT "" **COLOR 15, 5** PRINT " CAH - 249 " COLOR 15, 9 PRINT " LUMBRERA No. 3 inicia: 4/MAR/90 termina: 21/ADR/90 41 dias h. PRINT " 60 PERFORACIONES DE 100 cm. DE 18 m.l. Rendimiento: 26.3 m./ dia hábil" PRINT \*\* COLOR 15, 5 PRINT " CAM - 252 "  $COLOR$  is.  $4$ PRINT " LUMBRERA VII - C inició: 16/JUN/90 tormino: 7/A60/90 45 dias h.  $\mathbf{u}$ PRINT " 16 PERFORACIONES DE 60 cm. DE 32 m.l. Rendimiento: 11.39 m./ dia habil PRINT ""  $FOR J = 1 TO 3500$ NEXT J COLOR 15, 5 PRINT " CAM - 254 COLUR 15, 9 PRINT " LUNDRERA VI inicid: 11/30L/90 termind: 23/3UL/90 11 dias h. PRINT " 18 PERFORACIONES DE 60 cm DE 27 m.l. Rendimiento: 44.2 m./ día habil" PRINT "" COLOR 15, S PRINT " CAM - 255 " COLOR 15, 7 FRINT " PERFURGCIONES SAN LORENZO Interé: 10/AGO/90 terminé: 27/AGO/90 15 días h  $\blacksquare$ PRINT " 14 PERFORACIONES SE 40 cm DE 9.28 m.l. Rendimiento: 8.66 m./ dia habil" PRINT "" COLOR 15, 5 PRINT " CAN - 258 COLOR 15, 9 PRINT " FILAS PLANTA ALMEXA INICIÓ: 13/SEP/90 terminó: 19/SEP/90 6 días h. PRINT " 4 PILAS DE 20 cm. DE 11.2 m.1. Rendimiento: 7.05 dia habil" PRINT ## COLOR 15. 5

**PRINT \* CAM - 261** COLOR 15, 9 PRINT " PILAS APATLACO (inició: B/NOV/90) terminó: 26/DIC/90, 38 días b. **PRINT**  $P_4$  PILAS DE 60 cm, DE 12 m.l. Rendimiento: 5.15 m./ dia habil" PRINT "" FOR J = 1 TO 3500 NEXT J **COLOR 15, 5** PRINT " CAM - 263 " COLOR 15, 9 PRINT " LUMBRERA I-B inicis: 18/DIC/90 termina: 10/ENE/91 17 dias h. PRINT " 17 PERFORACIONES DE 60 cm Rendimiento: 20.7 m./ dia hábil" PRINT "" **COLOR 15, 5** PRINT " CAM - 264 " COLOR 15, 9 PRINT " LUMBRERA IV EJE 3/C.VIRGEN inició: 11/DIC/90 terminó: 21/DIC/90 9 días h PRINT " 12 PERFORACIONES DE 60 cm DE 18.5 m.l. Rendimiento: 25.7 m./ dia hábil" PRINT "" COLOR 15, 5 **PRINT " CAM - 265** COLOR 15, 9 PRINT " PILAS TULTITLAN Il inteid: 7/ENE/91 - termind: 24/ENE/91 16 dias h. PRINT " 16 PILAS DE 10.5 m.l. Rendimiento: 10.63 m./ dia habil" PRINT "" COLOR 15, 5 PRINT " CAM - 273 " COLOR 15, 9 PRINT " PILAS TULTITLAN III inició: 31/MAY/91 terminó: 13/JUN/91 12 días h. PRINT " 10 FILAS DE 60 cm. DE 19.8 m.l. Rendimiento: 9.08 m./dia habil" PRINT ""  $FOR J = 1$  TU 3500 NEXT J COLOR 15, 5 PRINT " CAM - 275 " COLOR 15, 9 PRINT " LUMBRERA I-B inició: 21/JUN/91 terminó: 26/JUL/91 31 días h. PRINT " 34 PERFORACIONES DE 60 cm DE 19.3 m.1. Rendimiento: 14.3 m./ dia hábil" PRINT "" COLOR 15, 5 PRINT " Carl - 276 " COLOR 15, 9 PRINT " PILAS TULTITLAN IV INICIO: 6/SEP/91 (craines 14/SEP/91 8 dias h. PRINT " & PILAS DE 60 cm, DE 10.5 m.1. Rendimiento: 10.5 m./dia hábil" PRINT "" COLOR 15, 5 FRINT " CALL - 279 " COLOR 15, 9 PRINT " PILAS TULTITLAN V inicid: 4/OCT/91 termind: 22/OC1/91 16 dias h. PRINT " 16 PILAS DE 11 m.1. Rendimiento: 11 m./ dia habil" PRINT "" COLOR 15, 5 PRINT " CAN - 282 " COLOR 15, 9 PRINT " PILAS TULTITLAN VI inició: 6/DIC/91 termind: 14/DIC/91 B días h. PRINT " 10 PILAS DE 60 cm. DE 11.1 m.l. Rendimiento: 13.8 m./dia hábil" PRINT ""

COLOR 15, 5 PRINT " CAM - 284  $\sim$ COLOR 15, 9 PRINT " PILAS TULTITLAN VII inicid: 17/FEB/92 termind: 25/FEB/92 B dias h. PRINT " 10 PILAS DE 60 cm DE 11.8 m.l. Rendimiento: 9.84 m./ dia habil" PRTNT III  $FOR J = 1 TQ 3500$ NEXT J END SUB SUB REG.114 (WEEKS) CLB COLOR 15, 6, 9 PRINT " PRINT " OBRA DE BONBEO EN LA ZONA METROFOLITANA LAGO  $\overline{a}$ PRINT " COLOR 15, 9 PRINT "" COLOR 15, 5 PRINT " CAM - 241 " COLOR 15, 9 PRINT " SAN ANTONIO ABAD inició: 31/AGO/89 termino: 1/SEP/89 2 dias h." PRINT " 2 POZOS DE 80 cm. DE 8 m.l. Rendimiento: 8 m./ dia habil" PRINT "" COLOR 15, 5 PRINT " CAN - 243 " COLOR 15, 9 PRINT " SAN ANTONIO ABAD II inició: 2/OCT/89 terminó: 6/OCT/89 5 días h." PRINT " 4 POZOS DE 80 cm. DE 8 m.l. Rendimiento: 6.4 m./ dia hábil" PRINT "" FOR J = 1 TO 5000 NEXT J END SUB SUB REG.121 (WEEKS) CLS COLOR 15, 6, 9 PRINT " PRINT " PILOTES ELECTRONETALICOS, ZONA NETROFOLITANA TRANSICION  $\mathbf{H}$ PRINT " COLOR 15, 9 PRINT "" COLOR 15, 5 PRINT " CAM - 207 " COLOR 15, 9 PRINT " PILOTES INGUARAN inicid: 18/AGO/86 termind: 2/OCT/86 40 dias h." FRINT " 24 PILOTES DE 3 in. DE 24.7 m.l. Rondimiento: 14.83 m./ dia habil" PRINT "" COLOR 15, 5 PRINT " CAM - 229 " COLOR 15, 9 PRINT " PILUTES SABRITAS inició: 12/SEP/88 terminó: 11/0CT/88 24 días h." PRINT " 34 PILOTES DE 3 in. DE 10.25 m.l. Readimiento: 14.52 m./ dia habil" PRINT "" COLOR 15, 5 PRINT " CAM - 251 " COLOR 15, 9 PRINT " DISCO inició: 11/001/90 terminó: 18/001/90 7 días h." FRINT " 8 FILUTES DE 3 in. DE 18.5 m.1. Rendimiento: 21.14 m./ dia hébil" PRINT "" COLOR 15, 5 PRINT " CAM - 262 "

```
COLOR 15, 9
PRINT " PILOTES SERFIN - inicia: 15/NOV/90 termina: 26/NOV/90 10 dias h."
PRINT " R PILOTES DE 2 1/2 in. DE 12.5 m.l. Rendimiento: 8 m./ dia hábil"
PRINT ""
FDB K = 1 TDB 5000
NEXT V
FND SUB
                                        er en alguns<br>Statistik
SUB REG. 122 (WEEKS)
o s
                                           ransur
COLOR 15, 6, 9
    FRINT
    P<sub>Q</sub> T<sub>M</sub> T<sub>M</sub>\mathbf{r}PULTIES OF CONFERTO 2016 PETROPOLITANA TRANSICION
    FRINT "
COLOR 15, 9
PRINT ""
COLOR 15. 5
PRINT " CAM \sim 214 "
COLOR 15, 9
PRINT " PILOTES CUEMANCO II inició: 14/MAY/07 terminó: 18/JUN/87 30 días h."
PRINT " 70 PILDTES DE 30-30 DE 21 m.1. Hondimiento: 50.40 m./ dia h.bil"
PRINT ##
CDLDR 15, 5
PRINT " CAM - 216 "
COLOR 15, 9
PRINT " PILOTES FUSRALES Innitia: 30/JUN/87 turning: 10/ACO/87 35 dies h."
PRINT " 31 PILGIES DE 35.25 em. DE 16 m.l. Rendimiento: 19.17 m./ dia hAhii"
PRINT **
COLOR 15, 5
PRINT " CAN - 221 "
COLOR 15, 7
PRINT " PILOTES FLORALES 111 interer 1/010/87 From Hotel 15/ERE/88 SM Jian h."
PRINT " 25 PILOTES DE 16.0 m.l. Fondsmithter 11.42 n./ dia hibil"
PRINT ""
FOR H = 1 TO 5000
NEXT H
FMD SUB
SUB REG.123 (WEEKS)
CLS
COLOR 15, 6, 9
    FRINT "
    FRUIT "
                    PILAS EN LA CONA E IROPOLITANA IRANSICION
                                                                              \ddot{\phantom{0}}PRINT "
                                                                              \ddot{\phantom{a}}COLOR 15, 9
PRINT ""
COLOR 15, 5
PRINT " CAM - 204"
COLOR 15. 9
PRINT " PILAS WINNIPEG INICID: 9/JUL/86 consing: 31/JUL/85 20 dias h."
PRINT " SO PERFORACIONES DE 60 cm. DE 12 m.l. Rendimiento: 30 m./ dia hobil"
PRINT ""
COLOR 15, S
PRINT " CAM - 215"
COLOR 15, 9
PRINT " PILAS WINNIPED II inicip: 29/MAY/87 termino: 12/JUN/87 14 dias h."
PRINT " 16 FERFORAGIONES DE 40 cm. DE 12 m.1. Rendimiento: 15.42 m./ dia hábil"
PRINT ""
COLOR 15, 5
PRINT " CAM - 222 "
COLOR 15, 9
PRINT " PILAS UCELLO interior 197FEB/BB terminer 97HAR788 17 dies h."
PRINT " 11 FERFORACIONES DE SO cm DT 20 m.l. Rendimiento: 10.35 m./ dia atbil"
PRINT ""
COLOR 15, 5
```
PRINT " CAN - 285 " COLOR 15. 9 PRINT " PERFORACIONES LIVERPOOL inició: 27/FEB/92 terminó: 29/FEB/92 3 días h ∵. PRINT " 3 PEREORACIONES DE 60 cm. DE 25 m.L. Rendimento: 25 m./ dia 64611" PRINT "" COLOR 15, 5 PRINT " CAM - 286 " COLOR 15.  $9$ PRINT " PILAS MAYURAZED IMER inicia: 11/MAR/92 termina: 13/ABR/92 26 dias h." PRINT " 31 PERFORACIONES DE 100 Y 80 cm. DE 18.5 m.l. Rendimiento: 15.7 m./ dia habit"  $FOR H = 1 TO SOCO$ NEXT H END SID **SUB REG. 124 (WEEKS)**  $CLS$ PRINT #\* COLOR 15, 6, 7 PRINT "  $\ddot{\phantom{a}}$ PRINT " ä. PRINT " OBBA DE HUMBEJ EN LO 20NA METROPOLITANA TRANSICION  $\ddot{\phantom{a}}$ FRINT " COLOR 15, 9 FRINT " COLOR 15, 4 PRINT " LO SIENTO, AUN NO SE TIENEN DATOS " COLOR 15.  $9$  $FOR H = 1$  TD 5000 NEXT H END SUB SUB REG. 131 (NEEKS) CL<sub>5</sub> PRINT "" COLOR 15, 6, 9 PRINT "  $\ddot{\phantom{a}}$ PRINT<sup>"</sup> PU OIES ELECTROMEIALICOS 20NA MEIROPOLITANA DE LOMAS ä. PRINT "  $\ddot{\phantom{a}}$ COLOR 15, 9 PRINT "" COLOR 15, 4 PRINT " LO SIENTO, AUN NO HAY DATOS " COLOR 15, 9 FOR  $H = 1$  TO 5000 NEXT H END SUB SUB REG.132 (WEEKS) CLS PRINT "" COLOR 15, 6, 9 PRINT " FRINT " PILDIES DE CONCRETO ZONA METROPOLITANA LOMAS PRINT " COLOR 15, 9 PRINT "" COLOR 15, 4 PRINT " LO SIENTO, AUN NO SE TIENEN DATUS " COLOR 15, 9 FOR  $H = 1$  TO 4000

NEXT H **END SUB** SUB REG.133 (WEEKS) **CLS** COLOR 15, 6, 9 PRINT " PRINT " PILOS EN LA ZOVA METROPOLITANA LONAS PRINT " COLOR 15, 9 PRINT "" COLOR 15, 5 PRINT " CAM - 211." CULOR 15. 9 PRINT " RINCON DEL BOSOUE inició: 17/NOV/86 tormine: 4/DIC/86 16 días h. PRINT " 14 FILAS DE 50 cm. DE 12 m.l. Rendimiento: 10.5 m./ dia habil" PRINT \*\* COLOR 15, S **PRINT " CAN - 277 "** COLOR 15, 9 PRINT " PILAS MAGNO CENTRO initial 10/SEP/91 termina: 16/OCT/91 30 dias h." PRINT " 26 PERFORACIONES DE 80 cm DE 11.7 m.l. Rendimiento: 10.2 m./ dia habil" PRINT "" COLOR 15, 5 PRINT " CAM - 280 " COLOR 15, 9 FRINT " PILAS SAN FERNANDO (Inició: 22/OCT/91 (Crainé: 7/NOV/91 13 días h." PRINT " 18 FILAS [ CE 60 cm. DE 10 G.1. Rendimiento: 14.3 m./ dia habi?" PRINT "" COLOR 15, 5 PRINT " CAM - 283 " COLOR 15. 9 PRINT " PILAS SAN FERNANDO IL Inició: 6/DIC/91 - termine: 20/DIC/91 - 15 días h. FRINT " 16 FILAS DE 80 cm. LE 12 m.l. Rendimiento: 19.5 m./ dis habil"  $FOR H = 1$  TO 5000 NEXT H END SUB SUB REG.134 (WEEKS) CLS COLOR 15, 7 PRINT "" COLOR 15, 6, 9 PRINT " **FRINT "** OGRA DE ROMBEO EN LA JONA METROPOLITANA DE LOMAS  $\overline{\mathbf{u}}$ PRINT " COLOR 15, 9 PRINT "" COLOR 15, 4 FRINT " LO SIENTO, AUN NU SE TIENEN DATOS " COLOR 15, 9 FOR  $H = 1$  TO 4000 NEXT H END SUB SUB REG.141 (HEELS) CLS COLOR 15, 6, 9 PRINT " PRINT " PILOTES ELECTROMETALICUS SONA METROPOLITANA RELLENOS SANITARIOS PRINT " ä. COLOR 15. 9 PRINT ##

COLOR 15, 5 **PRINT " CAM - 228 "** COLOR 15, 9 PRINT "" PRINT " PILOTES ELECTROMEIALICOS inició: 23/AGO/88 termino: 8/SEP/88 15 días h. PRINT  $\theta$  72 PH OTES DE P 1/2 in. DE 9 al. Rendimiento: 4.8 m./ dia habit" PRINT ""  $FOR H = 1 TQ 5000$ NEXT H END SUB SUB REG.142 (WEEKS) CL S  $COLOR 15, 9$ PRINT "" COLOR 15, 6, PRINT " 'n. PRINT " PILOTES SE CONCRETO JONA METROPOLITANA RELLENOS  $\boldsymbol{\mu}$ PRINT "  $\ddot{\phantom{a}}$ COLOR 15, 9 **PRINT ""** COLOR 15, 4 PRINT " LO SIENTO, AUN NO SE FIENEN DATOS " COLOR 15, 9  $FOR H = 1 T0 4000$ NEXT H FND SUB SUB REG.143 (WEEKS) CLS COLOR 15, 6, 5 PRINT " PRINT " PILAS EN LA ZONA METROFULITANA RELLENUS SANITARIOS  $\mathbf{a}$ PRINT " COLOR 15, 9 PRINT "" PRINT " SE MOSTRARAN POCO A FOCO LAS DIFERENTLS OBRAS DE ESTAS CARACTERISTICAS" PRINT " SI DESEA ANALIZAR CON DETALLE ALGUNA(S), SIMPLEMENTE PRESIONE LA TECLA" PRINT " PAUSA, PARA CONTINUAR, PRESIGNE LA BARRA ESPACIADORA " PRINT ""  $FOR \, J = 1 \, TQ \, 3600$ NEXT J COLOR 15, 5 PRINT " CAM ~ 250 " COLOR 15, 9 PRINT " PERFS ALAMEDA PONJENTE inicia: 24/MAY/90 - termina: 31/MAY/90 7 dias h." PRINT " 5 PERFS DE 40 cm. DE 10 m.l. Rendimiento: 52.7 m./ dia habil" PRINT "" COLOR 15.5 PRINT " CAM - 256 " COLOR 15, 9 PRINT " PERFS SANTA FE inicid: 24/AG0/90 termind: 5/SEP/90 11 dias h." PRINT " 5 PERFORACIONES DE 40 cm DE 16.6 m.1. Rendimiento: 9.09 m./ dia habil" PRINT "" COLOR 15, 5 PRINT " CAM - 257 " COLOR 15, 9 PRINT " PERFS SAN RAFAEL Inicia: 4/00T/90 termina: 13/DIC/90 S8 dias h. PRINT " 54 FENFS - 9E 15 m.l. Rendimiento: 8.06 ml./ dia habil" PRINT "" COLOR 15, 5 PRINT " CAM - 259 " COLOR 15. 9

PRINT " TIRADERO STA CATARINA inició: 25/SEP/90 terminó: 17/OCT/90 20 días h." PRINT " 6 PERFS DE 40 cm. DE 20 m.1. Rendimiento: 4.76 m./ dia habil" PRINT "" FOR M = 1 TO 4500 NEXT M COLOR 15, 5 PRINT " CAM - 268 " COLOR 15, 9 PRINT " PERFS SANTA FE II inicide 21/FEB/91 termind: 11/MAR/91 16 dias h. PRINT " 5 PERFS DE 40 cm. DE 20 m.1. Rendimiento: 6.36 m./ dia hábil' PRINT "" COLOR 15, 5 PRINT " CAM - 270 " COLOR 15, 9 PRINT " PRADO DE LA MONTAÑA inició: 2/ABR/91 terminó: 16/ABR/91 13 días h. PRINT " 5 PERFORACIONES DE 40 cm DE 16 m.l. Rendimiento: 6.16 m./ dia hábil" PRINT "" COLOR 15, 5 PRINT " CAM - 271 " COLOR 15, 9 PRINT " TIRADERO STA CATARINA 11 inició: 16/MAY/91 terminó: 12/JUN/91 24 días h. PRINT " 15 FERFS DE 40 cm. DE 16 m.l. Rendimiento: 10.2 m./ dia habit" PRINT \*\* COLOR 15, 5 PRINT " CAM - 274 " COLOR 15, 9 PRINT " FRADO DE LA MONTAGA II inició: 12/JUN/91 terminó: 12/AGO/91 27 días h. PRINT " 22 PERFS DE 40 cm. DE 9 m.l. Rendimiento: 7.49 m./ dia hábil" PRINT \*\* COLOR 15, 5 FRINT " CAM - 291 " COLOR 15, 9 PRINT " TIRADERD STA CAT. (11 Inicia: 11/NOV/91 termino: 7/DIC/91 23 dias h. PRINT " 16 PERF5 DE 40 cm. DE 16.7 m.l. Rendimiento: 11.6 m./ dia habil" PRINT ""  $FOR H = 1 TO 5000$ NEXT H END SUB SUB REG.144 (WEEKS) CLS COLOR 15, 9 PRINT "" COLOR 15, 6, 9 PRINT " PRINT " OBRA DE BOMBEO EN LA ZONA METROPOLITANA RELLENOS PRINT " COLOR 15, 9 PRINT "" COLOR 15, 4 PRINT " LO SIENTO, AUN NO SE TIENEN DATOS " COLOR 15, 9 FOR  $H = 1$  TO 4000 NEXT H END SUP SUB REG.21 (WEEKS) **CLS** COLOR 15, 9

PRINT "" COLOR 15, 6, 9 PRINT " **FRINT "** FILOIES FLECTROMETALICOS REGION ZONA CENTRO PRINT " COLOR 15. 9 PRINT "" the control back the absolution which provide COLOR 15, 4 COLOR 15, 4<br>FRINT " LO SIENTO, AUN NO SE TIENEN DATOS " ... .<br>Westpa COLOR 15, 9 FOR  $H = 1$  TD 4000 Pin. NEXT H SAS. END SUB SUB REG.22 (WEEKS) CLS. **COLOR 15. 9** PRINT ""  $COLOR 15, 6, 9$ PRINT " PRINT " PILOTES DE COUCHEIO ESTADOS GIL CENTRO  $\mathbf{u}$ PRINT " COLOR 15. 9 PRINT "" COLOR 15, 4 PRINT " LO SIENIO, AUN NO SE TIENEN DATOS "  $COLOR$  15.  $9$  $FOR H = 1 TQ 4000$ NEXT H **FND SUB** SUB REG.23 (WEEKS) **CLS** COLOR 15, 5, 9 PRINT " PRINT " FILAS EN LOS ESTADOS DEL CENTRO PRINT<sup>"</sup> COLOR 15, 9 PRINT "" COLOR 15, 5  $FRINI$  "  $LAN - 235$ COLOR 15, 2 **FRINT " ESTADO DE MEXICO "** COLOR 15, 9 PRINT " PUENTE GRANDE ACHICADO inició: 2/MAY/89 terminó: 15/MAY/89 13 días h." FRINT " 6 PILAS DE 100 cm. DE 13.3 m.l. Rendimiento: 6.15 m./ dia habil" PRINT "" COLOR 15, 5 **PRINT " CAM - 267** COLOR 15, 2 PRINT " TLAXCALA  $\sim$ COLOR 15, 9 PRINT " PILAS IXTACUIXTLA inició: 15/FEB/91 terminó: 22/MAR/91 30 días h." PRINT " 14 PILAS DE 90 cm. DE 25 m.l. Rendimiento: 11.6 m./ dia habil" PRINT \*\* COLOR 15, 5 PRINT " CAM - 253 COLOR 15, 2 PRINT " AGUASCALIENTES COLOR 15. 9 PRINT " PILAS FLAZA DE TOROS - interé: 3/JUL/90 - terminé: 4/OCT/90 - 80 días h." FRINT " 160 PILAS DE 60 cm. DE 9 m.l. hendrmiente: 17.65 m./ die habil" PRINT "" (FOR J = 1 TD S000
NEXT J END SUB SUB REG.24 (WEEKS) **CLS** COLOR 15, 9 PRINT "" COLOR 15, 6, 9 PRINT " PRINT " GBRA DE BOMBEO EN LOS ESTADOS DEL CENTRO PRINT " COLOR 15, 9 PRINT ## and in CULOR 15, 4 PRINT " LO SIENTO, AUN NO SE TIENEN DATOS " COLOR 15. 9  $FOR H = 1 TQ 4000$ NEXT H END SUB SUB REG.31 (NEEKS) CLS. PRINT "" COLOR 15, 6, 9 PRINT " PRINT " PILOTES ELECTROMETALICOS ESTADO DE GUERRERO ă. PRINT " COLOR 15, 7 PRINT "" COLOR 15, 4 FRINT " LO SIENTO, AUN NO SE TIENEN DATOS " COLOR 15, 9  $FOR H = 1 T0 4000$ NEXT H END SUB SUB REG.32 (WEEKS) **CLS** COLOR 15, 6, 9 -PRINT " PRINT " PILOTES DE CONCRETO ESTADO DE GUERRERO PRINT "  $\mathbf{a}$ COLOR 15, 9 FRINT \*\* COLOR 15, 5 PRINT " CAM - 272 COLOR 15, 2 PRINT " IXTAFA, ZIHUATANEJO " COLOR 15, 9 PRINT " PILOTES IXTAPA I - inicid: 3/MAY/91 - termind: 1/JUL/91 - 26 dias h." PRINT " 62 PILOTES DE 40x40 cm. DE 14 m.l. Rendimiento: 33.4 m./ dia habil" PRINT ## COLOR 15, 5 PRINT " CAM - 278 COLOR 15. 2 PRINT " IXTAPA, ZIHUATAMEJO " COLOR 15, 7 PRINT " PILOTES IXTAPA II inicid: 30/SEP/91 termind: 8/NOV/91 33 dias h." PRINT " 65 PILOTES DE 45:45 cm. DE 12 m.l. Rendiminato: 23.64 m./ dia habil" PRINT \*\* FOR  $J = 1$  (0 5000 NEXT J **FND SHR** 

SUB REG. 39 UJEEKS)  $C1.9$ PRINT "" COLOR 15, 6, 9 PRINT " PRINT " PILAS EN EL ESTADO DE GUERRERO PRINT " TI YA KESUNDI JEHUNGI.<br>MUTUKI YA KAMBADI COLOR 15, 9 PRINT "" and anas ing alaway and COLOR 15, 4 PRINT " LO SIENTO. AUN NO SE TIENEN DATOS " COLOR: 15, 9  $FDB H = 1.10 \times 0.001$ . MEXT H ter. END SUB a shaka shiyeye ziri<br>Historia na matsa SUB REG.34 (WEEKS)  $C1.5$ PRINT "" COLOR 15,  $b, 7$ PRINT " FRINT " UFRA DE FOMBEO EN EL ESTADO DE CUERRERO PRINT " COLOR 15, 9 PRINT "" in sa samanin **COLOR 15, 4** PRINT " LO SIENTO, AUN NO SE TIENEN DATOS " COLOR 15, 9  $FOR H = 1.70,4000$ NEXT H END SUB SUB REG.41 (ULELS) CLS PRINT "" COLOR 15,  $6, 9$ <br>PRINT " i saadii sirgiyya <sub>mar</sub>  $FRIMT$  " PILOTES ELECTROMETALICOS ESTADO DE QUINTANA ROO **FRIHT** COLOR 15, 9 PRINT "" COLOR 15, 4 PRINT " LO SIENTO, AUN NO SE TIENEN DATOS " COLOR 15, 9 FOR  $H = 1$  TO 4000 NEXT H END SUB SUB REG.42 (WEEKS) CLS PRINT "" COLOR 15, 6, 9<br>PRINT " PRINT " PILOTES DE CONCRETO ESTADO DE QUINTANA ROU PRINT " COLOR 15, 9 PRINT "" COLOR 15, 4 PRINT " LO SIENTO, AUN NO SE TIENEN DATOS " **COLOR 15, 9**  $FOR H = 1 T0 4000$ 

NEXT H END SUB SUB REG. 43 (WEEKS) CLS PRINT "" COLOR 15, 6, 9 PRINT " PRINT " PILAS EN EL ESTADO DE QUINTANA ROO PRINT " COLOR 15, 9 بالواليلين فالعاملة PRINT "" 도박학수들의 COLOR 15, 4 PRINT " LO SIENTO, AUN NO SE TIENEN DATOG " COLOR 15. 9  $FOR H = 1 T0 4000$ NEXT H END SUB SUB REG.44 (WEEKS) **CLS** PRINT "" COLOR 15, 6, 9 PRINT " PRINT " UDRA DE BOMBEO EN FL ESTADO DE QUINTANA ROO PRINT " COLOR 15, 9 PRINT \*\* COLOR 15, 4 PRINT " LO SIENTO, AUN NO SE TIENEN DATOS COLOR 15, 9  $FQR H = 1 TQ 4000$ NEXT H END SUB SUB REG.51 (WEEKS) CLS  $RINT$   $H$ COLOR 15, 6, 9 PRINT<sup>"</sup> PRINT " PILOTES ELECTROMETALICOS ESTADO LE SINALOA PRINT<sup>"</sup> COLOR 15, 9 PRINT "" COLOR 15, 4 PRINT " LO STENTO, AUN NO SE TIENEN DATOS " COLOR 15, 9  $FOR H = 1 T0 4000$ NEXT H END SUB SUB REG.52 (WEEKS) CLS PRINT \*\* COLOR 15, 6, 9 PRINT " PRINT " PILOTES DE CONCRETO ESTADO DE SINALDA PRINT " COLOR 15, 9 PRINT "" COLOR 15, 4 PRINT " LO STENTO. AUN NO SE TIENEN DATOS "

 $\ddot{\phantom{a}}$ 

 $\ddot{\phantom{a}}$ 

ä.

COLOR 15, 9 FOR H = 1 TD 4000 NEXT H END SUB SUB REG.53 (WEEKE) CLS COLOR 15,  $5, 9$ PRINT " 'n PILAS EN EL ECTADO DE SINALOR PRINT " PRINT " Cut OB 15 9 PRINT \*\* COUNTY. PRINT " CAH 210 COLOR 15, 2 PRINT " MAZATLAN  $\overline{a}$ COLOR 15, 9 PRINT \*\* PRINT " PILAS CID RESURT II (inició: 8/NU7.56 (torminó: 22/FEB/87 80 días h. PRINT " BB PILAS DE 100 Y 130 cm. DE 7 c.l. Rendimiento: 7.7 m./ dia habil" FRINT "" FOR 3 + 1 TO 5000 NEXT J END SUB SUB REG.54 (UEEKS) CLS PRINT "" COLOR 15, 6, 9 FRINT<sup>"</sup> FRINT " OBRA DE BOMBEO EN EL ESTADO DE SINALUA PRINT " COLOR 15, 7 PRINT "" COLCR 15, 4 PRINT " LO SIENTO, AUN NO SE TIENEN DATOS " COLOR 15, 9 FOR  $H = 1$  TO 4000 NEXT H END SUB  $\langle \rangle$  (FEPS) SUB REE.A! CLS PRINT "" COLOR 15, 6, 7 PRINT " s. PRINT " PILOTES ELECTRONETALICOS ESTADO DE TARASCO PRINT " COLOR 15, 9 PRINT \*\* COLOR 15, 4 PRINT " LO SIENTO, AUN NO SE TIENEN DATOS " CDLOR 15, 9  $F$ OR  $H = 1$  TO 4000 NEXT H END SUB SUB REG.62 (WEEKS) CLS PRINT "" COLOR 15. 6. 9

PRINT . PRINT " PILOTES DE CONCRETO ESTADO DE TABASCO PRINT " n Miliji gawa za zajedinya dan suka COLOR 15, 9 a kacamatan Ing i fan de dien PRINT "" COLOR 15, 4 PRINT " LO SIENIO, AUN NO SL TIENEN DATOS " COLOR 15, 9 그리기 가루가 사이가 하지?  $FOR H = 1.70.4000$ NEXT H **FND SUB** 있으면서<br>사용 기업 시설 SUB REG.63 (HEEFS) **CLS** PRINT "" COLOR 15, 6, 9 PRINT " PRINT. PILAS EN HI SE CODO DE TARASCO PRINT " COLOR 15. 9 **FRINT ""** COLOR 15, 4 PRINT " LO STENTU, AUN NO SE TIENEN DATUL COLOR 15. 7  $FOR H = 1$  TO  $4000$ NEXT H END SUB SUB REG. 64 (WEEKS) CLS. FRINT "" COLOR 15, 6, 7 management of the conpage in the 40 PRINT " PRINT " OBI-A DE BOMBEO EN EL ESTADO DE TAPASCO PRINT " COLOR 15, 7 PRINT "" COLOR 15, 4 PRINT " LO SIENTO, AUN NO SE FIENEN DATOS " COLCR 15, 9 FOR  $H = 1$  TO 4000 NEXT H END SUB SUB REG. 71 (UEE(S) CLS PRINT "" QOLOR 15, 6, 9 PRINT " PRINT " PILOTES ELECTROMETALICUS ESTADO DE VERACRUZ PRINT " COLOR 15, 9 PRINT "" COLOR 15, 4 PRINT " LO SIENTO, AUN NO SE TIENEN DATOS " COLOR 15, 9  $FOR H = 1 10 4900$ NEXT H END SUB SUP REG.72 (NEEKS) **CLS** 

uÍ.

 $\mathbf{H}$ 

n a f

PRINT ## COLOR 15, 6, 9 PRINT " **FRINT** " PILOTES DE CONCRETO ESTADO DE VERACRUZ PRINT " - a k COLOR 15, 9 TO OBE REBERIED IS DE LA BESID PRINT \*\* COLOR 15, 4 PRINT " LO SIENTO, AUN NO SE TIENEN DATOS " COLGR 15, 9 n Timer and a FOR H = 1 TO 4000 NEXT H END SUB SUB REG. 73 (WEEKS)  $CLS$ COLOR 15,  $6, 9$ <br>PRINT  $9$  $\overline{a}$ PILAS EN EL ESTADO DE VERACRUZ PRINT " PRINT " COLOR 15, 9 PRINT "" COLOR 15, S  $PRINT$  "  $CMM - 234$ COLOR 15, 2 PRINT " CIUDAD DE VERACRUZ " COLOR 15, 9 **FRINT** \*\* PRINT " PILAS FM GLOBO inició: 18/MAY/09 terminó: 2/JUH/89 14 días h." PRINT " 3 PILAS DE 12 cm. DE 12 m.l. Rendimiento: 2.57 m./ dia habii" PRINT "" FOR  $J = 1$  TO 5000 NEXT J END SUB SUB REG. 74 (WEEKS)  $CLS$ PRINT "" COLOR 15, 6, 9 PRINT " FRINT<sup>"</sup> OERA DE BIHBED EN EL ESTADO DE VERACEUT PRINT " COLOR 15, 9 PRINT "" COLOR 15, 4 PRINT " LO SIENTO, AUN NO GE TIENER DATOS " COLOR 15, 9 FOR H = 1 TO 4000 NEXT H END SUB SUB RENDIHIENTOS **CLS** FRINT "" PRINT "" COLDR 15, 6, 9 PRINT<sup>"</sup> PRINT " HANCO DE DATOS DEL RENDIMIENTO QUE SE PUEDE ALCANZAR PRINT<sup>"</sup> EN DETERMINADO TIPO DE TERRENG EN LA REPUBLICA  $\mathbf{u}$ FRINT '

COLOR 15, 9 PRINT "" COLOR 15, 5 PRINT " DIVISION DE REGIONES: COLOR 15. 9 PRINT<sup>94</sup> PRINT " 1) ZONA METROPOLITANA:" PRINT " 1.1) 20NA DE LAGO" PRINT " 1.2) ZONA DE TRANSICION" PRINT " 1.3) ZONA DE LOMAS" PRINT " 1.4) ZONA DE RELLENOS SANITARIOS" PRINT " 2) ESTADOS DEL CENTRO (PUE., TLAX..MGR.)" PRINT " 3) ESTADO DE GUERRERO" **FRINT "** 4) ESTADO DE QUINTANA ROO" PRINT " S) ESTADO DE SINALOA" **FRINT** " 6) ESTADO DE TABASCO" PRINT " 2) ESTADO DE VERACRUZ" PRINT "" INPUT \* www.www.www.www.www.www.sELECCIONE LA REGION : ": REGION FRINT "" COLOR 15, 5 PRINT "  $- - - -$ COLOR 15, 9 PRINT " PRINT " 1) PILOTES ELECTROMETALICOS" PRINT " 2) FILOTES DE CONCRETO" PRINT " 3) PILAS ( Y/O FERFORACIONES )" FRINT " 4) BOMBEO" '\_\_\_\_\_\_\_\_\_\_\_\_\_\_\_\_\_\_\_\_\_\_\_\_\_\_\_\_\_\_\_\_\_QUE TIPO DE OBRAS DESEA CONOCER : ": N INPUT "  $\cdot$  0 IF (REGION = 1.1) AND (N.O = 1) THEN CALL REG. 111 (VEELS) END IF IF (REGIUN = 1.2) AND (N.0 = 1) IHEN CALL REG. 121 (UEERS) END IF IF (REGION = 1.3) AND  $(i!/ 0 = 1)$  THEN CALL REG. 131 (WEEKS) END IF IF (REGIUN = 1.4) AND (N.O = 1) THEN CALL REG. 141 (WEEKS) END 16 IF (REGION = 2) AND (N.O = 1) THEN CALL REG.21 (WEEKS) END IF IF (REGION = 9) AND (N.O = 1) THEN CALL F.EG. 31 (MEEKS) END JF IF (REGION = 4) AND (N.Q = 1) THEN CALL REG. 41 (WEEKS) END IF IF (REGION = 5) AND (N.D = 1) THEN CALL REG.SI(WEEKS) END IF IF (REGION = 6) AND (N.O = 1) THEN CALL REG.61 (WEEKS) END IF IF (REGION = 7) AND (N.O = 1) THEN CALL REG. 71 (WEEKS) END IF IF (REGION = 1.1) AND (N.O = 2) THEN CALL REG. 112(WEEKS) END IF

 $\blacksquare$ 

CALL REB. 122(WEEKS) END TE  $E$  (REBION = 1.3) AND (N.D = 2) THEN CALL BEB.132(WEEKS) FND TF IF (RESIDN = 1.4) AND (N.D = 2) THEN CALL REG. 142(UEEKS) **EMD TE** IF (REGIUN = 2) AND (N.O = 2) THEN CALL REG.22 (WEELS) **FND TR** IF  $(F \cap B) = 3$  and  $(H, 0 \times P)$  Then CALL REB. 32 (MEETS) END 1F IF (REGION = 4) AND (N.G  $\approx$  2) (HEN CALL REG. 42 (UEE) (2) FND 1F IF (REGION = 5) AND (N.U = 2) THEN CALL REG. SE(WEELS) **FND IF** IF (REGION = 6) AND (N.O = 2) THEN CALL BEB-62 (WEEKS) FND 1F IF (REGION = 7) AND (N.G = 2) THEN CALL REG.72(WEEKS) END IF IF  $(BFGION = 1.1)$  AND  $(N,0 = 3)$  THEN CALL REG. 113(WEEKS)  $FND$  IF IF (REGION = 1.2) AND (N.O = 3) THEN CALL REG. 123(WEEKS) FND IF IF (REGION = 1.3) AND (N.O = 3) THEN CALL REG. 133(WEFKS) **END IF**  $IF$  (REGION - I.G. AND (ALO - J) THEN CALL REG. 143 (LEELS) END IF IF (REGION = 2) AND (N.U = 3) THEFT CALL FEG.23 (WEELS) FND IF IF (REGION = 3) AND (N.O = 3) THEN CALL REG.33(WEEKS) END IF IF (REGION = 4) AND (N.U = 3) THEN CALL REG. 43 (WEELS) FND IF IF (REGION = 5) AND (N.O = 3) THEN CALL REG.53(WEEKS) END IF IF (REGION = 6) AND (N.O = 3) THEN CALL REG.63(WEEKS) **FND IF** IF (REGION = 7) AND (N.O = 3) THEN CALL REG.73(WEEHS) END IF IF (REGION = 1.1) AND (N.O = 4) THEN CALL REG.114 (WEEKS) **FND IF** IF (REGION = 1.2) AND (M.0 = 4) THEN CALL REG.124 (MEEKS) END IF IF (REGION = 1.3) AND (N.O = 4) THEN CALL REG.134(WEEFS) END IF

```
IF (REGION = 1.4) AND (N.D = 4) THEN
   CALL REG. 144 (NEEKS)
CND TO
IF (REGION = 2) AND (N.O = 4) THEN
   CALL REG.24 (WEEKS)
FND IF
IF (REGION = 3) AND (N.O = 4) THEN
   CALL REG. 34 (WEEKS) The company of the Contract Call of the
END IF
IF (REGION = 4) AND (N.O = 4) THEN
   CALL REG.44 (VICEFS)
FND TE
IF (RFGGI) = 5) and (H, G = 4) fHEN
   CALL FEG.54 (WEEKS)
FMB IF
IF (RESIDN \approx 6) AND (H.D \approx 4) THEN
   CALL REG.64 (WEEKS)
END IF
IF (REGION = 7) AND (N.D = 4) THEN
   CALL REG. 74 (HEEKS)
FMD TE
```

```
END SUR
```
SUB SHOWBIZ (WEEKS, SUMA.MAD, MANPOWER, FROFECD, MATERIALS, FRICE, TOT.5EGUROS, SEGU.ODRA. CHASE, METROS.OBRA. UNITS, GIF.SOLO, UTILITY.SOLO)  $F1.5$ COLOR 15, 6, 9 and a short of the PRINT " PRINT<sup>\*</sup> PEINT " PRINT " TABLA FINAL DE ELEMENTUS DE LA CUTILIACION وإبراز والتوارد والراوا وأعان وأعاله والأناني والاجتماعي والمستحدث والمعاونة والمتحدة والمناسب PRINT " **COLOR 15. 9** FRINT " PRINT<sup>®</sup> I. MACUINARIA Y EQUIPO : \$ ": SUMA.MAO \* 1000 \* VEEPS FRINT " II. MAND DE OBRA<br>FRINT " III. CONSUNGS  $1.9$  ": HANFOWER + 1000 + WEEKS  $: 5$  ": PROFECO PRINT " IV. OTROS MAILRIALES **: 5 ': HATERIALS** PRINT " V. FLETES  $: 4$  "; FRICE VI. SECURDS H & E : 4 "; TOI SEGUROS FRINT " PRINT " VII. TRASLADUS  $\pm$   $\pm$  ": CHASE  $COLOR 4.9$ PRINT " COLOR 15, 9 PRINT<sup>"</sup> SUMIKO = ((SUMA.MAO + MANPOWER) + 1000 + WEEKS) + PROFECO + MATERIALS + PRIC  $E + TOI$ . SEGUROS + CHASE SUBTOTAL PRINT " : f ": SUMIKO COLOR 4, 9 PRINT " <u>2012 - An Antonio Alemania de La Companhia de Antonio I</u> COLOR 15, 9 PRINT " PRINT " VIII, SEGURO DE RESP.CIVIL : 4 "; SEGU.OBRA  $SUMIXD = SUMIVD + SEGLLDBRA$ COLOR 4. 9 PRINT " a nanovementi imenuti in stri in 

1942 - Alfred State Germanice

a ing T

```
COLBR 15. 4
    PRINT "
    PRINT "
                    TOTAL ANTES DE B.f.
                                                                         " : \mathbb{R} \cup \mathbb{R}FBR K = 1.70, 4000NEXT K
    PRINT ##
    PRINT "
                    COSTO UNITARIO POR M.L.Z
                                                                \sqrt{2} , \sqrt{2} , \sqrt{2} , \sqrt{2}Viene Paul
    PRINT "
                    SAS109 INDIRECTES
                                            \sim \sim \pmYankazi
                                                                         ": GIF.SOLG
                                                     ٠.
                                                                   \ddotscCOLOR 4.9PRINT "
    COLOR 15, 9
    FELNT "
    SL24640LD \approx L141TS + GIF.SDI.DPRINT "
                    COSTO UNITAKIO SIHILI
                                                                         ": SUMANDO
                                              ÷
    FRINT ""
    FRINT "
                    CARGO POR UTILIDAD
                                                                    . $ ": UTILITY.SOLO
                                              \lambdaCOLOR 4. 9
    PRINT "
                                             and the second
                                                     PRINT "
                                             للمقابل المنام والكافر للمستردد والماليات
\ddot{\phantom{a}}COLOR 15, 2
    SUMAWDD = SUMAYDD + UTILITY.SGLOPRINT "
                    PRECIO UNITARIO
                                                                  Link ManSURGNDD
    CGLER 15, 9
    PRINT /
END SUB
SUB SHURES (PRINALMENSUAL, VALORES, WEEKS)
   CLS
   COLOR 15, 6, 9
   PRINT "
   PRINT "
   PRINT "
                                            SEGUROS
   FRINT<sup>"</sup>
   FEINT "
            'n.
   FOR = 1 TD 2000
   NEXT G
   COLOR 15, 9
   PRINT
          \overline{\mathbf{u}}INPUT " & CUANTAS SEMANAS SE FOTIMA DUE DURARA UN OBRA : ": WEEKS
   IF WEEKS OF IE THEN
      FRIMA.MENSUAL = . 0020666
       PRINT ""
      PRINT " DEBIDO A CUE LA UNA DURA MENDS DE 3 MESES, LA PRIMA "
      PRINT " DE SEGUADS FARA LA MAGUINARIA TILIE UN FROMEDIU DE : ": PRIMA.NENG
UAL
   END IF
   IF WEEKS > 12 THEN
      PRINA.MENSUAL = .00125
      PRINT " DEBIDO A QUE LA ODRA DURA MAS DE 3 MESES, LA PRIMA "
       PRINT " DE SEGUROS PAPA LA MAQUINARIA TIENE UN FRONFUIO DE : ": FRIMA, MENS
UAL
   END IF
   PRINT ""
   PRINT " EL CARGO FUR SEGURIS PUEDE HACERSE VARIAL EN FUNCI SI DEL"
```
PRINT " INTERES QUE SE TENGA EN ORIENER UMA COTIZACION ALTA, MEDIANA" PRINT " O BAJA. PARA ESTO, EL VALOR DE LOS EOUIPOS PUEDE CONSIDERARSE AL:" PRINT ""  $1 - 100 X''$ PRINT " PRINT "  $2 - 70x$ PRINT "  $3 - 80$  %" PRINT "" INPUT " TECLEE LA SELECCION PARA COTIZAR :": IN ------------------------------------**SURE** IF INSURE = 1 THEN  $VALORES = 1$ END 1F IF INSURE = 2 THEN  $VALORES = .9$ END IF IF INSURE = 3 THEN  $VALORES = .9$ END IF END SUB SUB TESTA.O CLS COLOR 15, 6, 7 PRINT<sup>"</sup> PRINT " PRINT " PRINT \* A CONTINUACION SE HACE EL ANALISIS DE LOS CONSUMOS PRINT " PRINT " DE COMPUSTIBLES Y LUBRICANTES PRINT " **COLOR 15, 9** PRINT "  $FOR J = 1 TO 200V$ NEXT J END SUB SUB TESTA.1 CLS COLOR 15, 6, 9 PRINT " × PRINT " PRINT ' A CONTINUACION SE MUESTRAN LOS MATERIALES NECESARIOS PRINT " ήg. PARA LA REALIZACION DE UNA OBRA DE PILOTES DE CONCRETO PRINT PRINT "  $\overline{a}$ **PRINT** " ----------------------------------COLOR 15, 9 PRINT "

END SUB

SUB TESTA.2 CL5 COLOR 15, 6, 7 PRINT " PRINT  $\overline{\mathbf{u}}$ **FRINT.** " A CONTINUACION SE MUESTRAN LOS MATERIALES NECESARIOS PRINT \* FARA LA FEAL1ZACION DE UNA OBRA DE PILAS returns " PRODUCT. hundi. PRINT: COLOR 15. - 0 FRINT "  $\ddot{\phantom{1}}$ END SUD SUB TESTA.MAND PRINT<sup>AN</sup> COLOR 15, 5 PRINT " PRINT<sup>"</sup> CUADRO DE SALARIOS A PAGAR A LA MANO DE OBRA PRINT " the same of the property continued in the continued and the continued of colog 2, 9 PRINT " lan las.  $V$  las PRINT<sup>10</sup> - 1160 5ALARIO 7 hrs. ertra siouiente s PRINT " DE TRABAJADOR LIBRE SEMANAL **costarian** horas estr as  $\sim$ COLOR 15, 9 PRINT "  $F\widetilde{R} \widetilde{I} N \widetilde{I}$  $\ddot{\phantom{a}}$ END-SUR SUB TRASLADOS (TRASPLACE, PLACE, TRABJS, WEEKS, CHASE) CLS CULOR 15, 6, 9 PRINT " FRINT **FRINT** PRINT<sup>"</sup> **TRASLADOS** PRINT " PRINT '  $FOR G = 1 TO 2000$ NEXT 6 **COLOR 15, 9** FRINT<sup>"</sup> IF PLACE  $= 1$  THEN

PRINT " DODO DUE LO OBRO SU RUN LINPO EN EL DIT., SE DEBERO" PEINT " PAGAR A CADA TRABAJADOR, FOR LUNCEFTU DE TRASLADOS : \$ "; TRASPLACE; " DIARIGS " **FRINT ##** PRINT " Y COMO LA OBRA DURARA "; WEEKS; " SEMANAS. " PRINT " Y SE TENDRAN ": IRABJ5; " TRABAJADORES." CHASE = TRASPLACE + A + WEELS + TRABJS PRINT " EL CARGO TOTAL FOR OURA FOR TRASLADOS DEBE SER DE : \$ "; CHASE  $F$ DR AR  $\approx$  1. TO 3000 NEXT AR END IF IF PLACE = 2 THEN FRINT " DADO QUE LA OBRA REGUERIRA TRASLADOS FORAMEOS, A CONTINUACION" FRINT " SE HUESTRAH LOS TELLFOROS ED LOS PRINCIPALES AUTOBUSES PARA" PRINT " PEDIR EL PRECID EXACTO DEL BOLETO A LA LECACION DE LA OBRA:" PRINT \*\* PRINT " a) AUTOTRANSPORTES UNIDOS Tols:  $5 - 42 - 42 - 10$ " PRINT "  $5 - 42 - 42 - 11$ " PRINT<sup>"</sup>  $5 - 42 - 42 - 12$ PRINT "" PRINT " b) TRES ESTRELLAS DE ORD  $5 - 87 - 57 - 77$ Toles. PRINT "  $2 - 71 - 05 - 78$ PRINT "  $6 - 05 - 60 - 05$ " PRINT "" PRINT " c) AUTOBUSES DC ORIENTE Tels:  $5 - 42 - 71 - 92$ " FRINT "  $5 - 42 - 71 - 93$  $3 - 42 - 71 - 94$ <sup>n</sup> **PRINT** FRINT "" PRINT " d) PULLMAN DE MORELOS  $5 - 49 - 35 - 05$ Tels: PRINT "" PRINT "" TNPHT " TECLEE EL PRELIO DEL DOLETO AL LUGAR DE LA OBRA \$ ": BILL IF WEEKS OF 12 THEN CHASE = BILL \*  $R$  \* TRABJS + TRASPLACE + WEELS \* 6 \* TRABJS FRINT " EN PASE AL PRECIO DEL PASAJE, Y DEDIDO A QUE" PRINT " LA UBRA DURA MENOS DE DOS MESES. SULO SE PAGARA" PRINT " EL FACAJE CNA VEZ, NEJ LOS FABRIES DIFAIOS DE" PRINT " TRANSPORTACION INTERIA HOTEL/CASA - OBRA" FRINT \*\* PRINT " EL CARGO TUTAL DE LOS FAGAJES SERA DE : + "; CHASE FOR A # 1.30 SCC+ NEXT A **CMB** IF IF DEEPS IN JE THEN  $F = 1MT(GEFES)$  $172 - 7 - 93 - 63$ CHASE = BIRL + 2 + 1RANJS + BILL + F + 1RABJS + TRADPLACE + 6 + WEEKS \* T **RABJ5** FRINT " EN BASE AL FRECIO DEL FAGAJE, Y DEDIDO A QUE LA OBRA " PRINT " DURARA HAS DE DUS MESES, SERA NECESARIO PAGAR A LOS" PRINT " TRABAJODOREL UN FASAJE DE IDA Y VUELIO FOR CADA MES" FRINT " GUE FERMANDICAN EN LA OPRA BESPUES DE LOS DOS FRIDERAS." PRINT " ADEMAS DE LUS IRASLADOS DIARIOS HOTEL/CASA - Obien " PRINT "" COLOR 15, 5 PAINT " EL CARGO TOTAL DE LOS PASAJES SERA DE : \$ "; CHASE COLOR 15, 9 PRINT " FOR R = 1 TO 3000 NEXT R END IF END IF END EUD SUB UBICA (PLACE, VALUE, FACTOR, FACTUR, LEJANIA) CL5.

```
COLOR 15, 6, 8
PRINT "
PRINT '
FRINT '
PRINT '
PRINT " EN DONDE SE VA A REALIZAR LA ODRA :
      \mathbf{u}فيتوصل للمقادر بالمست
PRINT "
COLOR 15, 9
PRINT ""
PRINT "
             13 BN EL DUIT. P
PRINT "
             2) FUEDA DEL D.F. M
PRINT ""
INPUT "
                               SELECCIONE LA OPCION (1 6 2) : ": PLACE
PRINT ""
IF PLACE = 1 THEN
   COLOR 15, 6, 8
  PRINT "
  PRINT " EN FUNCION DEL INTERES QUE SE TENGA FOR GANAR LA OBRA.
  PRINT " DEL TIFO DE TRABAJO Y TIFO DE CLIENTE, ASI COMO DE LAS
  PRINT " CONDICIONES DE LA COMPETENCIA, ¿ COMO SE DESEA COTIZAR ?
  COLOR 15. 9
  PRINT ""
  PRINT " 1)
              BUV10"
   PRINT "
           2) REGULAR"
  PRINT " 3) ALTO"
  PRINT ""
  INPUT "
                               SELECCIOND LA UFCION (1, 2 6 3) ": VALUE
   IF VALUE = 1 THEN
     FACTOR = 1FACTUM = .5END 16
   IF VALUE = 2 THEN
     FACTOR = 2FACTUM = .75FND TE
   IF VALUE = 3 THEN
     FACTOR = 3FACTUM = 1END IF
END IF
IF PLACE = 2 THEN
  PRINT ""
  COLOR 15, 6, 8
  PRINT "
         \overline{a}PRINT " LA OBRA SE LOCALIZA ;
  FRINT "
         ×.
  COLOR 15, 9PRINT<sup>WH</sup>
  PRINT " 1) HASTA UN MAXIMO DE 7.00 KM DEL D.F."
  PRINT " 2) MAS ALLA DE CONTINUEL DEFIT
  PRINT ""
```

```
TNPUT *
                                 DECIDA LA URICACION (1 & P) ** LEJANIA
   IF LEJANIA = 1 THEN
      FACTIR = 4FACTUM = 1.25ó,
   FND IF
   IF LEJANIA = P THEN
      FACTGE = 5FACTUH = 1.5END IF
END IF
END SUB
SUB UNITAKIO (TIPO.ORKA, CHOTPS.ELEC, PHOTEP.COMOV-PHLAS. LARGO, CURRILO, METRO)
S.OBRA, UNITS)
    IF TIPO UBRA = 1 THEN
       METKOS,OBRA = PII OTER, FI FCA + I PCMOEND IF
    IF TIPO.OBRA = 2 THEN
       NETROS.OBRA = FILDTES.CONC * LARGO
    END IF
    IF TIPO OBBA = 3 DEM
       METADS.DRRA = PILOS + LARGO
    END IF
    IF TIPO.OBRA = 4 THEN
    METRDS, OBRA = 1END IFUNITS = CUNULO / METRO3.OBRA
    CLS
    PRINT ##
    PRINT ""
    PRINT **
    PRINT " EL TOTAL DE CARGOS HASTA LSTE PUNTO SUMA : . . . . . . 9 ": CIMULO
    PRINT " Y DEBIDU A OUF SE HA SELECCILMADO UNA OTRA"
    IF HFO.GBRA = 1 THEM
    PRINT * PILOTES ELECTFUMETALICOS, EN QUE SE VAN A *
    PRINT " HINCAR ": METROS.OBRA: " METROS LINEALES."
    FRINT " EL COSTO UNITARIO FOR HETRO LINEAL ES DE : . . . . . . . . . UNITS
    END 16
    IF TICO.OBRA = 2 THEN
    PRINT " PILUTES DE CONCRETO, EN QUE SE VAN A "
    FRINT " HINCAR ": HETROS.OBRA: " HETROS LINEALES."
    PRINT " EL COSTO UNITARIO POR METRO LINEAL ES DE : . . . . . 5 ": UNITS
    END IF
    IF TIPO, OHRA = 3 THEN
    PRINT " PILAS DE CONCRETO, EN QUE SE VAN A "
    PRINT " PERFORAR ": METROS.OBRA: " METROS LINEALES."
    PRINT " EL COSTO UNITARIO POR METRO LINEAL ES DE : . . . . . $
                                                                    1.11179END IF
    FORJ = 1 TO 2000NEXT<sup>1</sup>
END SUD
SUB UTILIDAD (GIF. UTILITY, UTILITY, SOLO)
    CLS
    COLOR 15, 6, 9
    FRINT *
    PRINT "
    PRINT *
                                                  DE JUIT
    PRINT "
                         PORCENTAJE
                                                              \mathbf{t}FRUIT
    PRINT "
```
 $FOR AV = 1$  (0 3000 NEXT AV COLOR 15, 9 PRINT " PRINT " EL PORCENTAJE QUE SE SUELE APLICAR POR CONCEPTO DE UTILIDAD" **FRINT "** ES DE UN 8 %, SIN EMBRAGO, SE PUEDEN MANEJAR : " PRINT ## FRINT "  $1 - EL B X''$ PRINT " 2.- OTRO PORCENTAJE" FRINT "" **INFUT** IF LIFE PIS = 1 THEN  $U = 1.08$ a de la capital de la provincia de la capital END IF IF LIFE.BIS =  $2$  THEN u dan si kashkila qeybiliyikkan PRINT 77 INPUT " & QUE PORCENTAJE DESEA ALLICAR PARA LA UTILIDAD : "; XU  $U = (XU / 100) + 1$ FND IF UTILITY  $*$  GIF  $*$  U UTILITY. SOLO  $\sim$  (U  $\sim$  I)  $\sim$  GIF PRINT "" PRINT " EL FRECID UNITARIO DUC SE TUIDA SITUES DE", " " " PRINT " CARGAR LOS GASTOS INDIFICIOS OSCEDEIA A : .. F. 3: GIF FRINT "" COLOR 15, 5 PRINT " AL APLICAR EL X DE UTILIDAD, FSIE SE HA AUMENTADO A : \$ ": UTILITY COLOR 15. 9 PRINT " FOR A = 1 10 4000 NEXT A END GUD SUB WELD, PILOTES (IP, NVS) PRINT "" PRINT ## PRINT "  $3 - 50L$ DADU $bin:$ PRINT<sup>"</sup> Para el tipo de pilote seleccionado. IF TP = 1 THTH PRINT " de dimensiones 30 : 30 cms., se necesitan" PRINT " 12 varillas de spidadura en rada junta"  $NVB = 1C$ FMD 1F IF TP =  $2$  THEN PRINT " de dimensiones 35 : 35 cms., se necesitan" PRINT " 14 varillas de soldadura en cada junta"  $NVS = 14$ END IF  $IFTP = 3 THEN$ FRINT " de dimensiones 40 x 40 cms., se necesitan" PRINT " 16 varillas de soldadura en cada junta"  $NVS = 16$ END IF IF TP a 4 THEN PRINT<sup>"</sup> de dimensiones 45 x 45 cms.. se necesitan" PRINT " 18 varillas de spidadura en cada junta"  $NVS = 1B$ END IF IF TP = 5 THEN PRINT " de dimensiones 50 x 50 cas., se necesitan" PRINT " 20 varillat de soldadura en cada junta"  $NVS = 20$ END IF

## CONCLUSIONES

**De acuerdo a lo estnblecido en la Introducción, en cuanto a la exposición de los objetivos que se pretendía alcanzar con la presente Lesis**  *y* en base a lo desarrollado en el cuerpo del trabajo, obtenemos varias **conclusiones, mismas que ustablecemos a continuación.** 

### l. De la Utilidad de los Sistemas de Costos

**La investigación realizada respectó a los diferentes sistemas utilizados para costear las operaciones de las empresas, plasmada en el Capítulo 1 de este trabajo, nos permite visualizar que las compañías requieren de un sistema de costos que les permita conoce con exactitud en dónde se aplican los ingresos que se perciben y las inversiones que se realizan.** 

**El contar con un adecuado sistema de costos, permite a los directivos, conocer sus erogaciones y poder tomar decisiones sobre el curso que**  deberá llevar la empresa.

**Existe gran variedad en los sistemas de costeo que se pueden adoptar,**  pero los factores determinantes son por lo general la manera en que opera la empresa y el giro en que está. Es preciso que el sistema que se adopte sea compatible con las operaciones de la compañía dependiendo si **es una empresa manufacturera por órdenes de producción, una empresa de servicios que costea por proyecto, una que utilice costos estimados, etc.** 

**Una vez que hemos mencionado la importancia que tiene el aplicar un**  sistema de costeo y el hecho de que dicho sistema deberá ser congruente **con la manera de trabajar de la compañía, no está por demás recordar**  que es preciso que los elementos integrantes del costo, deben estar contabilizados en base a datos reales y a cálculos correctos para que el sistema sea de utilidad.

#### 11. Del Sistema de Costos de la Empresa

**Durante la realización de este estudio, encontramos que varios autores** 

de textos de costos, comentan que en realidad ninguna empresa en el mundo utiliza alguno de los sistemas con toda exactidud, sino que se adaptan a alguno o algunos, tomando lo que les es útil de ellos y lo **acondicionan para las características esenciales de la compañía.** 

**El realizar este estudio nos ha hecho confirmar esta afirmación. En la**  compañía analizada, no se adoptaba - ni se adoptará - un sistema de **costos de manera cien por ciento ortodoxa, sino que se toman elementos**  de varios de e11los.

Se emplean elementos del sistema de Costos Estimados, pues hay **muchas variables que en realidad no se conocen sino simplemente se sabe lo que "podrían costar". Los rasgos de los Costos Estándar tambien son muy utilizados, pues muchos elementos del costo se maneja como lo que "deberían cbstar". Por otro lado, se utilizan algunos principios de los**  Costos Histórios para determinar gastos ya realizados.

**Así, puede verse que en Cimentaciones Auger de México, como en la** · mayoría de las empresas de la industria de la construcción, no se suele adoptar un sistema con toda exactitud, sino que se tienen rasgos de varios sistemas y así se realizan los costeos.

IIJ. De los Elementos Integrantes del Costo en el Sector

En el segundo capítulo de esta tesis, se conocieron todos los elementos que se suelen costear en la Industria de la Construcción. Datos proporcionados por la Cámara Nacional de Ja Industria de la Construcción (CNIC) en su publicación de 1989 titulada " Manual de costos y precios en la construcción 1989 ".

**Resultó de mucha ayuda, el conocer estos elementos, pues así se pudo entender la manera en que las empresas constructoras hacen sus evaluaciones de costes. Se comprendieron también los diversos factores**  de la producción que intervienen en estas empresas, mismos que lógicamente deberían aparecer en los costeos realizados por Cimentaciones Auger de México, S.A. de C.V.

*W.* De cómo se integran los costos en Cimentaciones Auger

85

Este estudio sacó a la luz la manera en que se estaban integrando los costos para realizar las cotizaciones. Reflejó los puntos en que los directivos estaban cargando los costos correctamente y aquéllos en donde existlan algunas deficiencias.

## \! De los cambios al método de costeo

El analizar los elementos integrantes de las cotizaciones permitió observar las ventajas y Jos defectos que tenfan en las siguientes áreas:

#### 1.- Maquinaria y Equipo

- 2.- Mano de Obra Directa
- 3.- Combustibles, Filtros y Lubricantes
- 4.- Otros Materiales
- 5.- Fletes
- 6.- Seguros
- 7.- Traslados
- 8.- Gastos Indirectos
- 9.- Porcentaje de Utilidad

En algunos se realizaron añadiduras de elementos que no se estaban cargando. Estos cambios principalmente afectaron Jos Costos Directos, es decir, Jos primeros cuatro elementos de la lista. En cuanto a los siguientes, **se mantuvieron muy similares a como se venían manejando, sin embargo,**  consideramos que las añadiduras y modificacíones realizadas, son las más importantes y las que más necesitaban atención para la obtención de **cotizaciones más correctas y certeras.** 

## VI. De las Ventajas de la unificación de criterios

**Los directivos de la empresa, venian realizando las cotizaciones. de**  manera manual. Este proceso presentaba varias desventajas. Por una **parte, en muchas ocasiones se omitían varios elementos, no por que no se**  acostumbrara contabilizarlos, sino simplemente por olvido. Varios elementos que se deberían costear, no se costeaban, no por descuido sino **por que no se consideraba necesario. No se conocían con exactitud**  cuestiones como consumos o duraciones de materiales o si se conocían, habla diversidad de opiniones. El sistema hace homogéneos todos los ·criterios para lograr cotizaciones mas reales.

## VII. De las Ventajas de la Sistematización

El crear un programa de computadora que almacene todos los datos necesarios, tales como precios unitarios, consumos de combustibles, materiales, filtros, etc., costos de cor tratar personal, el costo en que se incurre por horas extra, cargos por in. lirectos, porcentaje de utilidad, etc. evita que se cometan errores en el cálculo de los mismos.

Además, facilita las operaciones, ya que maneja todo en las mismas unidades de tiempo o unidad de obra, es decir, todos los consumos los traduce a semanas *y* todos los materiales los prorratea por metro lineal de perforación o de hincado.

La velocidad de los cálculos es evidentemente muchísimo mayor a cuando se realizaban las cotizaciones manualmente. El tiempo es muchas veces un factor determinante para ganar una obra, el entregar la cotización a tiempo, refleja lonnalidad y profesionalismo.

El programa puede actualizarse fácilmente en todas las constantes que maneja, que son cerca de cien precios los que maneja y que por las .fluctuaciones en los mismos deberán ser modificados constantemente.

En general, consideramos que se ha logrado un sistema sumamente sencillo que va guiando al usuario para "armar" las cotizaciones, lo cual tiene una relevancia importantísima para la empresa, pues le proporciona una herramienta que permitirá a sus directivos - y más aún a sus futuros directivos - preparar cotizaciones de manera adecuada.

#### VIII. De la Tesis como Trabajo de Investigación

El realizar esta tesis, nos ha permitido hacer una recapitulación de diyersas áreas de la Ingeniería Electromecánica en su área industrial.

Se han revisado aspectos relacionados con varias de las asignaturas estudiadas durante la carrera, como Sistemas de Costos Industriales, Contabilidad, Finanzas, Tecnología de Materiales, Resistencia de Materiales, Derecho, Administración de Personal, Economía, Diseño de Sistemas, Computación, etc. Haciendo una buena compilación de algo de cada una de estas áreas se integra una tesis que resulta sintetizadora de las diversas materias estudiadas en la carrera.

Es en gran medida, una tesis de diseño *e* implementación de un sistema que resuelve una necesidad. El detectar una necesidad que debe ser resuelta, el idear maneras de encontrarle solución, el implementar sistemas o procedimientos para lograrlo, son labores clásicas del ingeniero industrial.

# **BIBLIOGRAFIA**

- **1.-** Aguirre Torres, Alfredo " El presupuesto y su control en la industria de la **construcción"**  Tesis profesional Instituto Politécnico Nacional México, marzo 1964
- 2.- Alatriste, Sealtiel Jr. **"Técnica de los costos"**  Editorial Limusa México, enero 1972
- 3.- Alcachel Corkidni, Alberto "El uso de pilotes en méxico como técnica de cimentación" Tesis Profesional Universidad Nacional Autónoma de México México, octubre 1956
- 4.- Alvarez Gutiérrez, Miguel Alfredo **"Costos y presupuestos en construcción"**  Tesis profesional Universidad de Villahermosa México, enero 1972
- **5.- Alvarez Navarro, Rafael**  " **Ingeniería de costos en construcción"**  Tesis profesional Universidad Autónoma de Guadalajara México,noviembre 1977
- 6.- Baker, jacobsen, Ramlrez Padilla " Contabilidad de Costos " Ed. Me Graw Hill Segunda Edición México, julio 1988
- 7.- Barreda Méndez, Eduardo " **Procedimiento de construcción y costo en la industria de la construcción"**  Tesis Profesional Universidad Nacional Autónoma de México México, septiembre 1962
- 8.- Cámara Nacional de la Industria de la Construcción "Manual de costos y precios en construcción 1989" Ed. CNJC, México, febrero 1989
- 9.- Cámara Nacional de la Industria de la Construcción "Manual del Residente de Cimentación Profunda" Ed. CNIC, México, febrero 1987
- 10.- Camargo Martínez, Antonio " Programación y análisis de costos parn la cimentación y estructuración del Estadio Azteca " Tesis Profesional, Universidad Nacional Autónoma de México México, julio 1965
- 11.- Crespo Villalaz, Carlos " Mecánica de suelos y cimentaciones " Ed. UNAM, México, mayo 1968
- 12.- Esparza Coronado, Fernando "Análisis.del costo y precios unitarios en una empresa de la industria de la construcción." Tesis profesional Universidnd Autónoma de Zacatecas México, junio 1980
- 13.- García Hernández, Alberto "Sistema de costeo directo aplicado a la industria de la construcción" Tesis profesional Universidad Autónoma de Tamnulipas México, marzo 1971
- 14.- Gillespie, Cecil Merle " Contabilidad y Control de Costos " Ed. Me Graw Hill, México, febrero 1981
- 15.- Lozano Unzueta, Mariano "Estudio comparativo sobre cimentaciones en el D.F." Tesis profesional Universidad Nacional Autónoma de México México, mayo 1959
- 16.- Mart{nez del Cerro, Juan " **Método para el análisis rápido de costos"**  Ed. UNAM, México, junio 1979
- **17.- Maynez Cervantes, Ramón**  " **El control presupucstal en la industria de la construcción** " **Tesis profesional Instituto Politécnico Nacional**  México, agosto 1965
- 18.- Nederson Jiménez, Juan Jesus **Memoria del Examen Profesional por Conocimientos Grales. Instituto Politécnico Nacional**  México, julio 1980
- **19.- Padrón Barbabosa, Franco** <sup>11</sup>**Organización, costo y firnmciamiento de la construcción unas instalaciones" Tesis profesional Universidad de Guadalajara México, octubre 1973**
- **20.- Peck Brazelton, Ralph**  " **Ingeniería de Cimentaciones** " Ed. Me Graw Hill, México, diciembre 1978
- 21.- Peurifoy, Robert Leroy " **Estimación de los costos en construcción** " Ed. UAM, México, mayo 1981
- **22.- Pomarez Martínez, juan**  " **Planificación gráfica de las obras** " Ed. Progreso, México, enero 1980
- 23.- Portillo Martfn, Francisco <sup>11</sup>**Cimentación en la Ciudad de México** " Tesis profesional Universidad Autónoma de San Luis Potosí México, marzo1973
- 24.- Reyes Pérez, Ernesto "Contabilidad de Costos" Editorial Limusa Segunda Edición  $\overline{\text{W}}$ . 1y2 México, mayo 1984
- 25.- Río González, Cristobal del "Costos" Editorial ECASA \bls. 1y2 Duodécima edición México, febrero 1984
- 26.- Sowers, George B. "Introducción a la Mecánica de Suelos y Cimentaciones" México, julio 1972
- 27.- Suárez Salazar, Carlos " Manual de costos y precios en la construcción" México, marzo 1989
- 28.- Vázquez Millán, Luis Porfirio " Proyecto y costo de la cimentación de una estructura para la cubierta de un laboratorio" Tesis profesional Universidad Nacional Autónoma de México México, enero 1965
- 29.- \élasco Espinoza, Fólix " Implantación de un sistema de contabilidad y su aplicación en una empresa de In mdustrin de la construcción" Tesis profesional Instituto Tecnológico Autónomo de México México, mayo 1970
- 30.- Villegas Mora, Xavier " Método práctico para la contabilidad de las empresas de la industria de la construcción " México, octubre 1981

31. - Yurrieta Valdez, Antonio<br>
" Procedimientos de construcción de cimentaciones<br>
en el Distrito Federal "<br>Tesis profesional Universidad Nacional Autónoma de México<br>México, marzo 1960